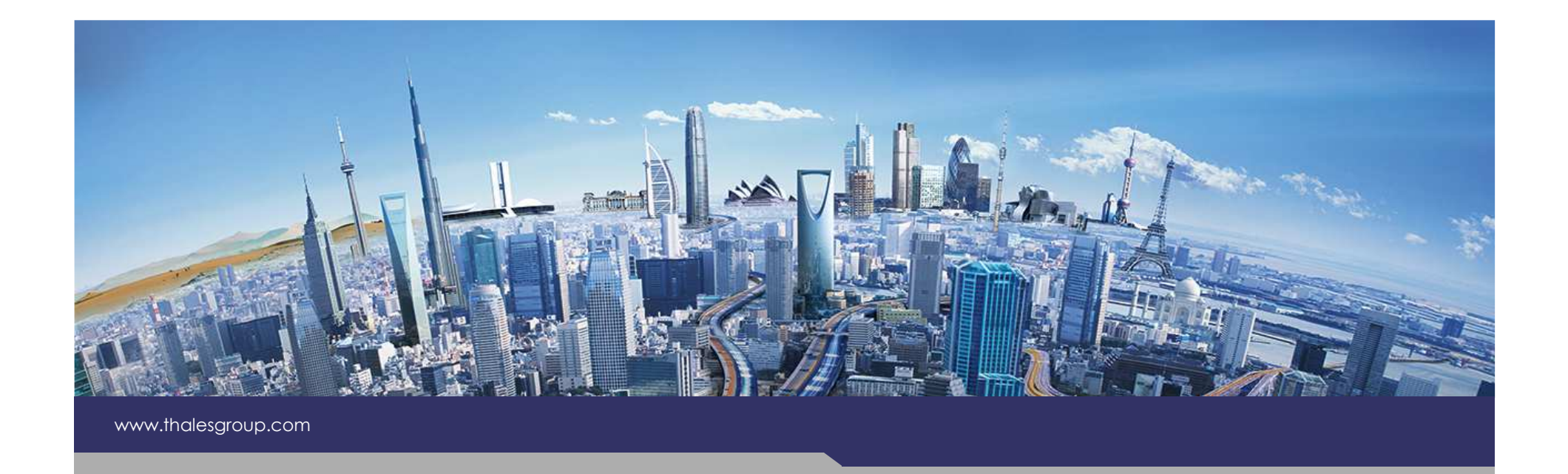

# **Contributive XHTML DocGen**

**Kitalpha – Capella Studio**

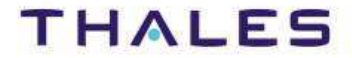

**OPEN**

## Contributive XHTML DocGen

- ◆ General Concept
- ◆ Contributive XHTML DocGen for Ecore
- Contributive XHTML DocGen for Capella
- Contributive XHTML with Extension point
- Types of competition when multiples contributions
- ◆ Pattern substitution principle

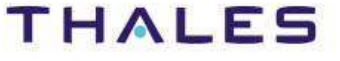

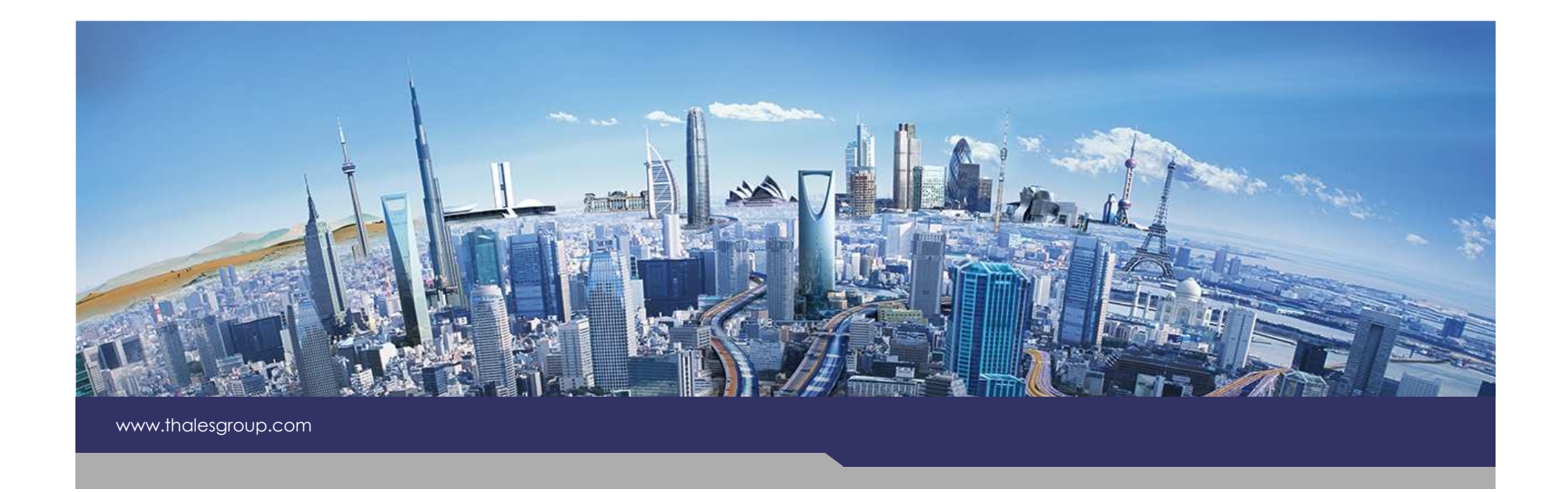

## **General Concept**

**OPEN**

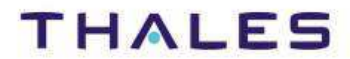

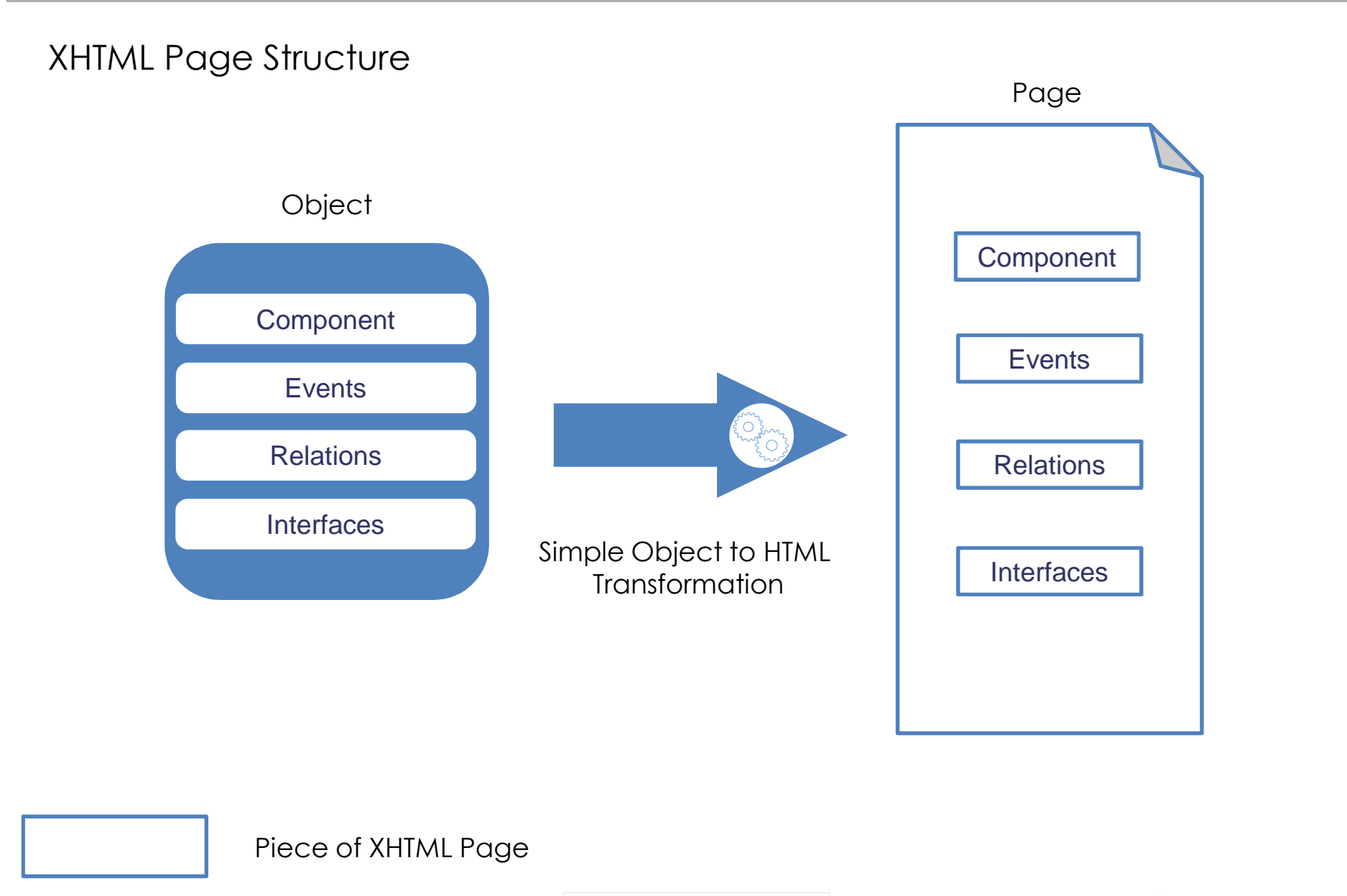

TRN : xxxx-xxxxxxxxxx rev xxx - date **OPEN**Thales Global Services / Template: 83150233-DOC-TGS-EN-002

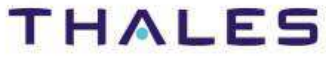

This document is not to be reproduced, modified, adapted, published, translated in any material form in whole or in part nor disclosed to any third party

third party

vue ot pi

ĕ

ā

without the prior written permission of Thales.© THALES 2013 – All rights reserved.

This document is not to be reproduced, modified, adapted, published, translated in any<br>without the prior written permission of Thales.©THALES 2013 – All rights reserved.

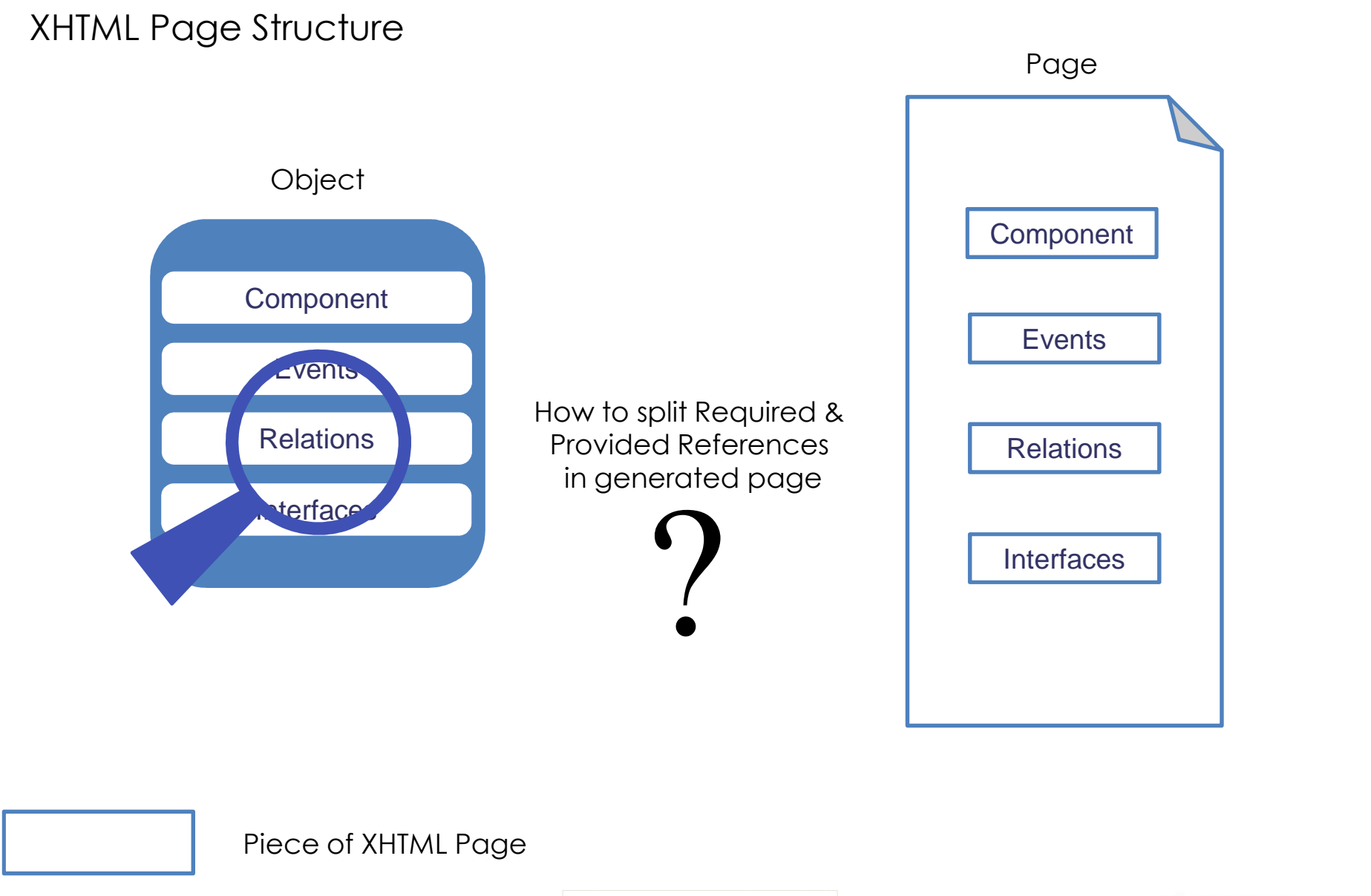

TRN : xxxx-xxxxxxxxxx rev xxx - date **OPEN**Thales Global Services / Template: 83150233-DOC-TGS-EN-002

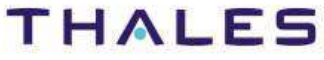

This document is not to be reproduced, modified, adapted, published, translated in any material form in whole or in part nor disclosed to any third party

third party

d to

 $\overline{c}$ 

without the prior written permission of Thales.© THALES 2013 – All rights reserved.

This document is not to be reproduced, modified, adapted, published, translated in any<br>without the prior written permission of Thales.© THALES 2013 – All rights reserved.

## XHTML Page Structure

6

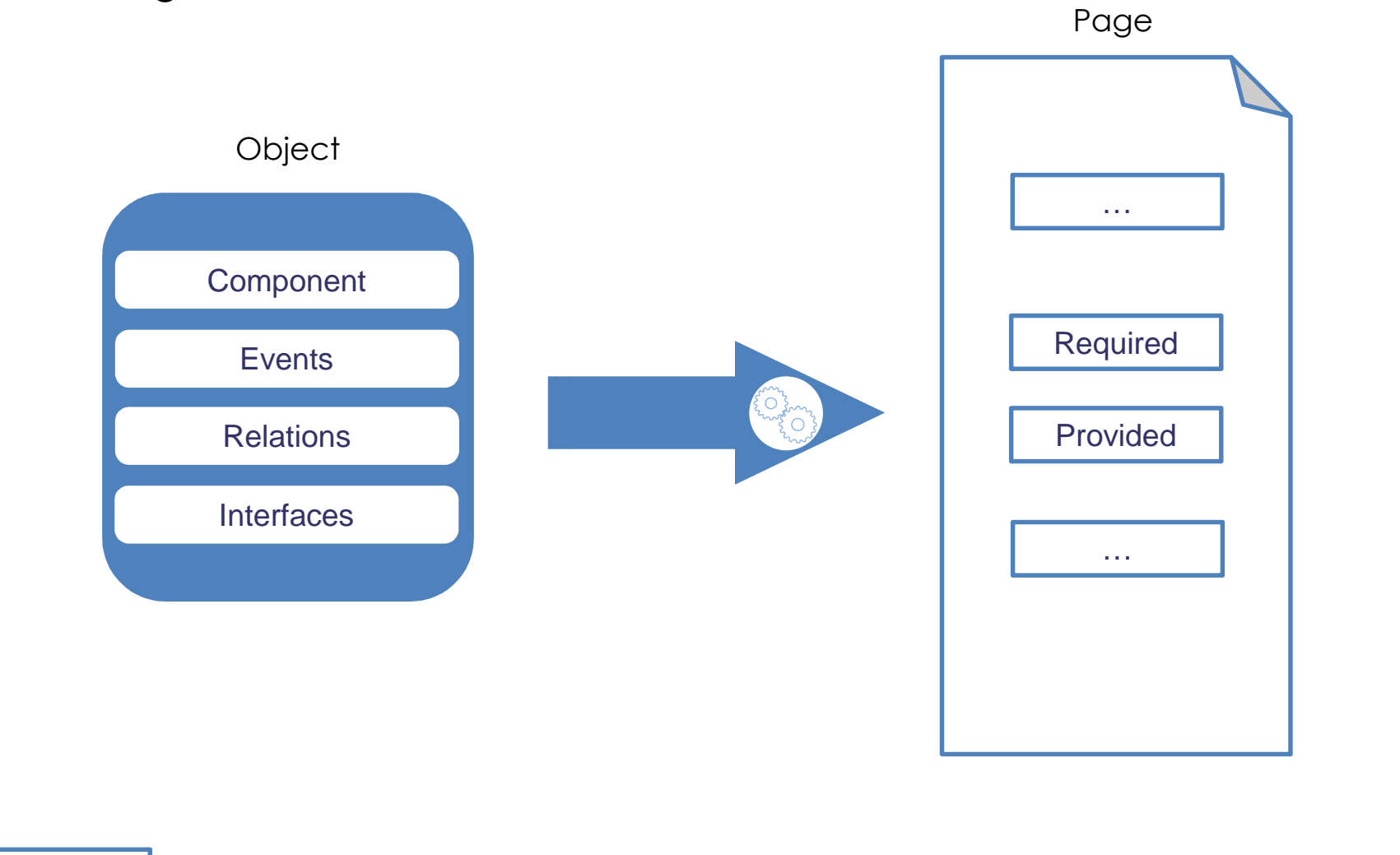

This document is not to be reproduced, modified, adapted, published, translated in any material form in whole or in part nor disclosed to any third party ed to any third party ìor hart  $\overline{\circ}$  $rac{c}{c}$  $\subset$ mater This document is not to be reproduced, modified, adapted, published, translated in any without the prior writen permission of Thales.©THALES 2013 – All rights reserved. without the prior written permission of Thales.© THALES 2013 – All rights reserved.

TRN : xxxx-xxxxxxxxxx rev xxx - date **OPEN**Thales Global Services / Template: 83150233-DOC-TGS-EN-002

Piece of XHTML Page

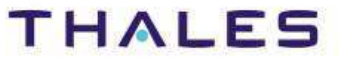

/ **Introduction - Issue**

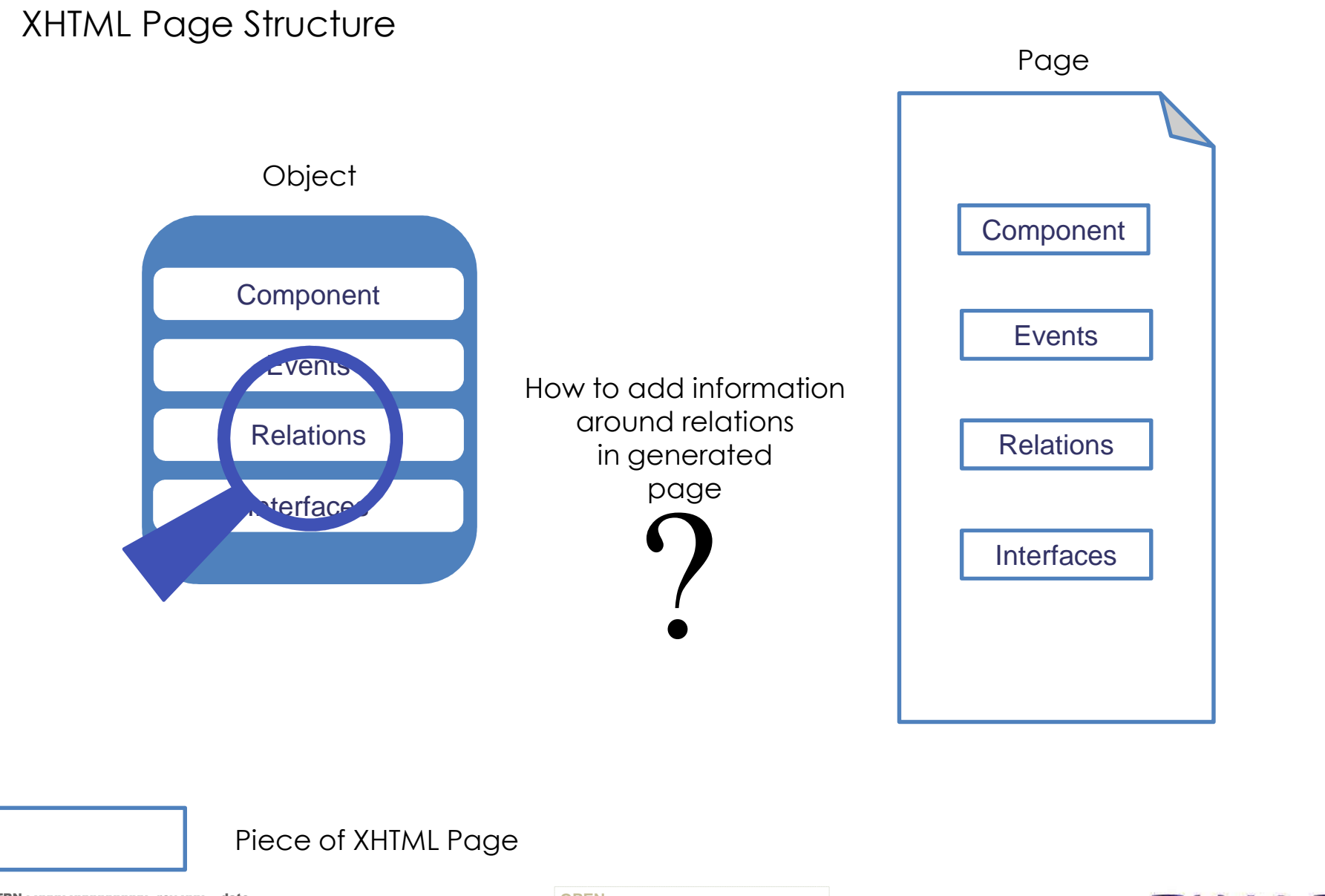

TRN : xxxx-xxxxxxxxxx rev xxx - date **OPEN**Thales Global Services / Template: 83150233-DOC-TGS-EN-002

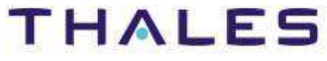

This document is not to be reproduced, modified, adapted, published, translated in any material form in whole or in part nor disclosed to any third party

l, modified, adapted, published, translated in<br>Thales.© THALES 2013 - All rights reserved.

 $\lim_{n \to \infty}$ 

third party

nt of b

 $\overline{c}$ 

without the prior written permission of Thales.© THALES 2013 – All rights reserved.

This document is not to be reproduced,<br>without the prior written permission of Ti

## XHTML Page Structure

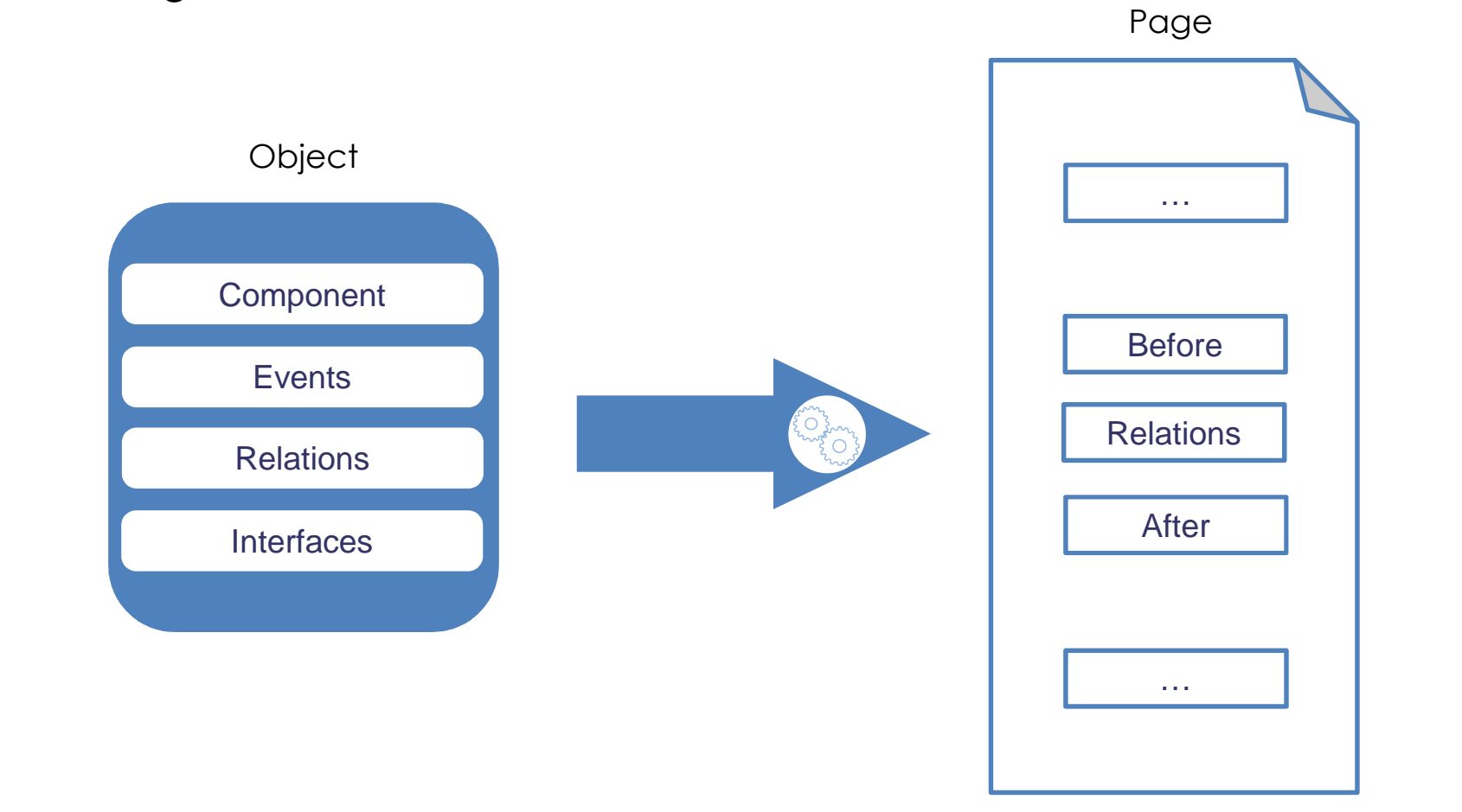

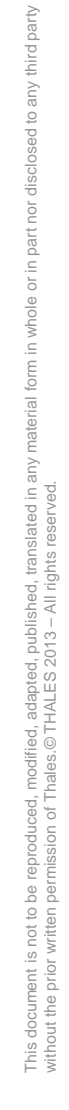

ed to any third party

ìor hart  $\overleftarrow{\circ}$  $rac{c}{c}$  $\subset$ 

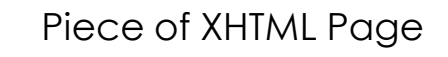

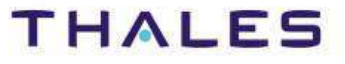

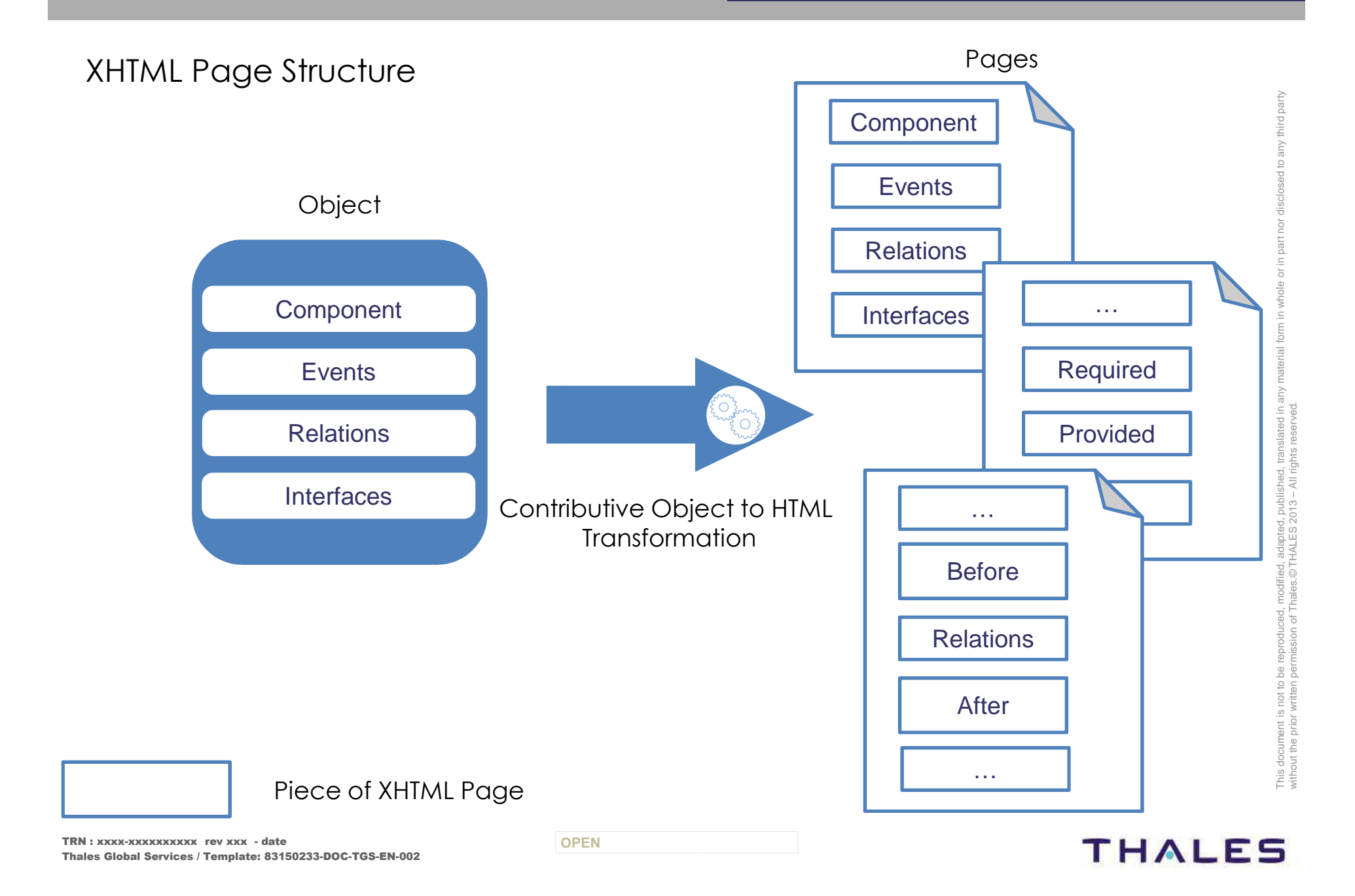

9

## / **Introduction – contribution mechanism**

## **Contribution**

- •Customize functionalities
- $\bullet$ Remove functionalities

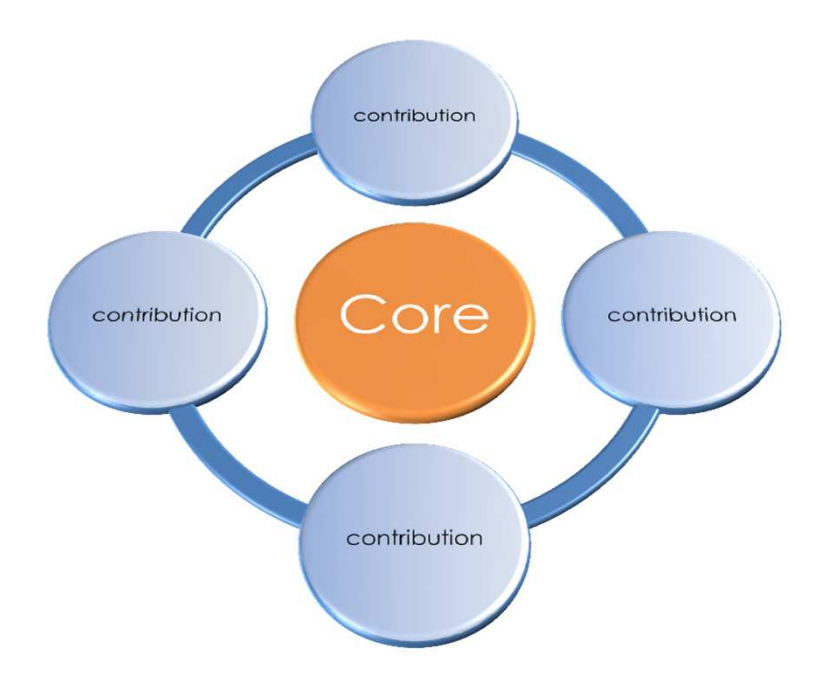

rd party

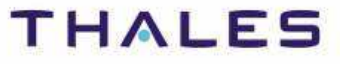

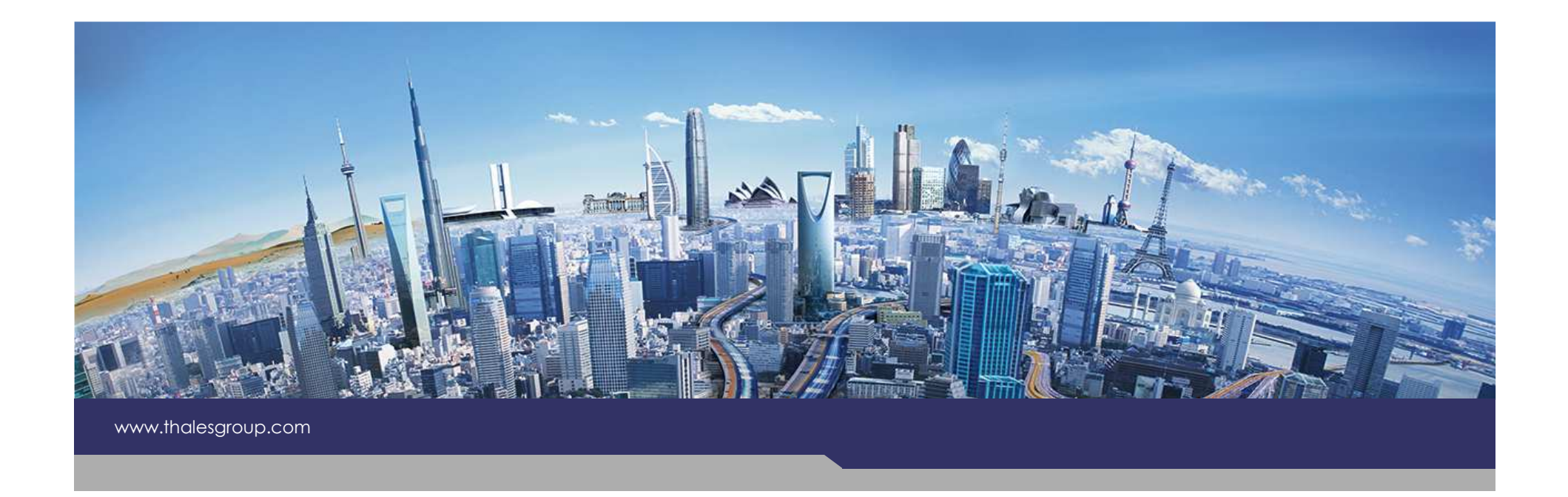

# **Contributive XHTML DocGen for Ecore**

**OPEN**

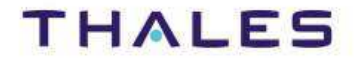

## Contributive XHTML DocGen for Ecore

- ◆ Purpose
- Concept Contributive XHTML DocGen based Pattern call
- Example: EDataTypes & EClass EAnnotation

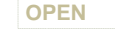

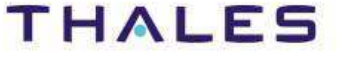

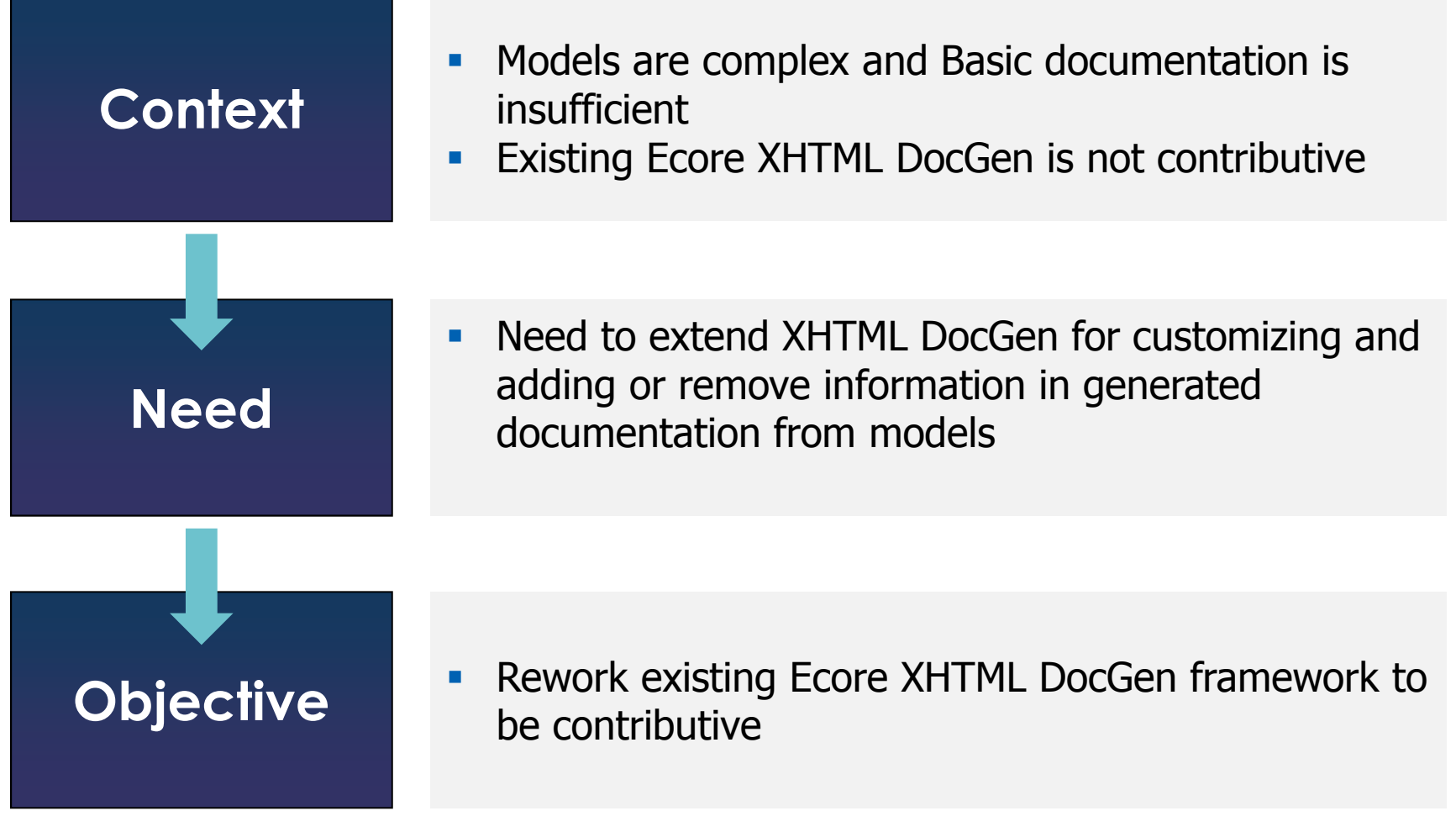

This document is not to be reproduced, modified, adapted, published, translated in any material form in whole or in part nor disclosed to any third party  $\overline{\circ}$ This document is not to be reproduced, modified, adapted, published, translated in any<br>without the prior writen permission of Thales.© THALES 2013 – All rights reserved. without the prior written permission of Thales.© THALES 2013 – All rights reserved.

third party

 $\frac{1}{10}$ 

气  $\overline{a}$ 

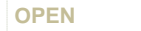

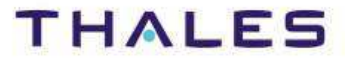

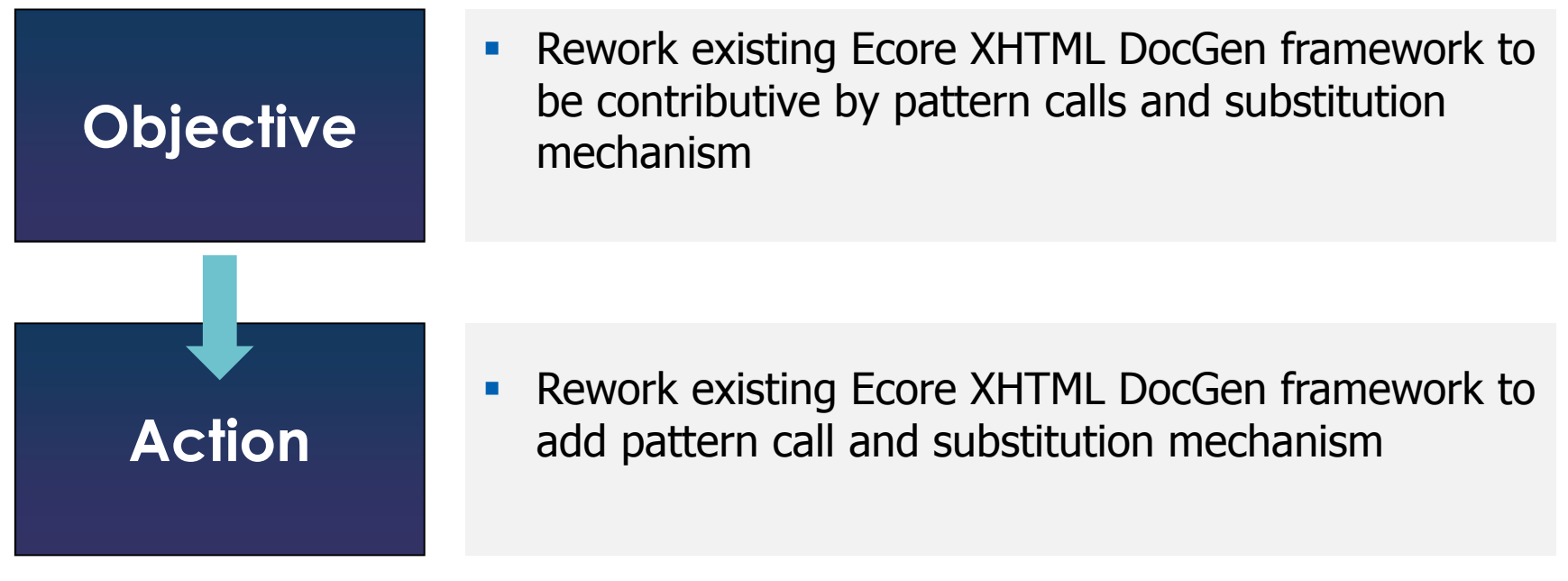

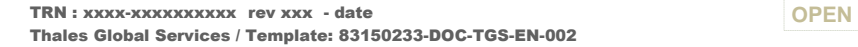

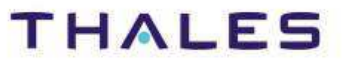

## / **Ecore Generation Pattern**

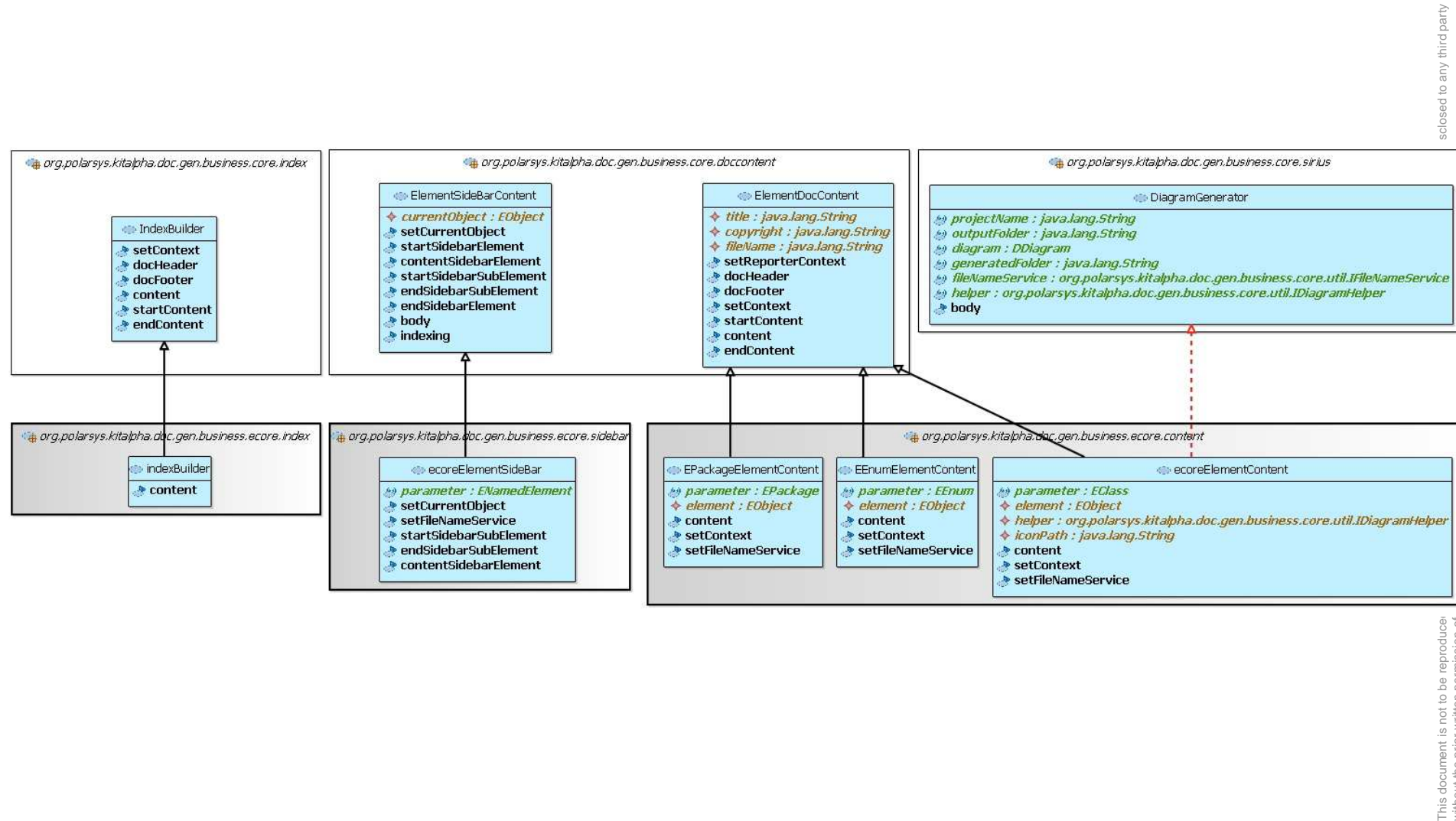

third party

vue of p

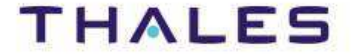

## / **Introduction – Example without contribution**

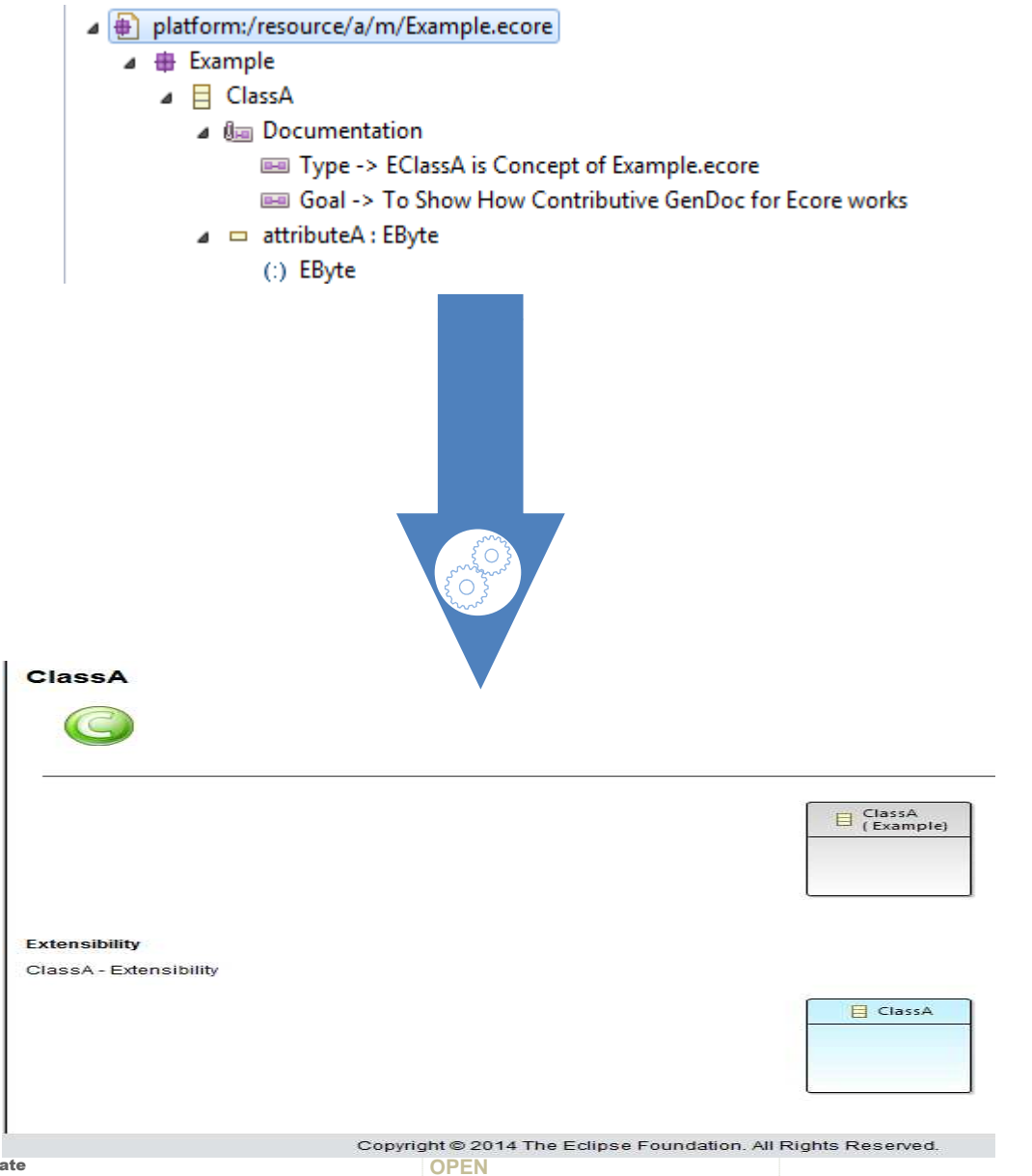

This document is not to be reproduced, modified, adapted, published, translated in any material form in whole or in part nor disclosed to any third party third party vue of pi  $\overline{C}$  $\overline{c}$ modified, adapted, published, translated in any<br>hales.© THALES 2013 - All rights reserved. without the prior written permission of Thales.© THALES 2013 – All rights reserved. This document is not to be reproduced,<br>without the prior written permission of T

**THALES** 

## / **Introduction – Example with contribution**

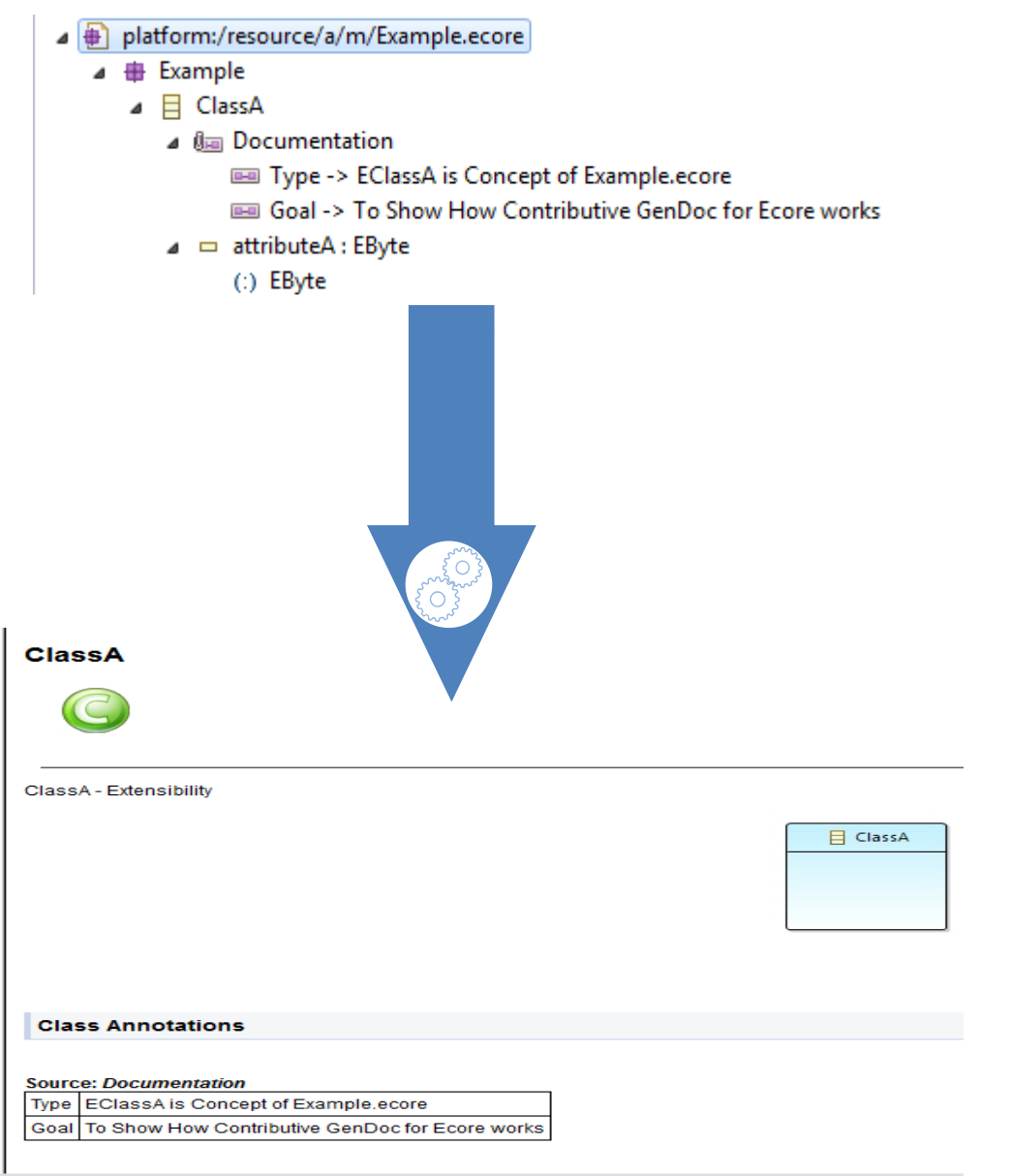

third party

 $\subseteq$ 

TRN : xxxx-xxxxxxxxxxxx rev xxx - date **OPEN**<br>Copyright © 2014 The Eclipse Foundation. All Rights Reserved. Thales Global Services / Template: 83150233-DOC-

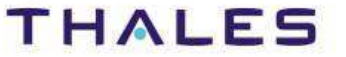

#### 18 / / **Concept - Contributive XHTML DocGen based Pattern call**

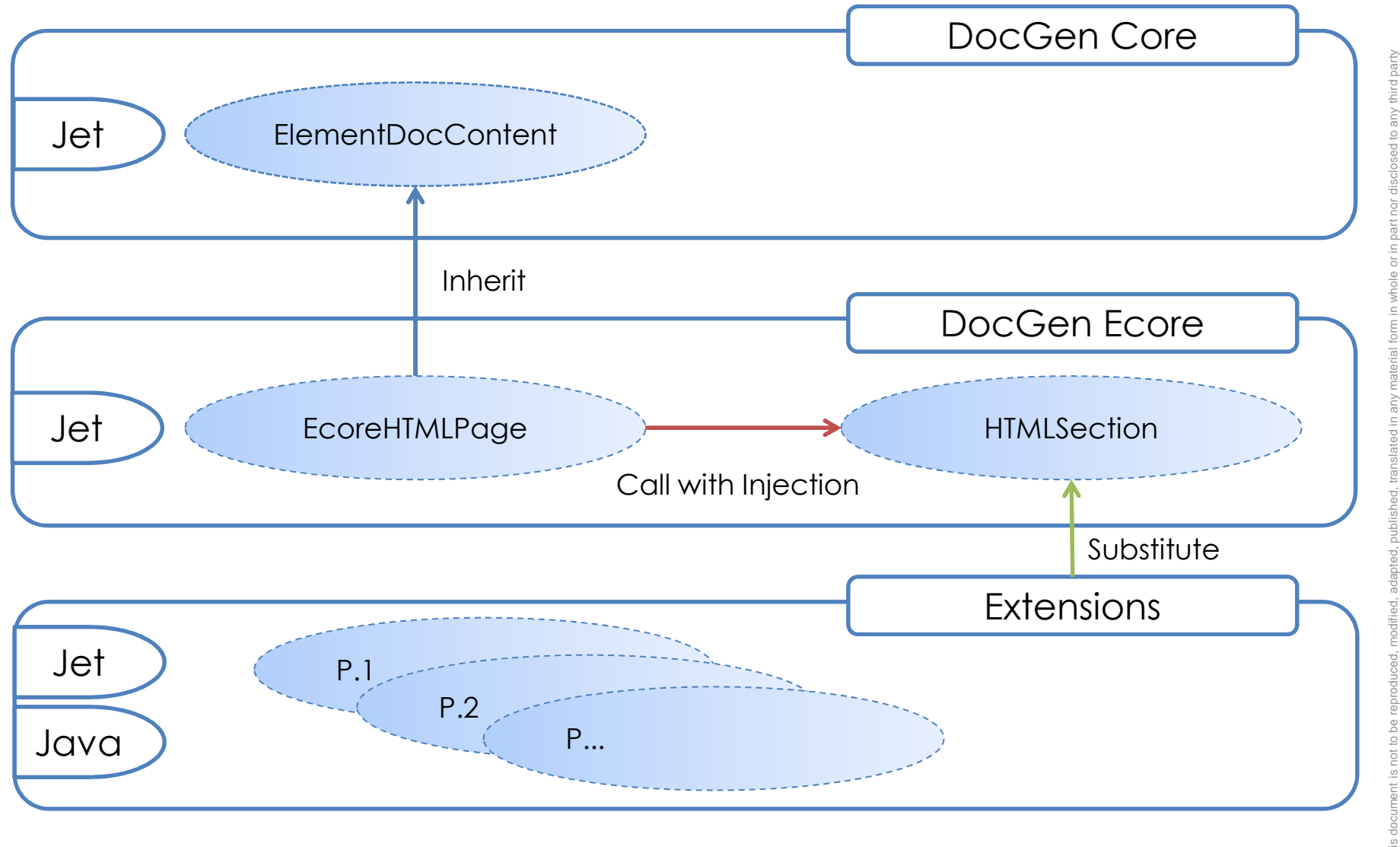

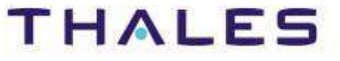

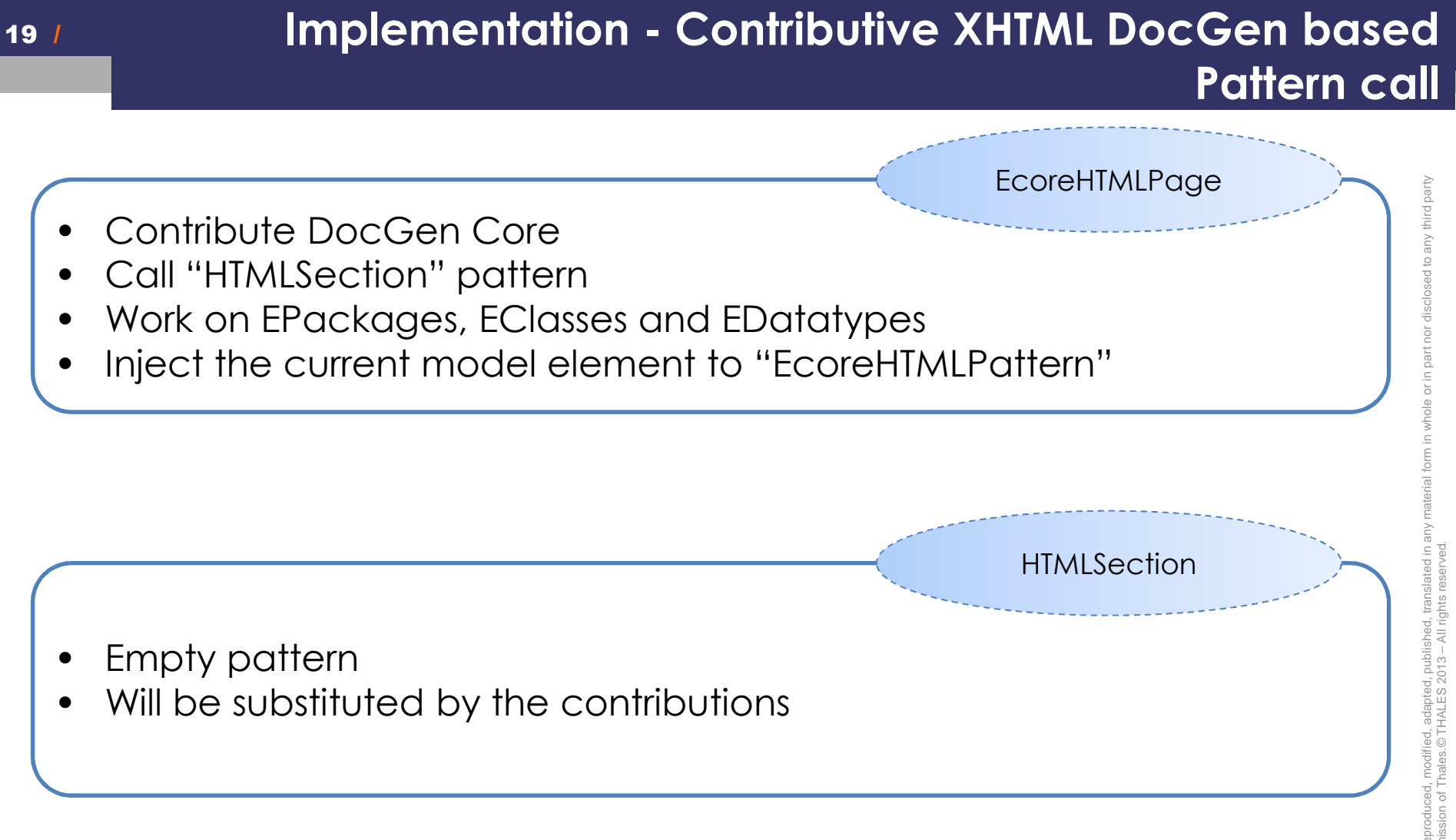

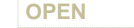

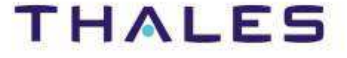

#### $20<sub>l</sub>$ / **Implementation - Contributive XHTML DocGen based Pattern call**

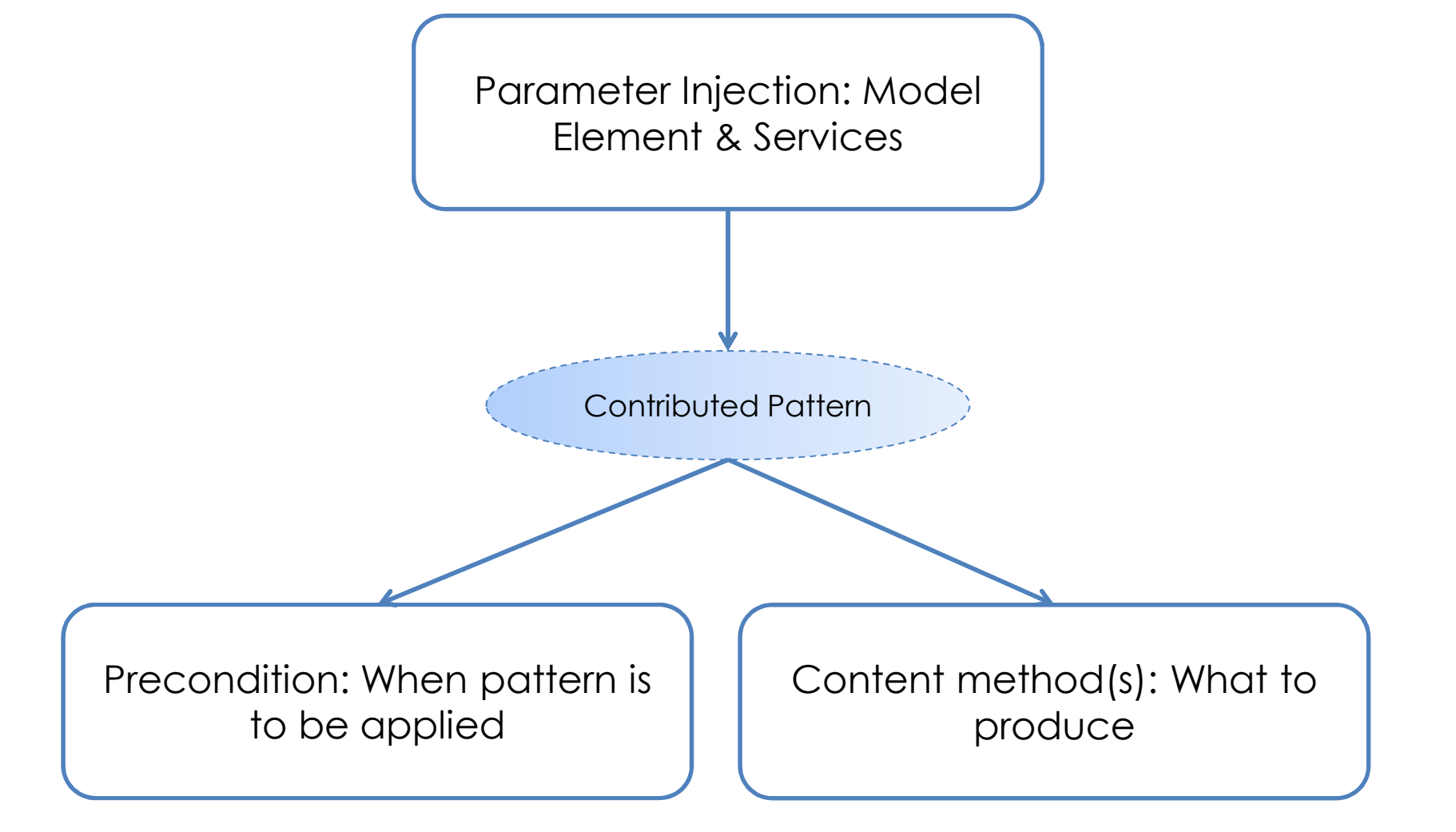

This document is not to be reproduced, modified, adapted, published, translated in any material form in whole or in part nor disclosed to any third party without the prior written permission of Thales.© THALES 2013 – All rights reserved.

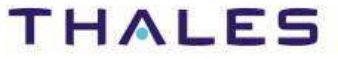

#### $21<sub>1</sub>$ / **Implementation - Contributive XHTML DocGen based Pattern call**

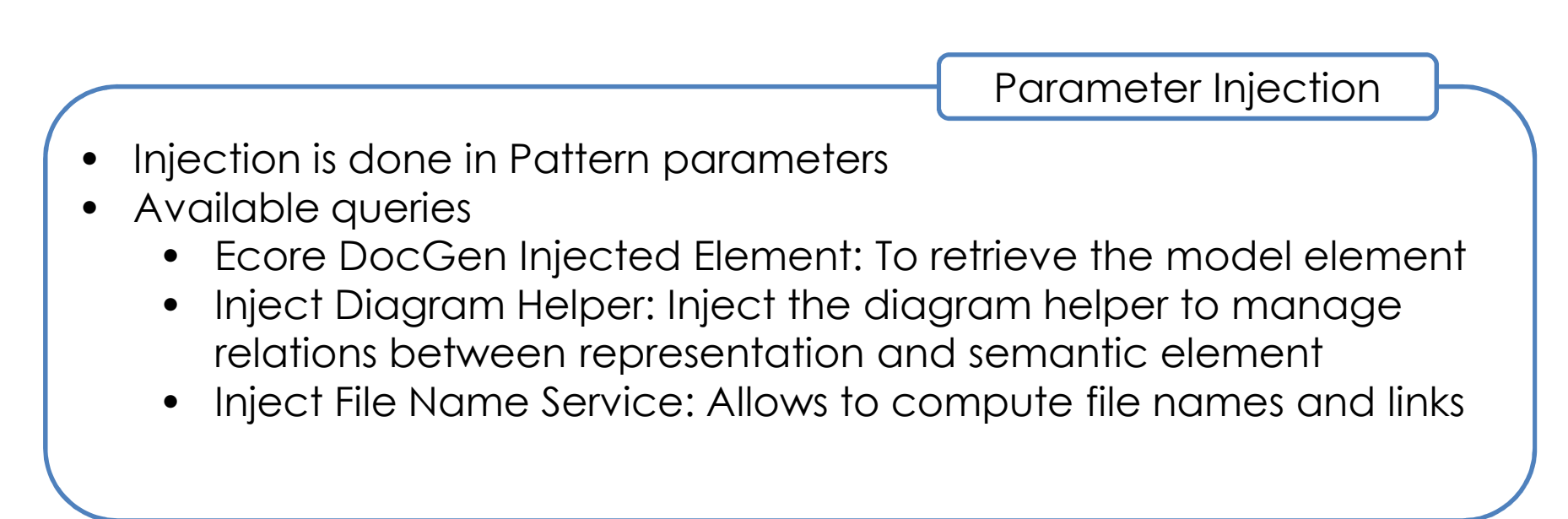

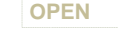

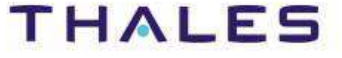

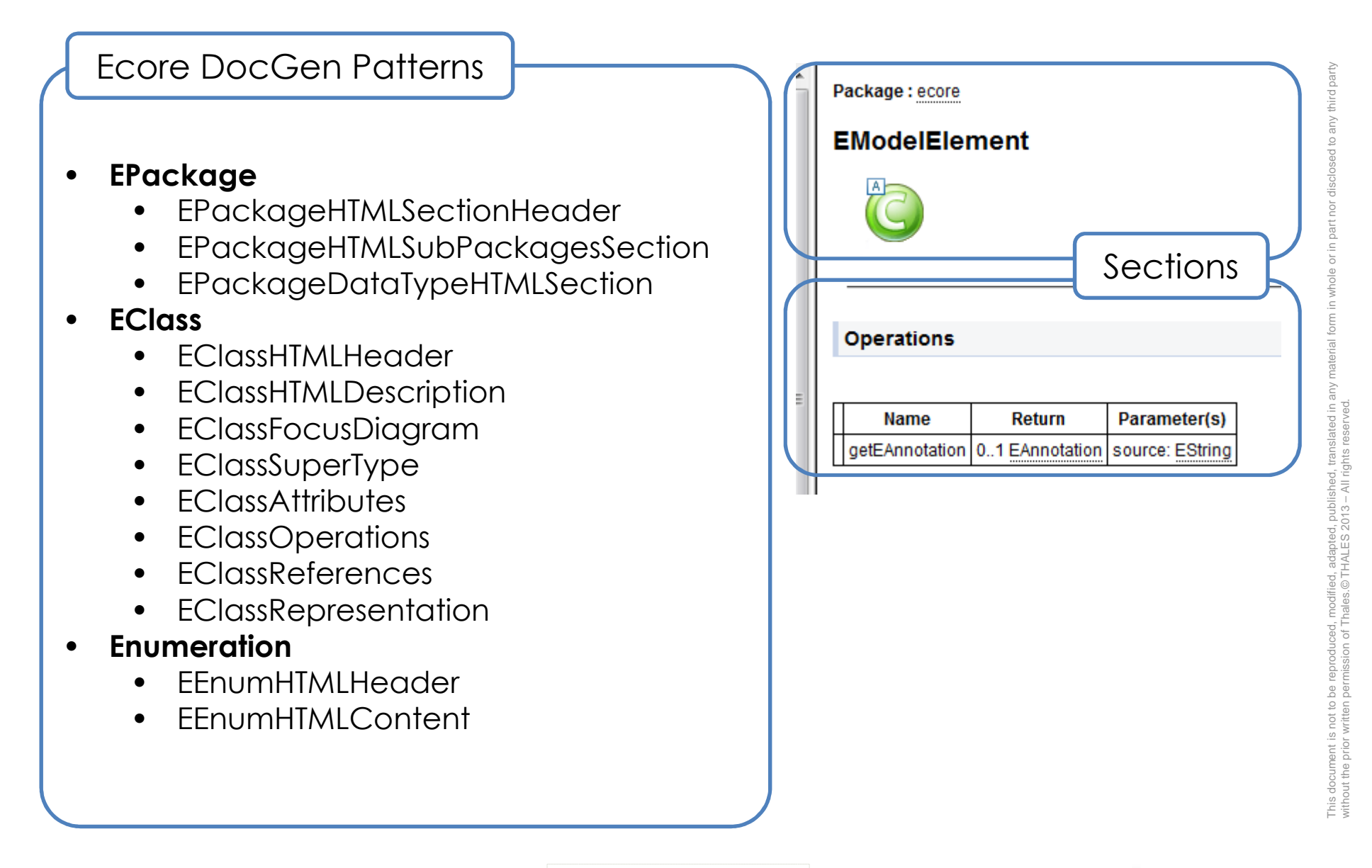

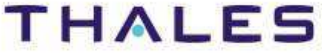

# Examples

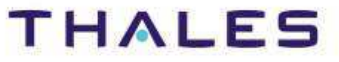

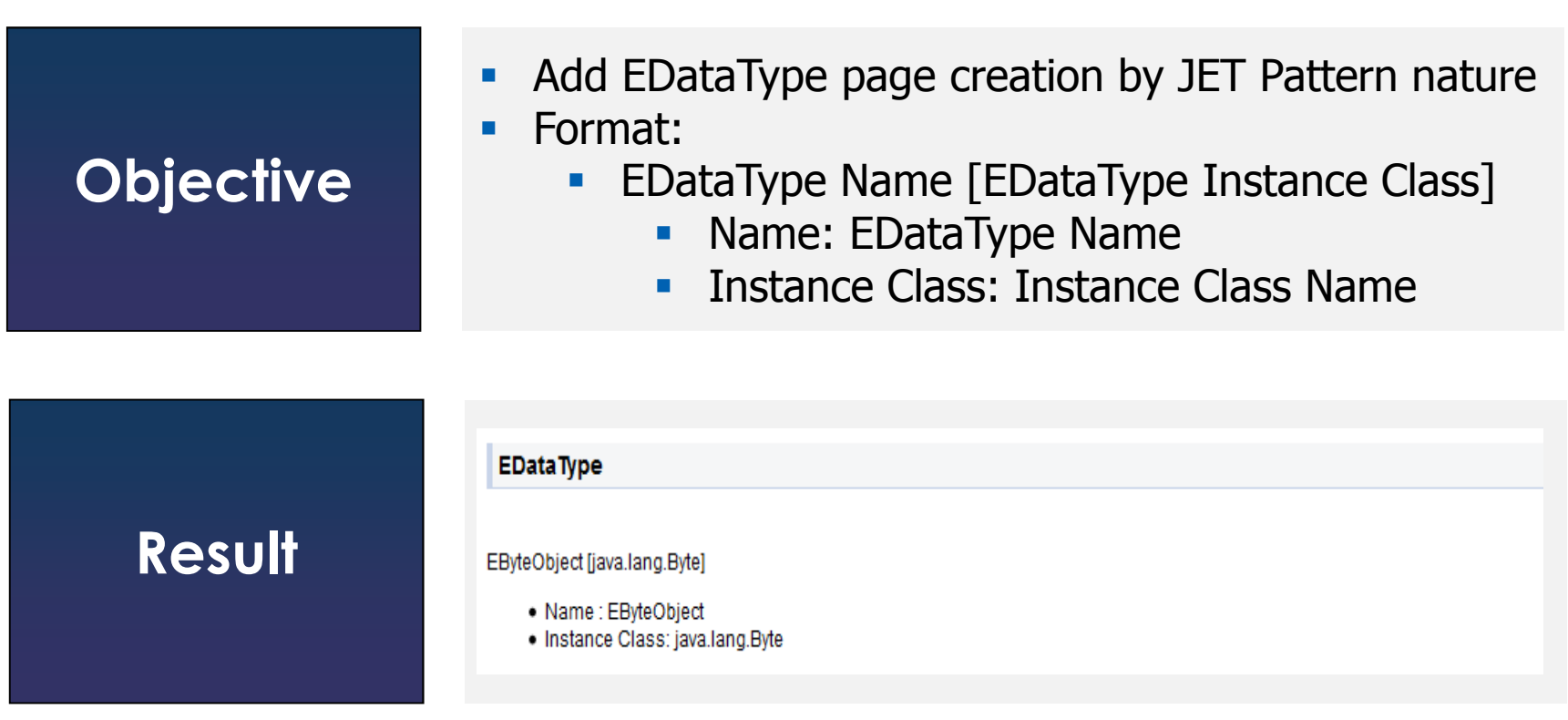

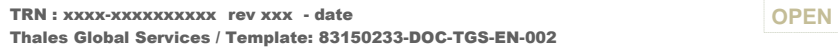

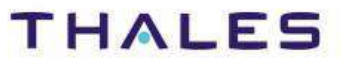

- Create a new EGF Factory Component
- Create a Viewpoint Container
- Create a Pattern Viewpoint
- Create a Pattern Library
- Create a new JET or Java Pattern (e.g., EDataTypeSection\_JET)
- Create a method(s) (e.g., content) and add it to the orchestration
- Implement the business of the method
- Add preCondition to the pattern to be applied only on EDataTypes
- Add Product Plan to Factory Component
- • Invoque EcoreDocGenLauncher
	- $\bullet$  Fill invocation contracts
		- ecoreFilePath
		- outputDirectoryPath
		- pattern.substitutions
			- Substitute « HTMLSection » pattern by: EDataTypeSection\_JET and HTMLSection
- Run the Factory Component

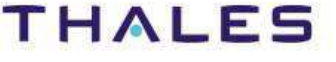

/ **Example – EDataTypeHTMLSection Specification**

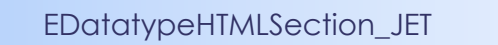

 $26/$ 

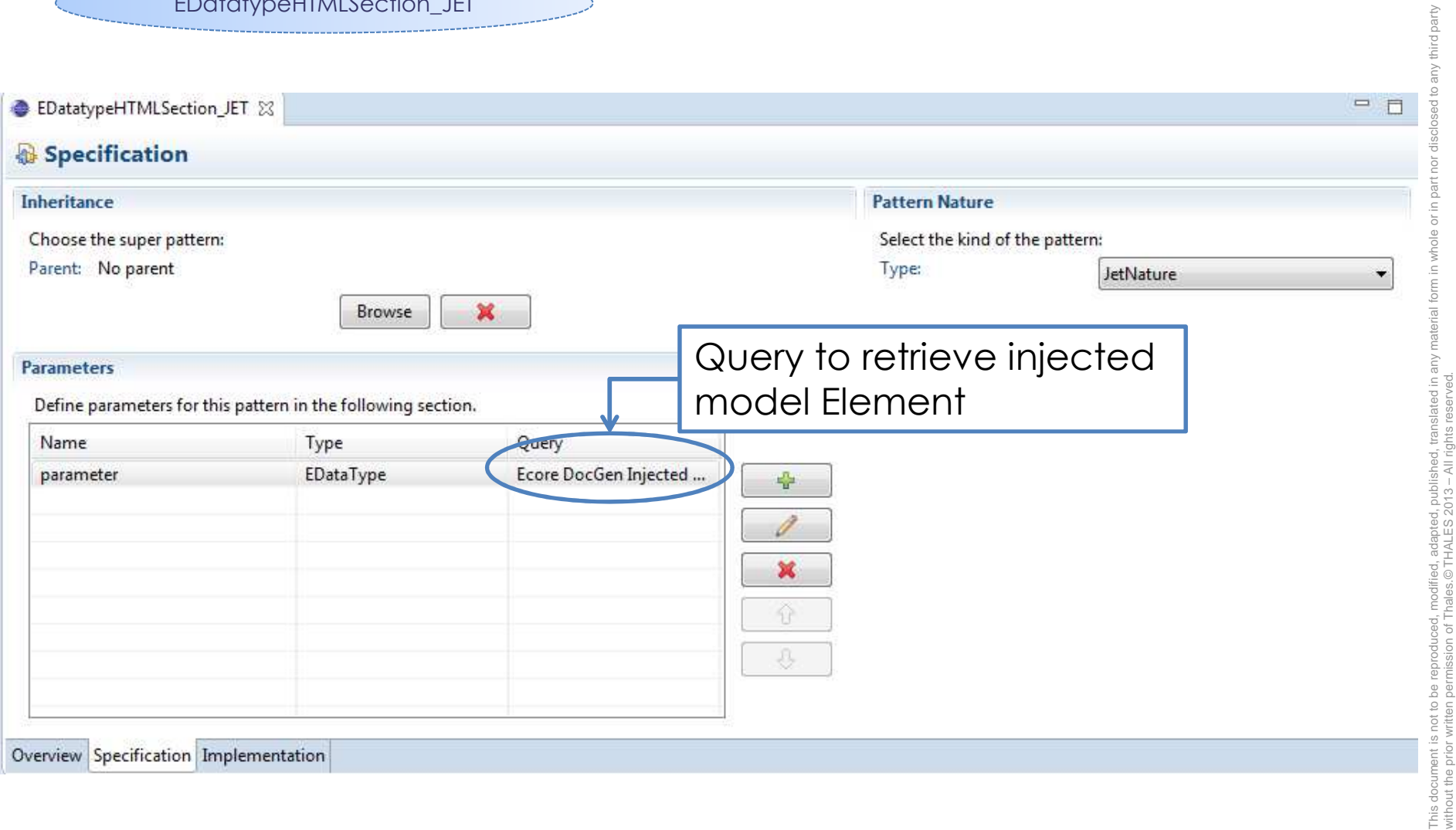

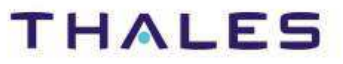

without the prior written permission of Thales.© THALES 2013 – All rights reserved.

OTH.

right

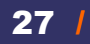

## / **Example – EDataTypeHTMLSection Implementation**

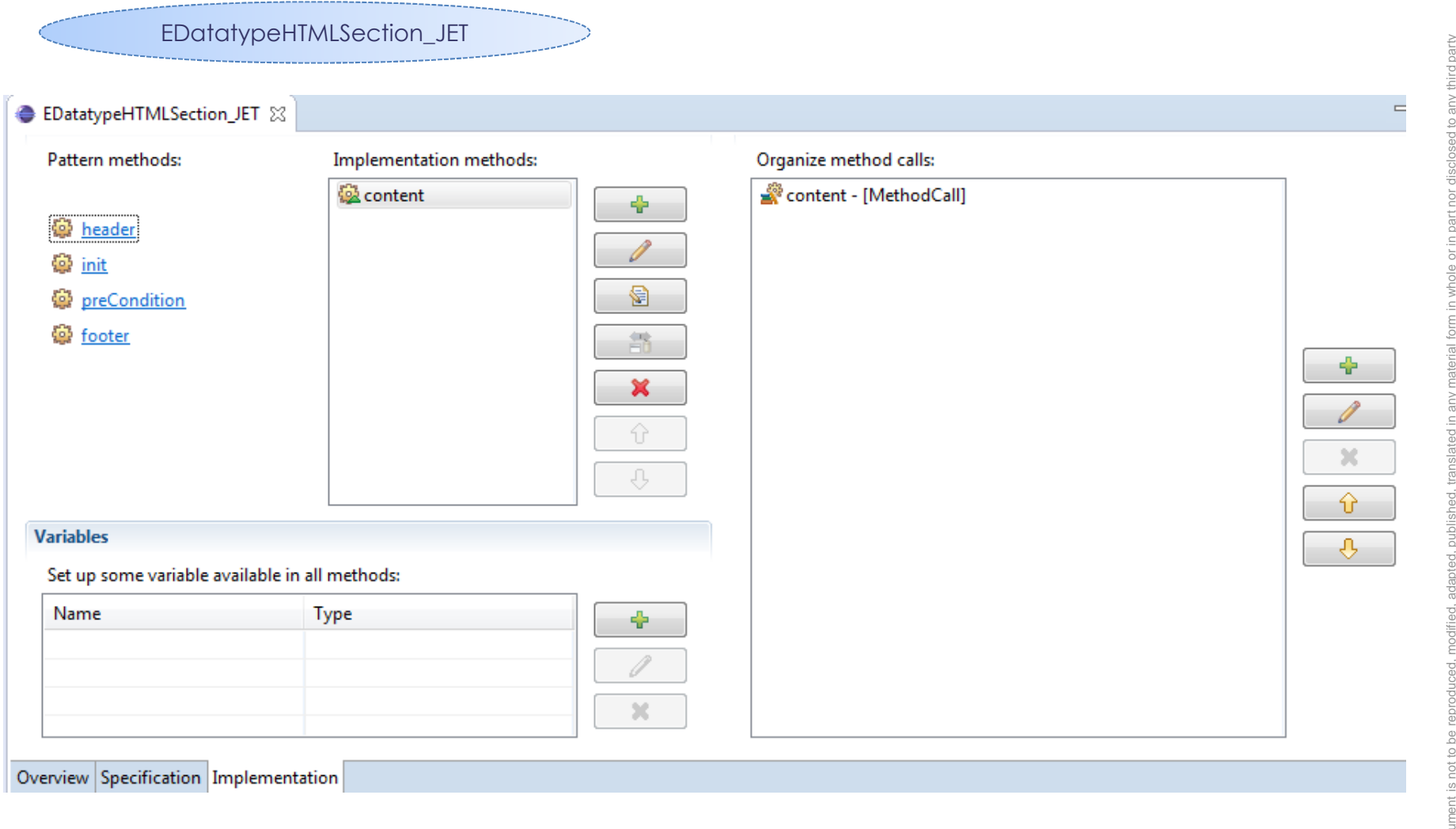

This document is not to be reproduced, modified, adapted, published, translated in any material form in whole or in part nor disclosed to any third party without the prior written permission of Thales.© THALES 2013 – All rights reserved. icu, aaapteu, papiloliku, liitilis<br>© THALES 2013 – All rights  $\overline{\circ}$ This document is<br>without the prior

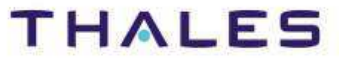

#### $2<sup>8</sup>$ /**Example – EDataTypeHTMLSection content and preCondition methods**

### Content method

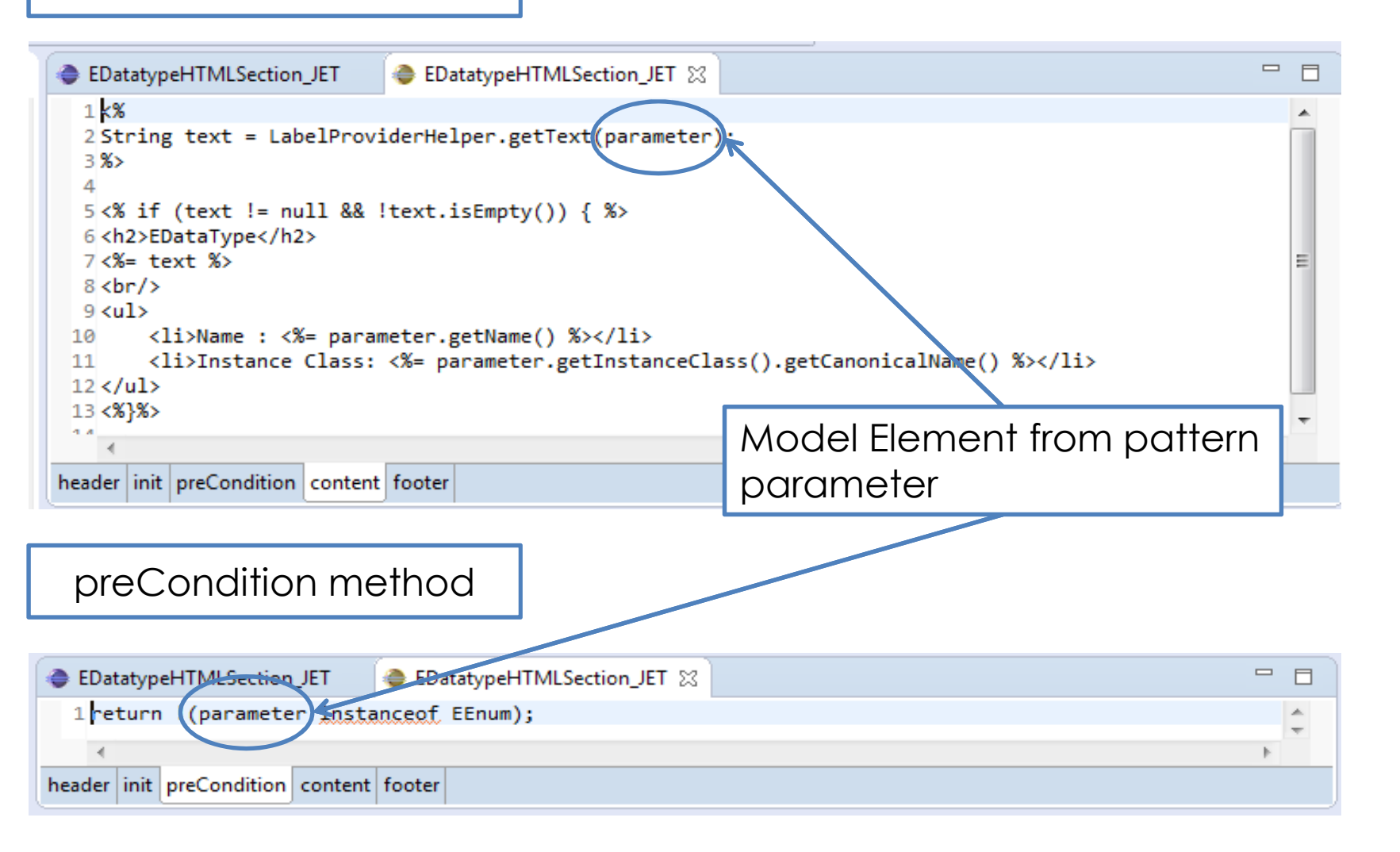

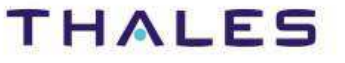

This document is not to be reproduced, modified, adapted, published, translated in any material form in whole or in part nor disclosed to any third party

without the prior written permission of Thales.© THALES 2013 – All rights reserved.

## / **Example – EClass annotations**

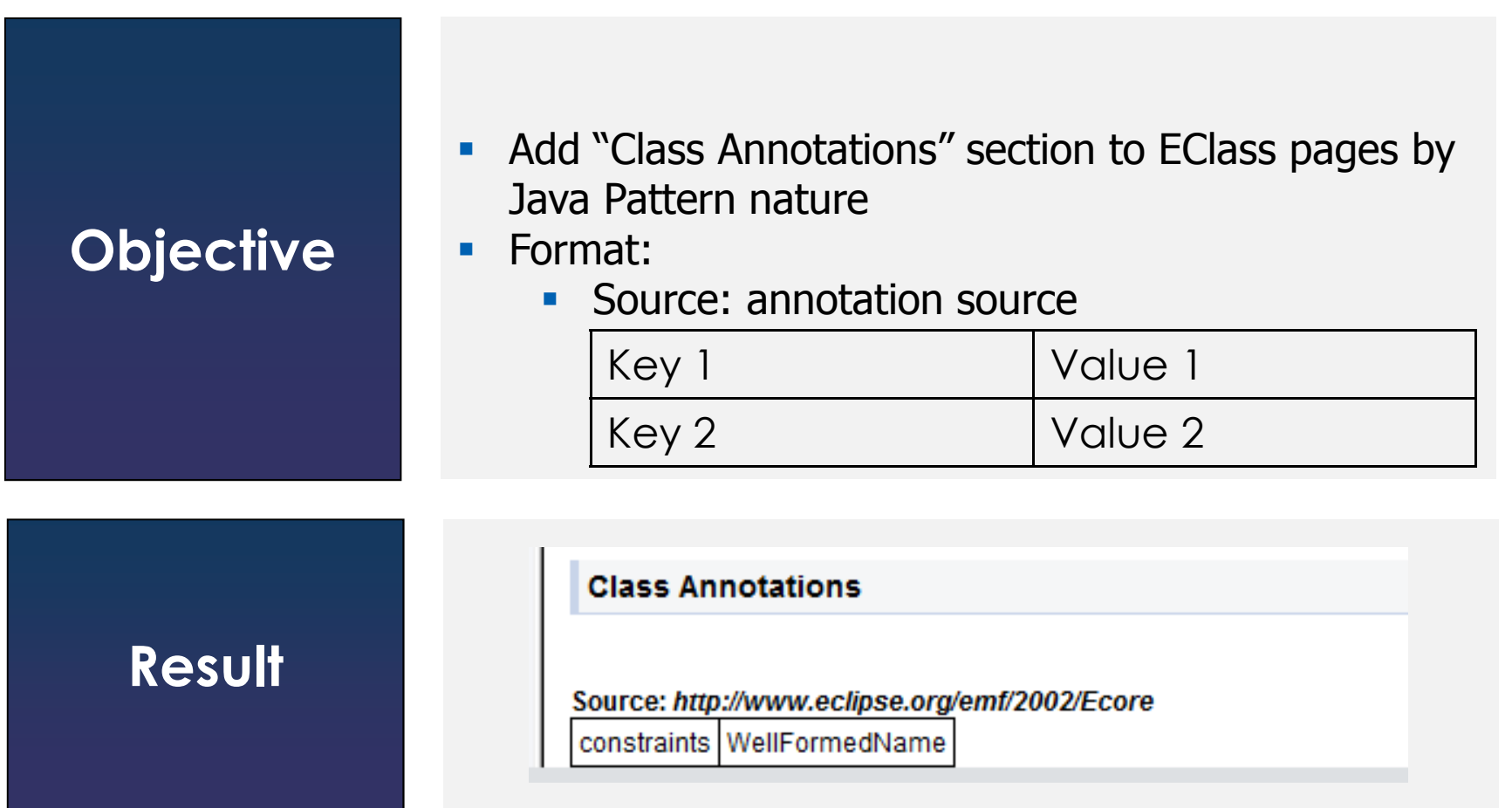

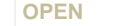

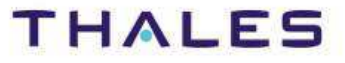

- Steps are the same as in EDataType contribution example<br>• Newse of pattern: EAspatation TMLSoction 1434A
- Name of pattern: EAnnotationHTMLSection\_JAVA
- Add substition pattern in factory component:
	- Substitute « HTMLSection » pattern by: EAnnotationHTMLPattern\_JAVA and HTMLSection patterns

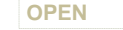

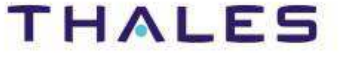

## / **Example – EClass annotations Specification**

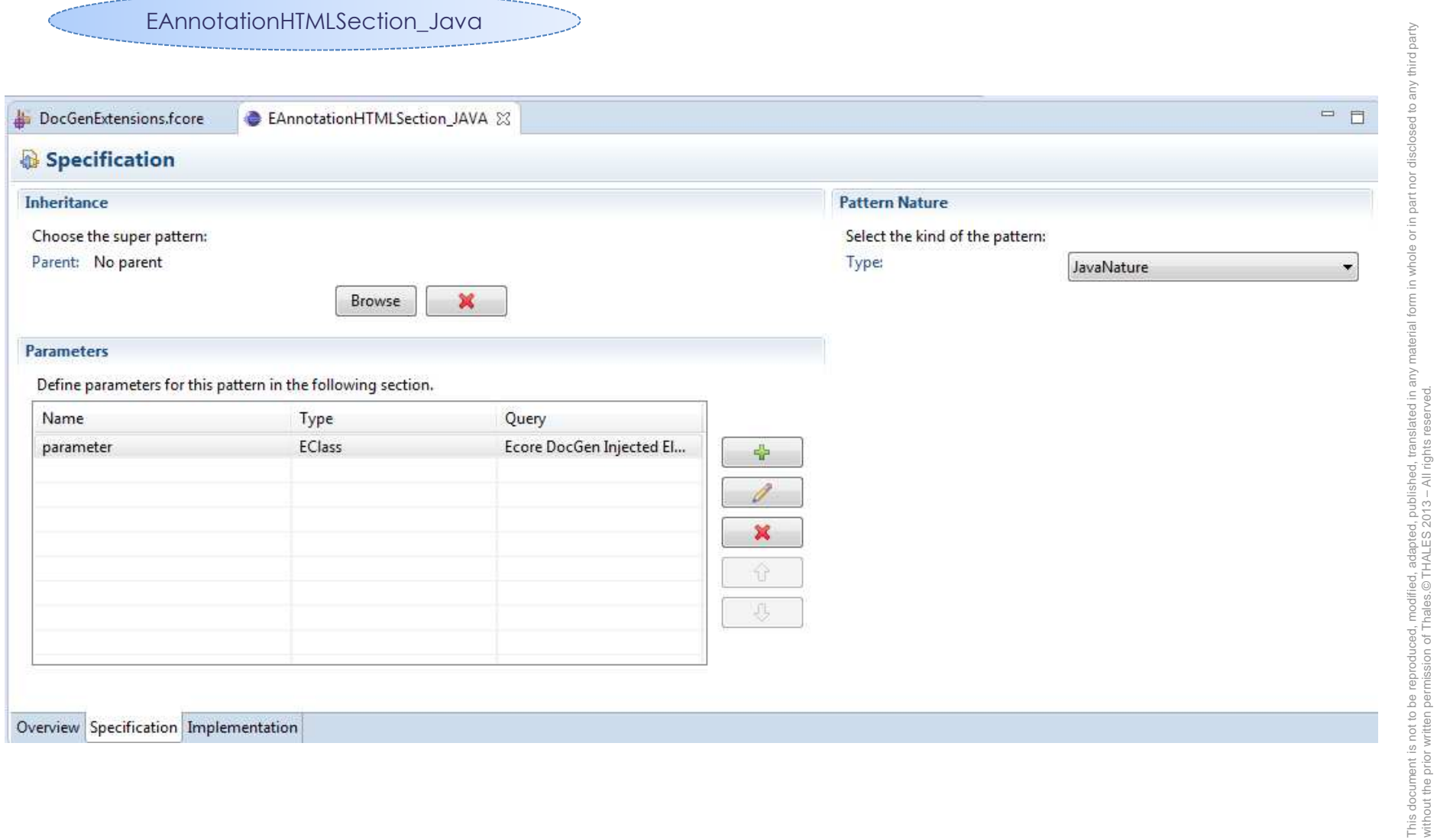

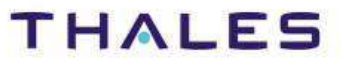

without the prior written permission of Thales.© THALES 2013 – All rights reserved.

of Thal

prior

vuneu, auapteu, publisieu, uai<br>es.©THALES 2013 – All rights

## / **Example – EClass annotations Implementation**

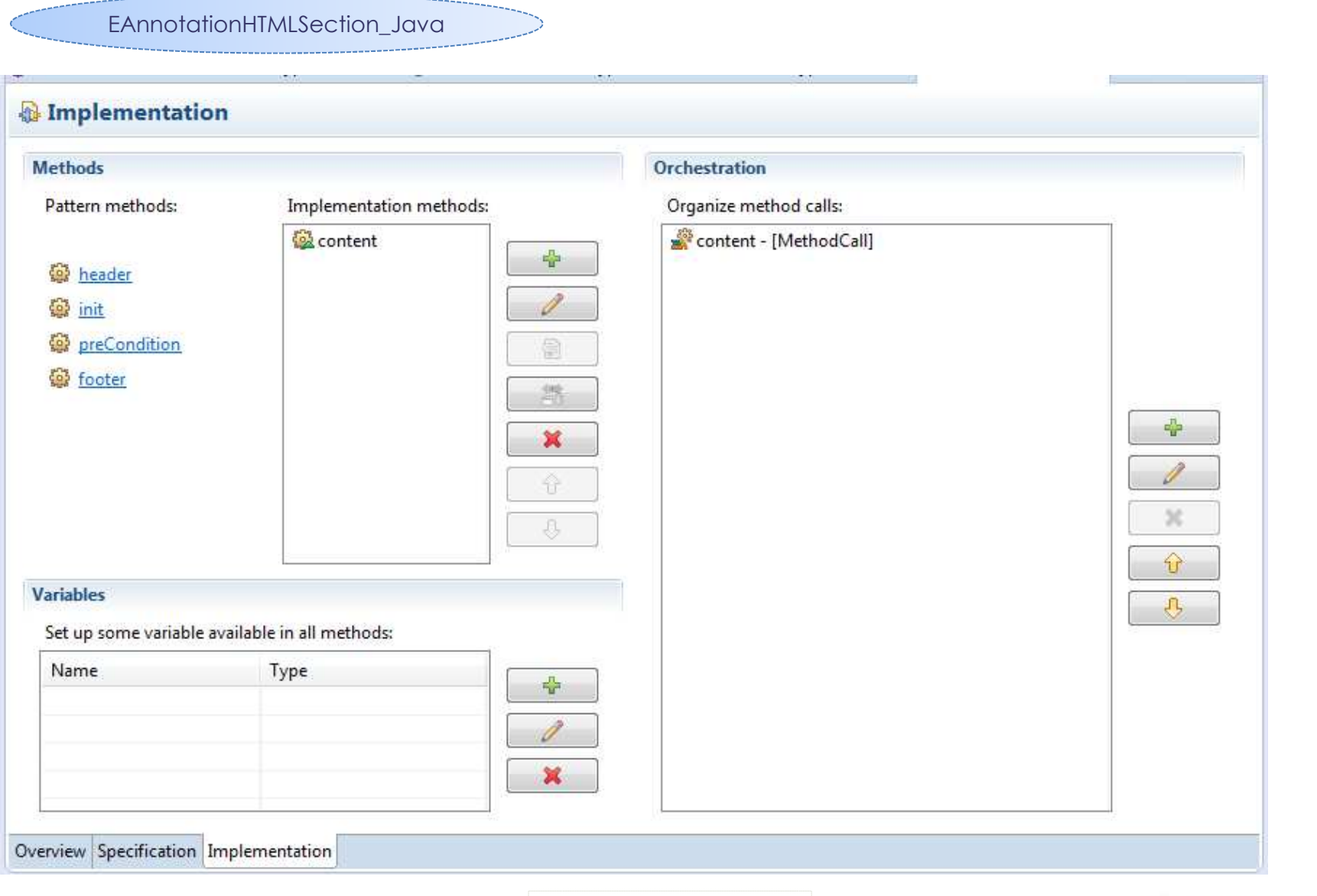

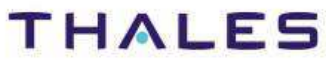

This document is not to be reproduced, modified, adapted, published, translated in any material form in whole or in part nor disclosed to any third party

modified, adapted, published, translated in<br>hales.© THALES 2013 - All rights reserved

 $\approx$ 

third party

without the prior written permission of Thales.© THALES 2013 – All rights reserved.

ad,<br>of T

be pa

This document is not to<br>without the prior written

 $32/$ 

## / **Example – EAnnotationHTMLSection content and preCondition methods**

### Content method

```
E DocGenExtensions.fcore
                           EAnnotationHTMLSection JAVA
                                                              EAnnotationHTMLSection JAVA 23
 1EList<EAnnotation> eAnnotations = parameter.getEAnnotations();
 \overline{2}3 out.append("<h2>Class Annotations</h2>");
 4 for (EAnnotation eAnnotation : eAnnotations) {
 \overline{5}6
       EMap<String, String> details = eAnnotation.getDetails();
 \overline{7}String source = eAnnotation.getSource();
 8
 \overline{9}out.append("<b>Source: <i>").append(source).append("</i></b>");
       out.append("<table>");
10
       for (Entry<String, String> entry : details) {
11
12out.append("<tr>");
            out.append("<td>").append(entry.getKey()).append("</td><td>").append(entry.getValue()).append("</td>");
13
14out.append("</tr>");
15
       -3
16
       out.append("</table>");
17<sup>1</sup>\overline{4}header init preCondition content footer
```
## preCondition method

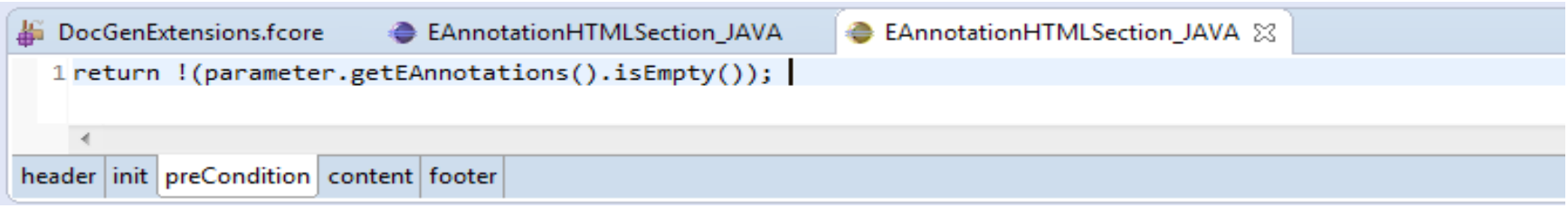

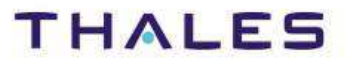

This document is not to be reproduced, modified, adapted, published, translated in any material form in whole or in part nor disclosed to any third party

without the prior written permission of Thales.© THALES 2013 – All rights reserved.

ied, adapted, pu<br>.© THALES 2013

e a

This doo

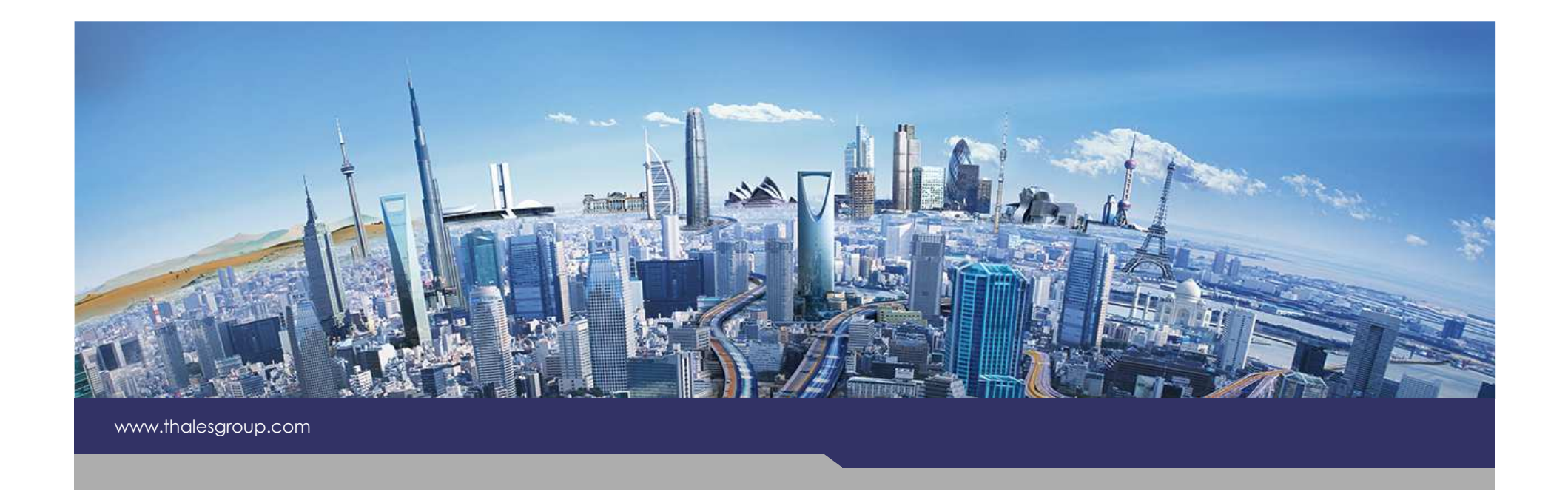

# **Contributive XHTML DocGen for Capella**

**OPEN**

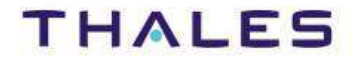

## Contributive XHTML DocGen for Capella

- ◆ Purpose
- $\blacklozenge$  Introduction
- Concept Contributive Capella XHTML DocGen
- Contributive XHTML with Extension point
- Example: Basic Viewpoints

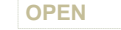

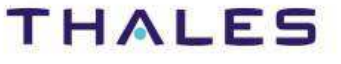

This document is not to be reproduced, modified, adapted, published, translated in any material form in whole or in part nor disclosed to any third party

This document is not to be reproduced, modified, adapted, published, translated in any material form in whole or in part nor disclosed to any third party<br>without the prior written permission of Thales.© THALES 2013 – All r

without the prior written permission of Thales.© THALES 2013 – All rights reserved.

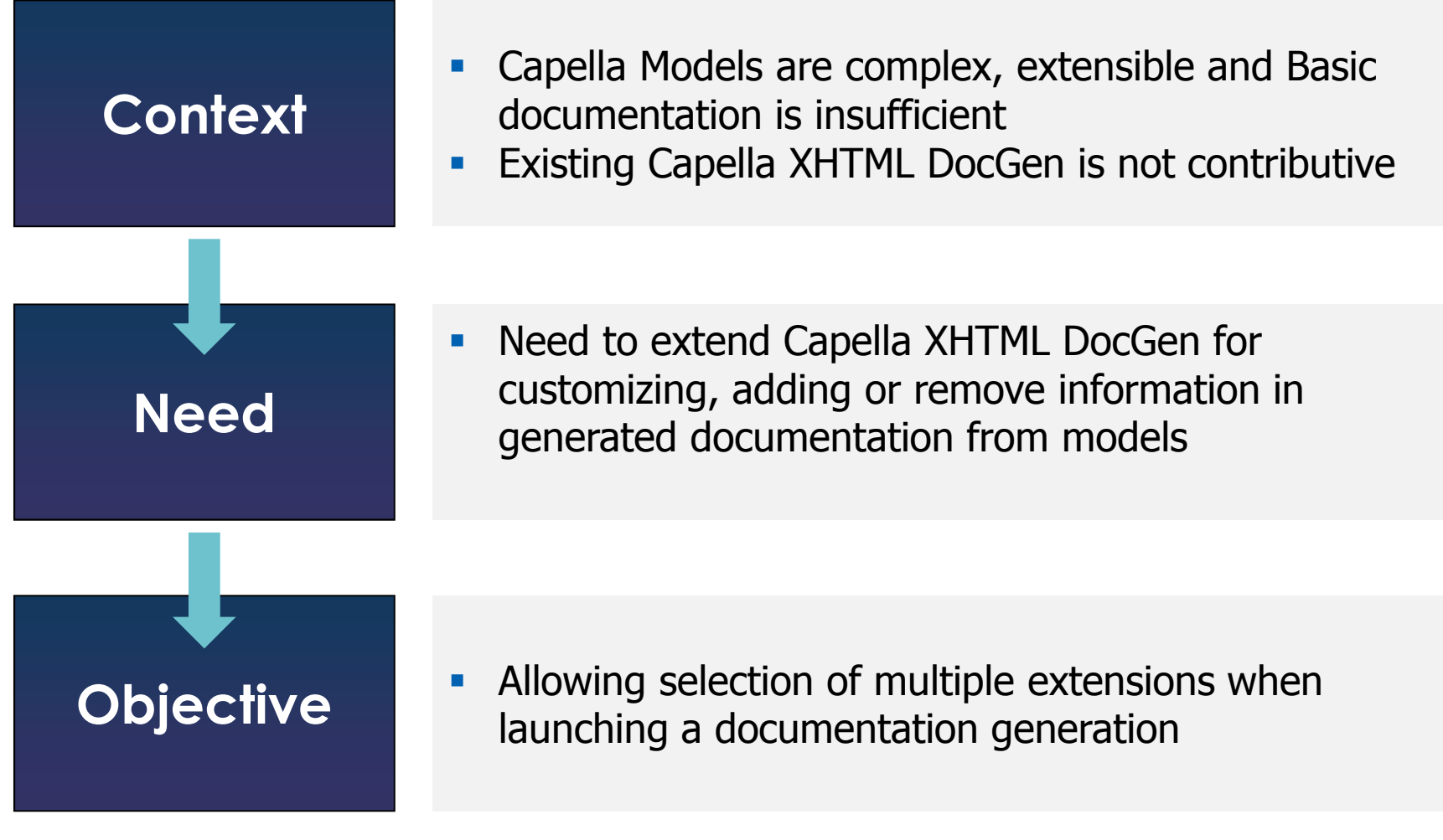

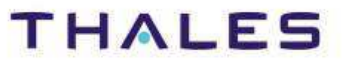
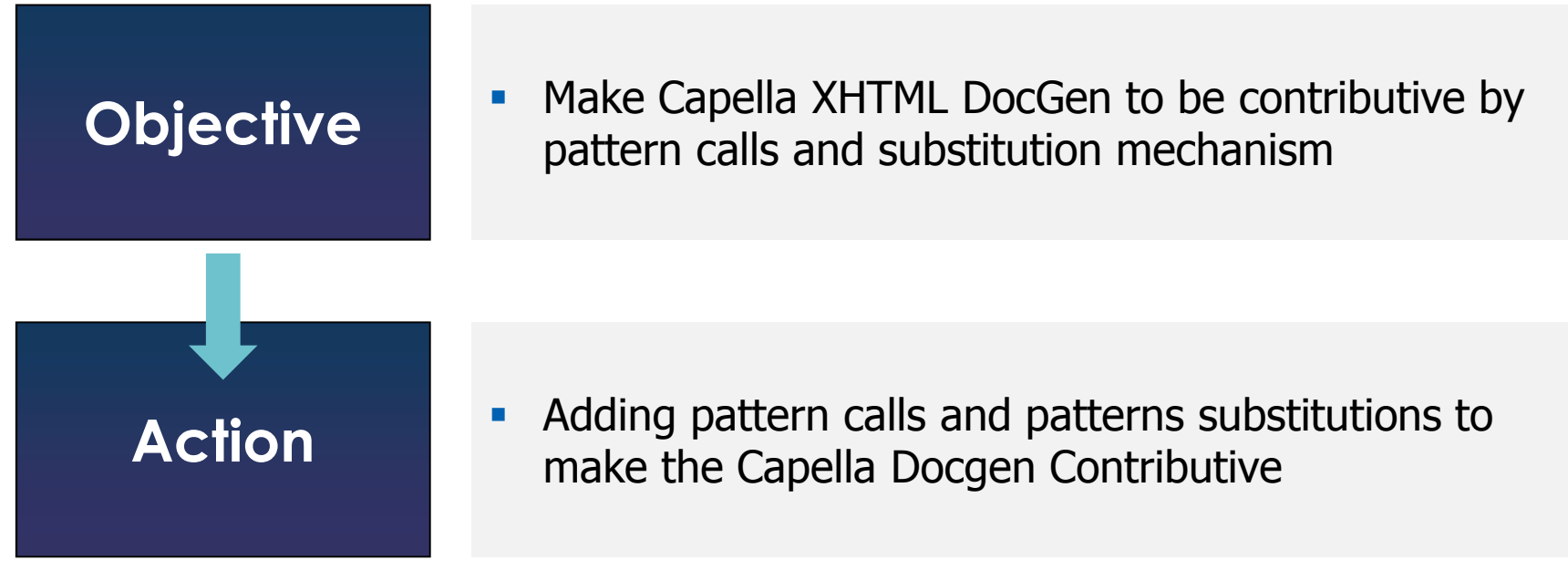

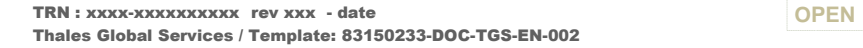

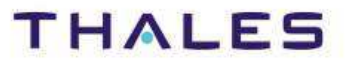

#### / **Introduction – Example without contribution**

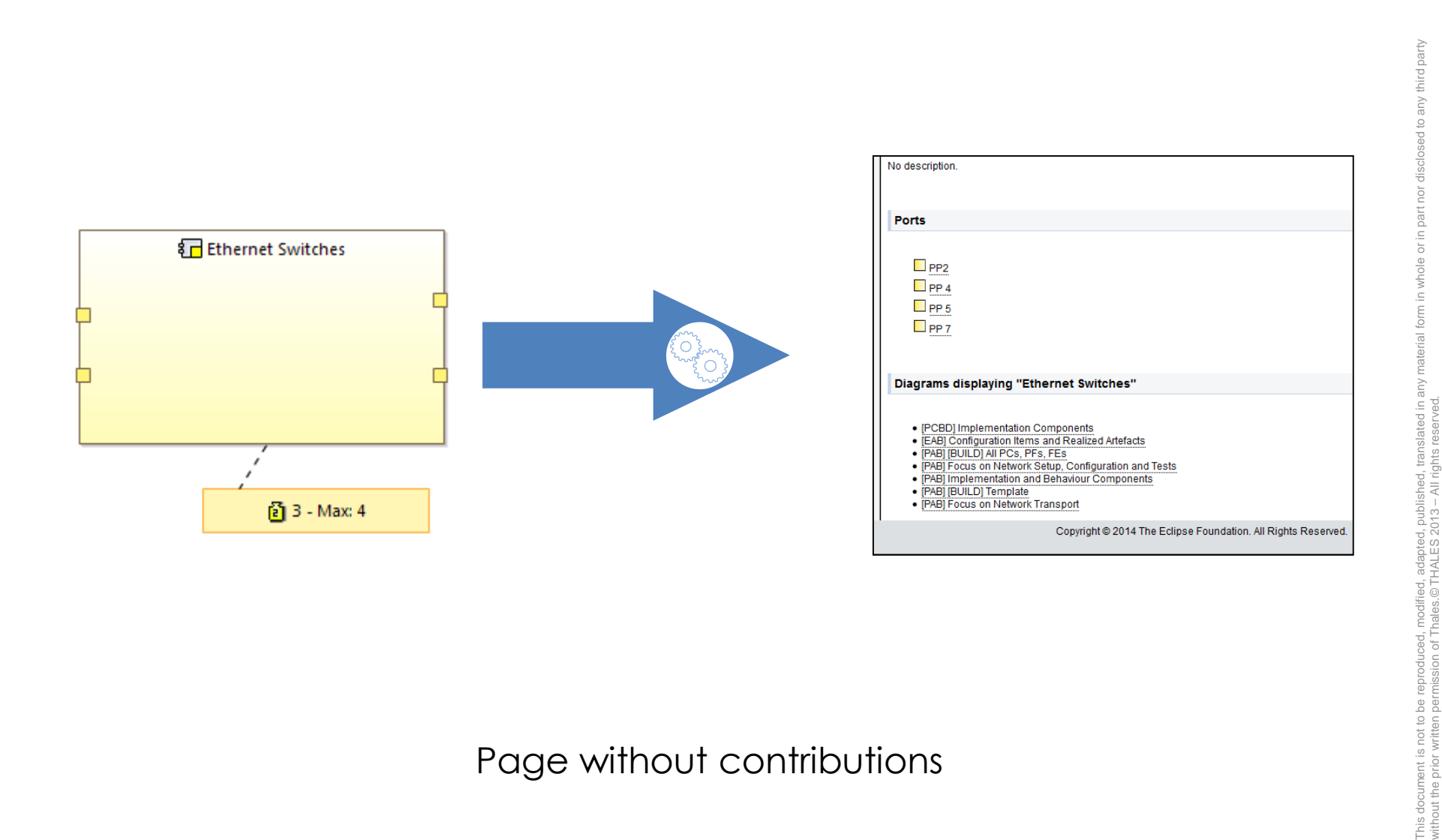

#### Page without contributions

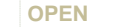

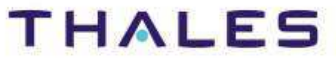

without the prior written permission of Thales.© THALES 2013 – All rights reserved.

be<br>B

This document is not to<br>without the prior written

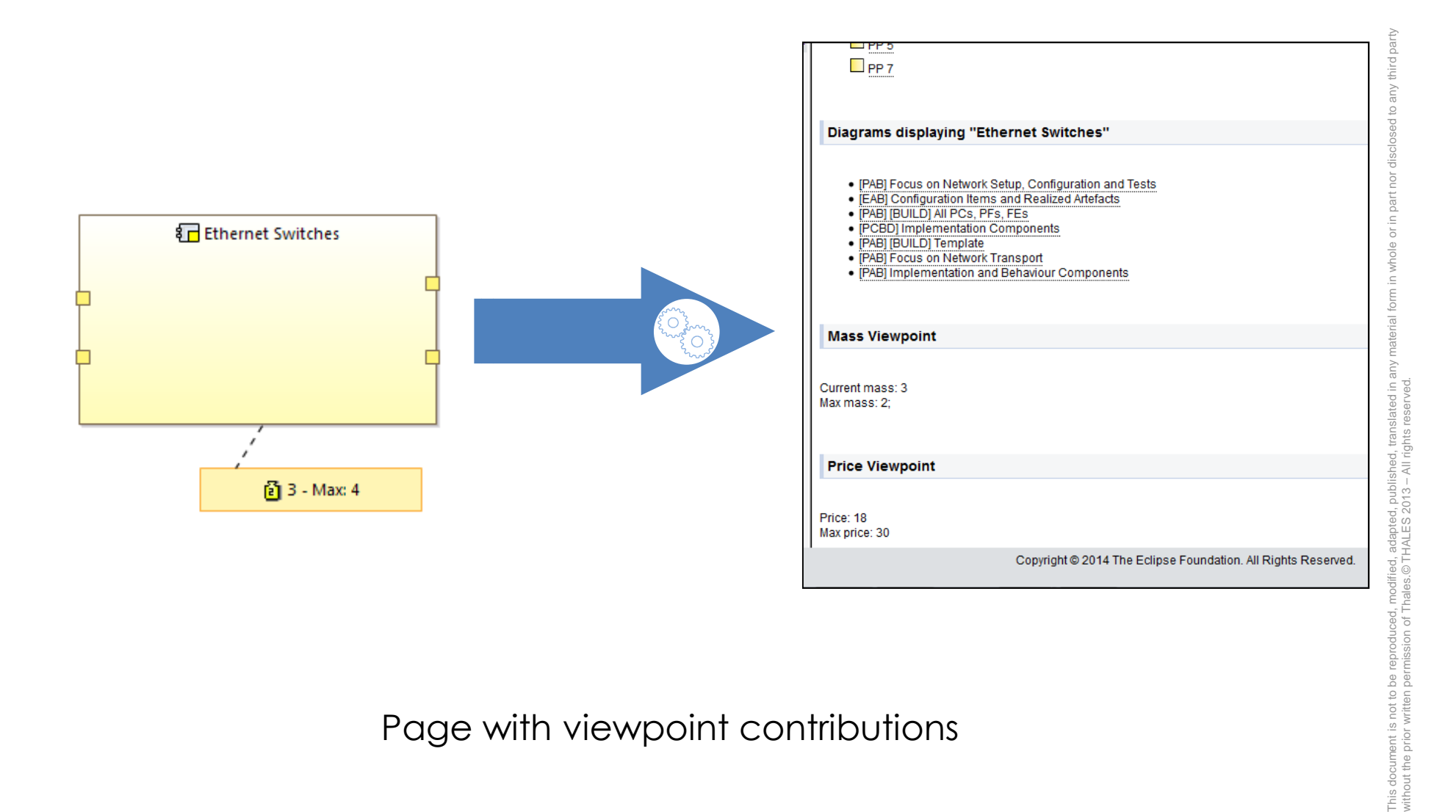

#### Page with viewpoint contributions

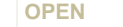

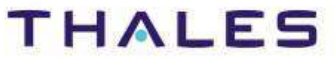

be<br>Be

This document is not to<br>without the prior written

#### **Mechanism**

Definition of Pattern extension points where contributions cancome with their functionalities

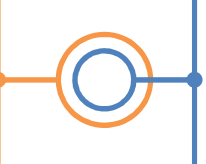

Extensions which aimed to add,customize, replace or extendsfunctionalities

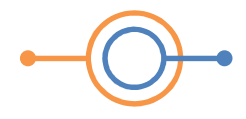

Pattern Extension Point

TRN : xxxx-xxxxxxxxxx rev xxx - date **OPEN**Thales Global Services / Template: 83150233-DOC-TGS-EN-002

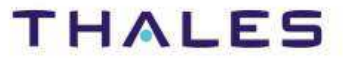

This document is not to be reproduced, modified, adapted, published, translated in any material form in whole or in part nor disclosed to any third party

translated in a

without the prior written permission of Thales.© THALES 2013 – All rights reserved.

# / **Concept – Introduction**

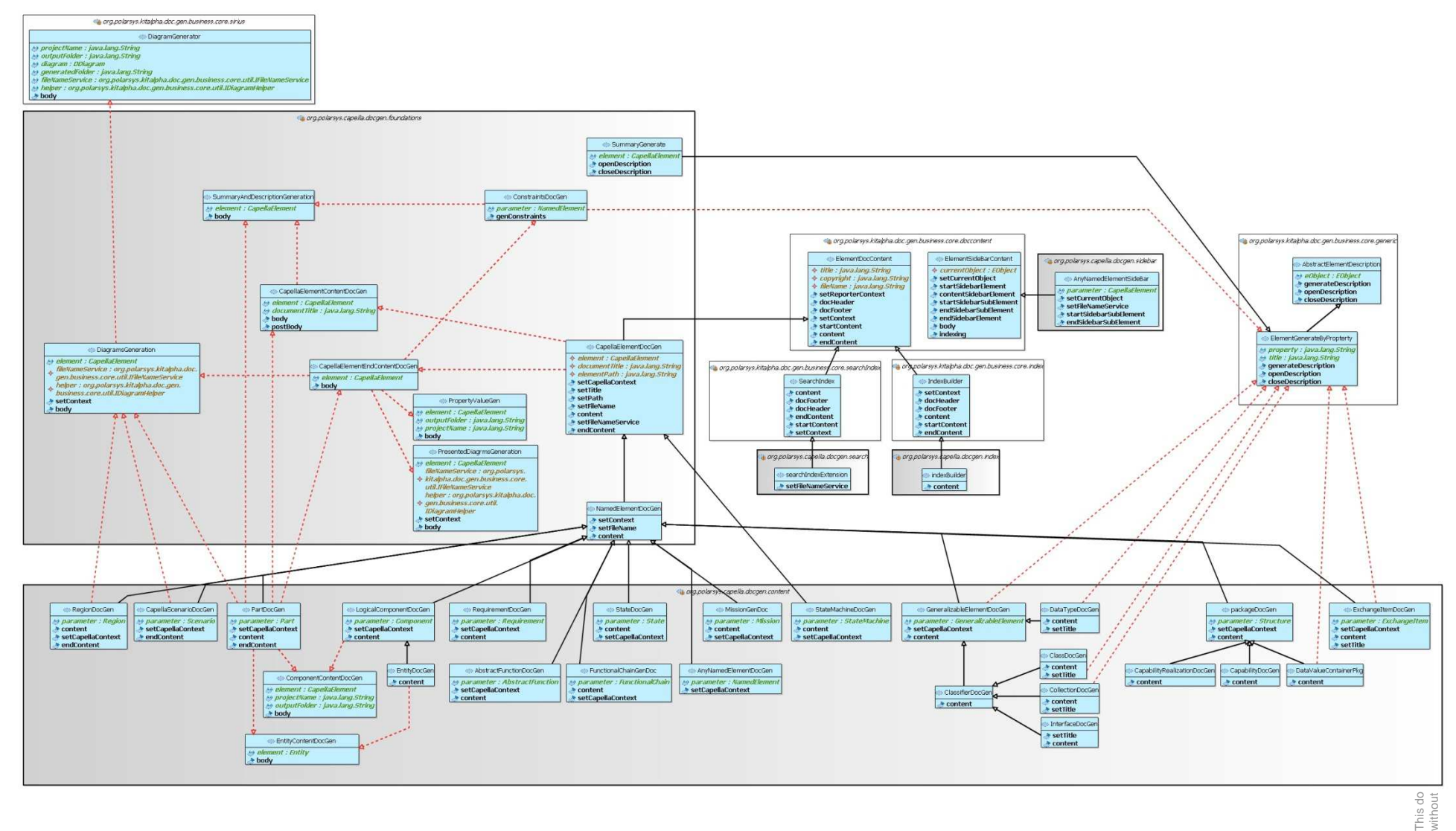

This do<br>without

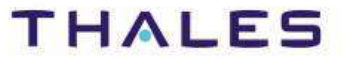

41 /

#### / **Concept – Existing Capella XHTML DocGen**

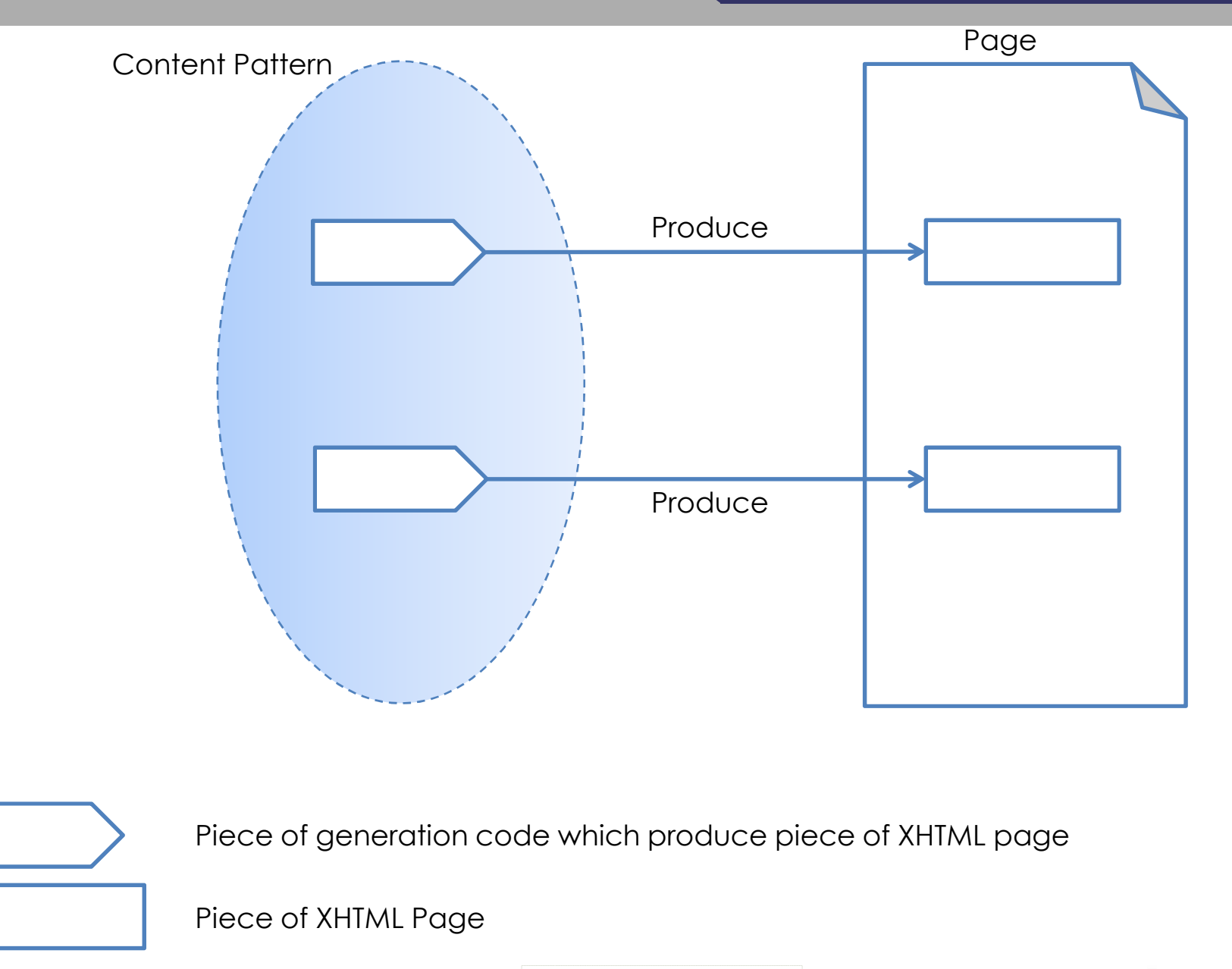

TRN : xxxx-xxxxxxxxxx rev xxx - date **OPEN**Thales Global Services / Template: 83150233-DOC-TGS-EN-002

#### **THALES**

42 /

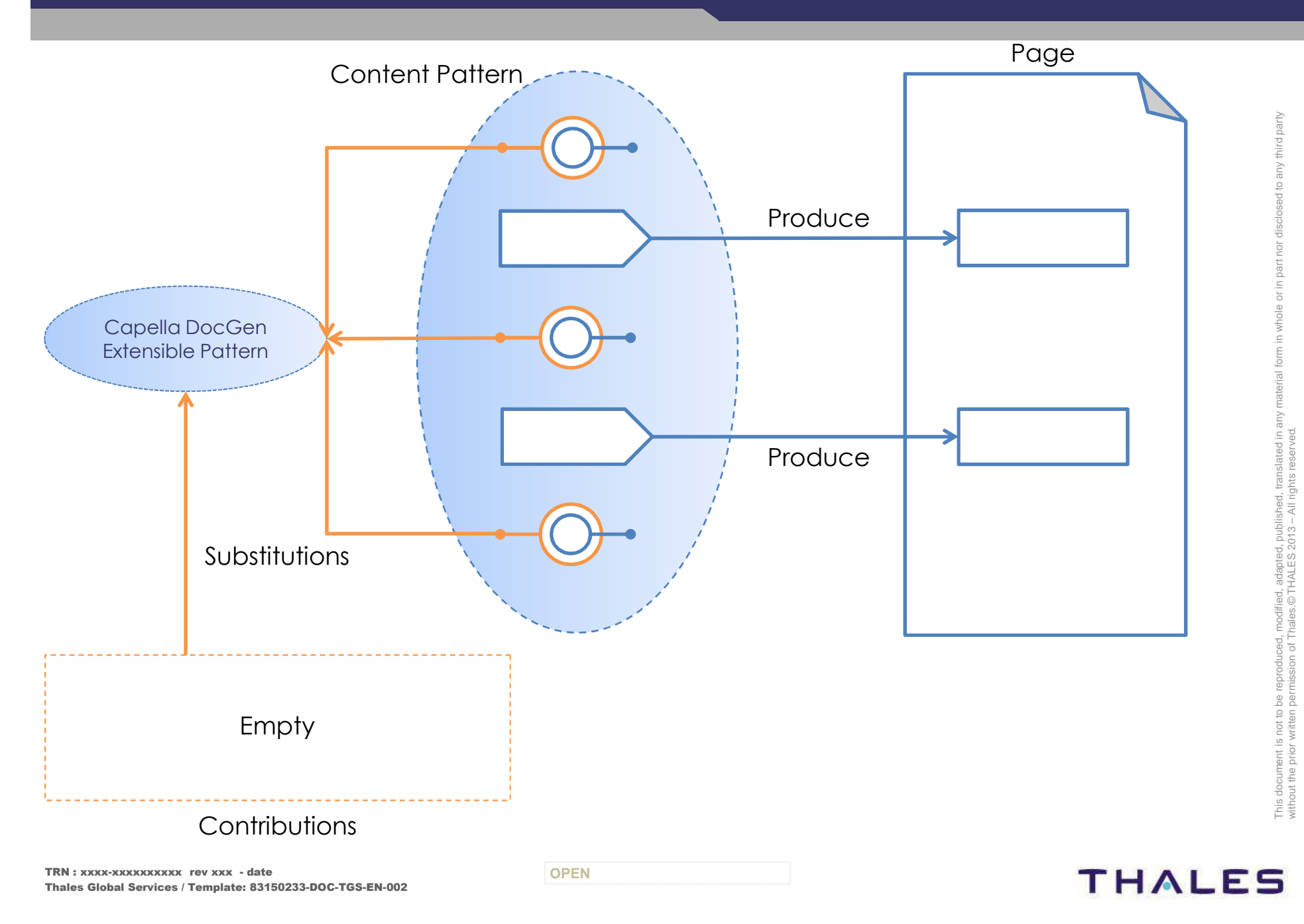

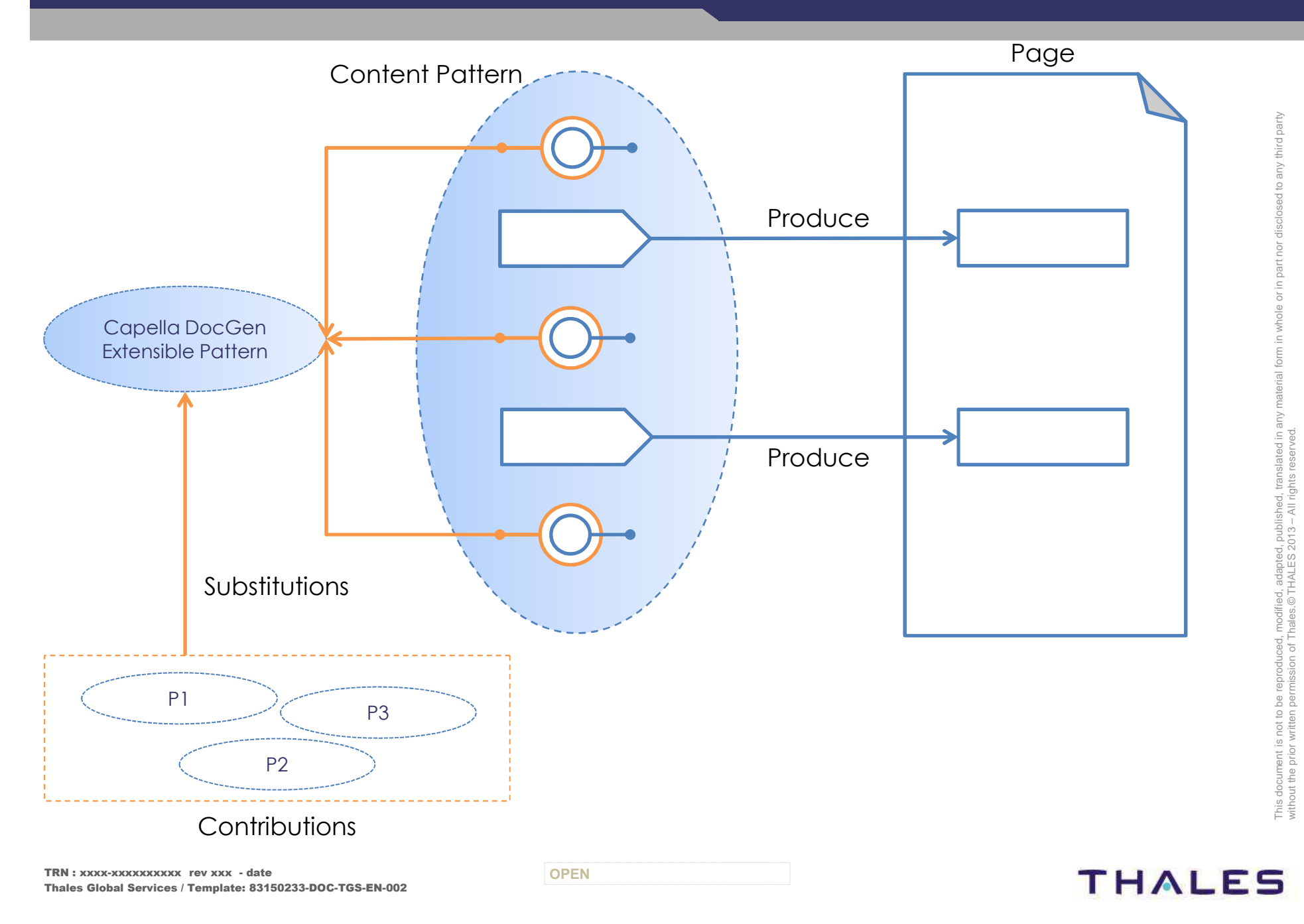

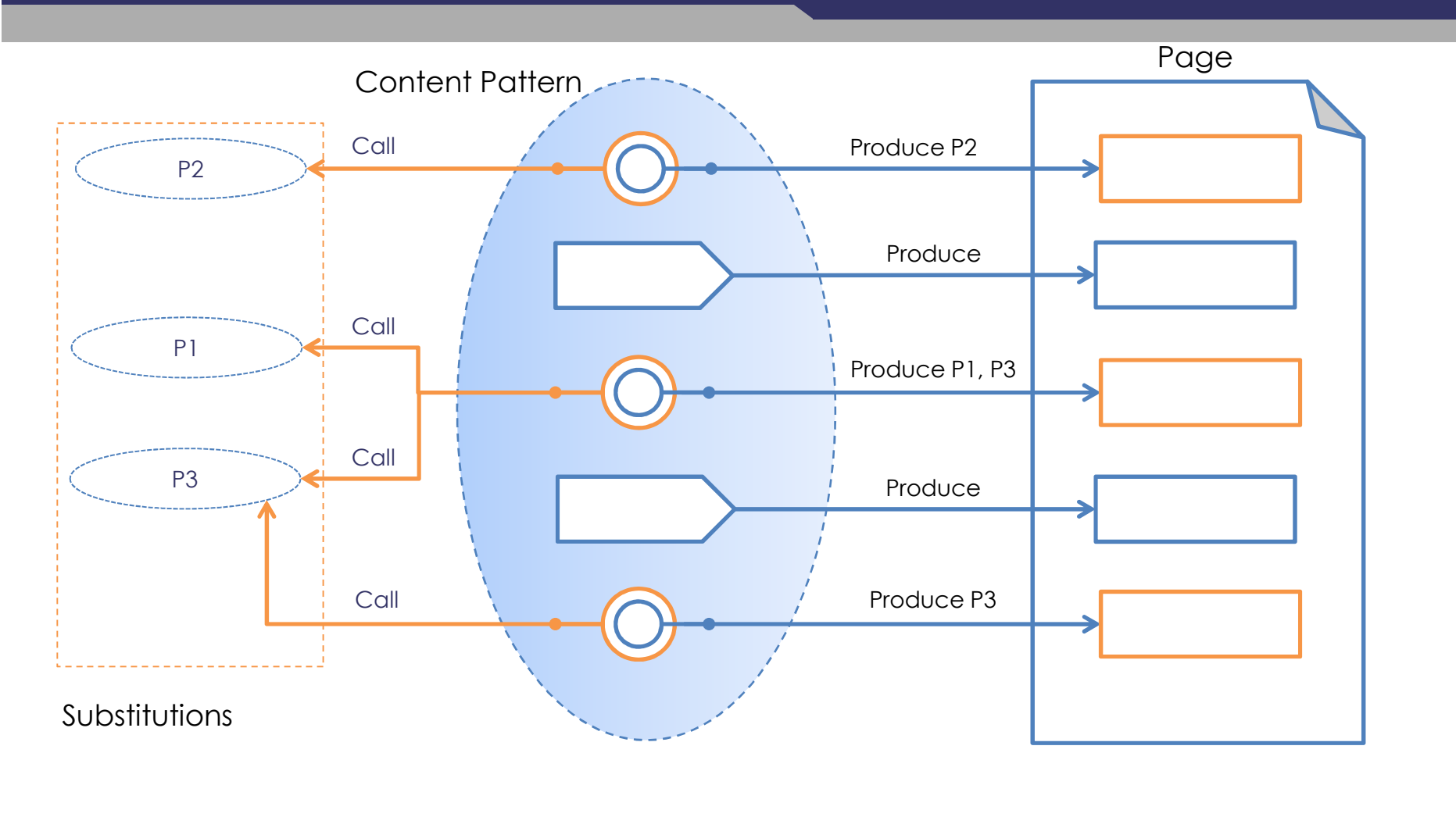

TRN : xxxx-xxxxxxxxxx rev xxx - date **OPEN**Thales Global Services / Template: 83150233-DOC-TGS-EN-002

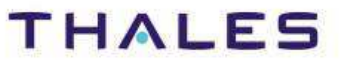

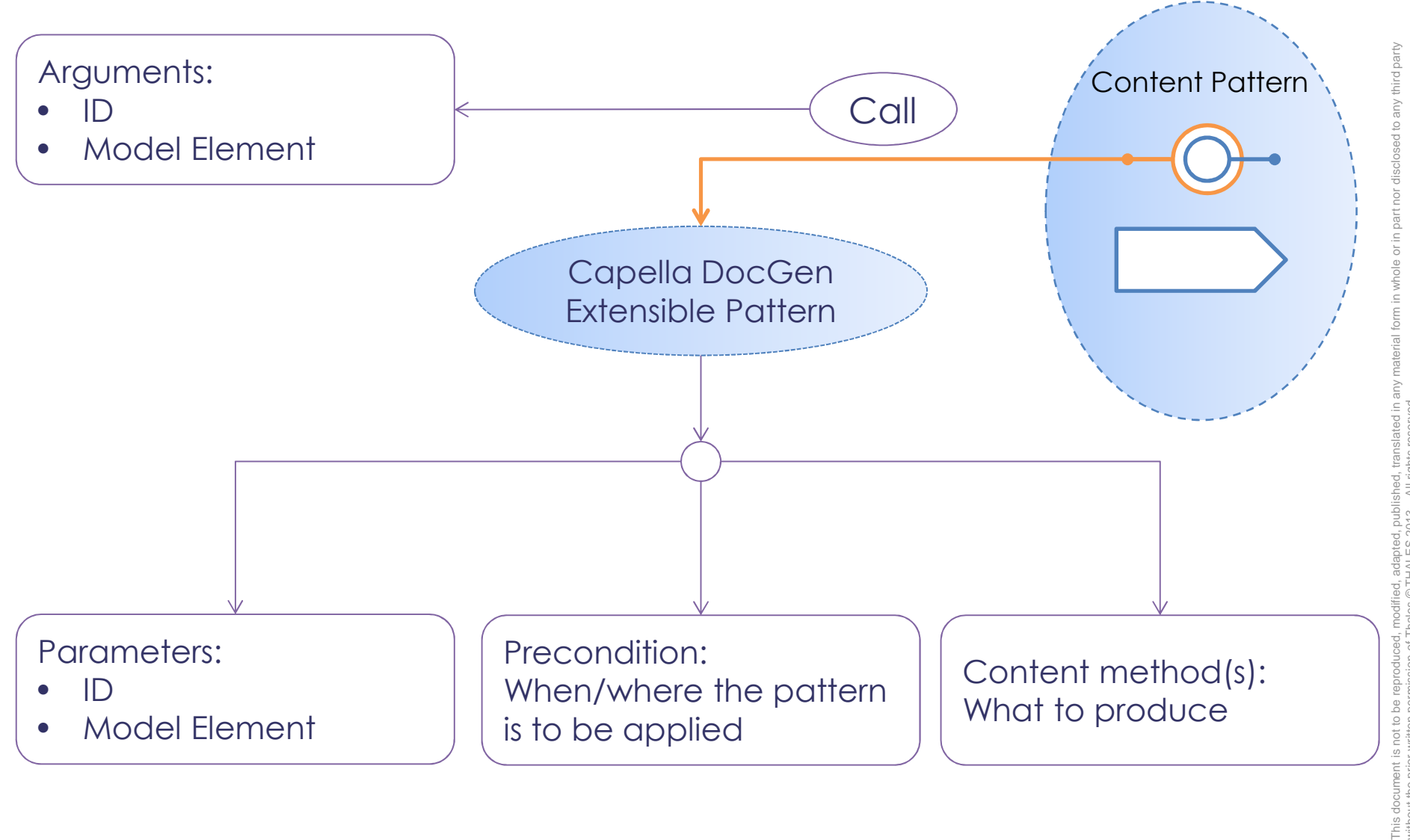

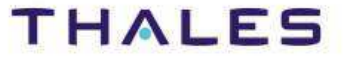

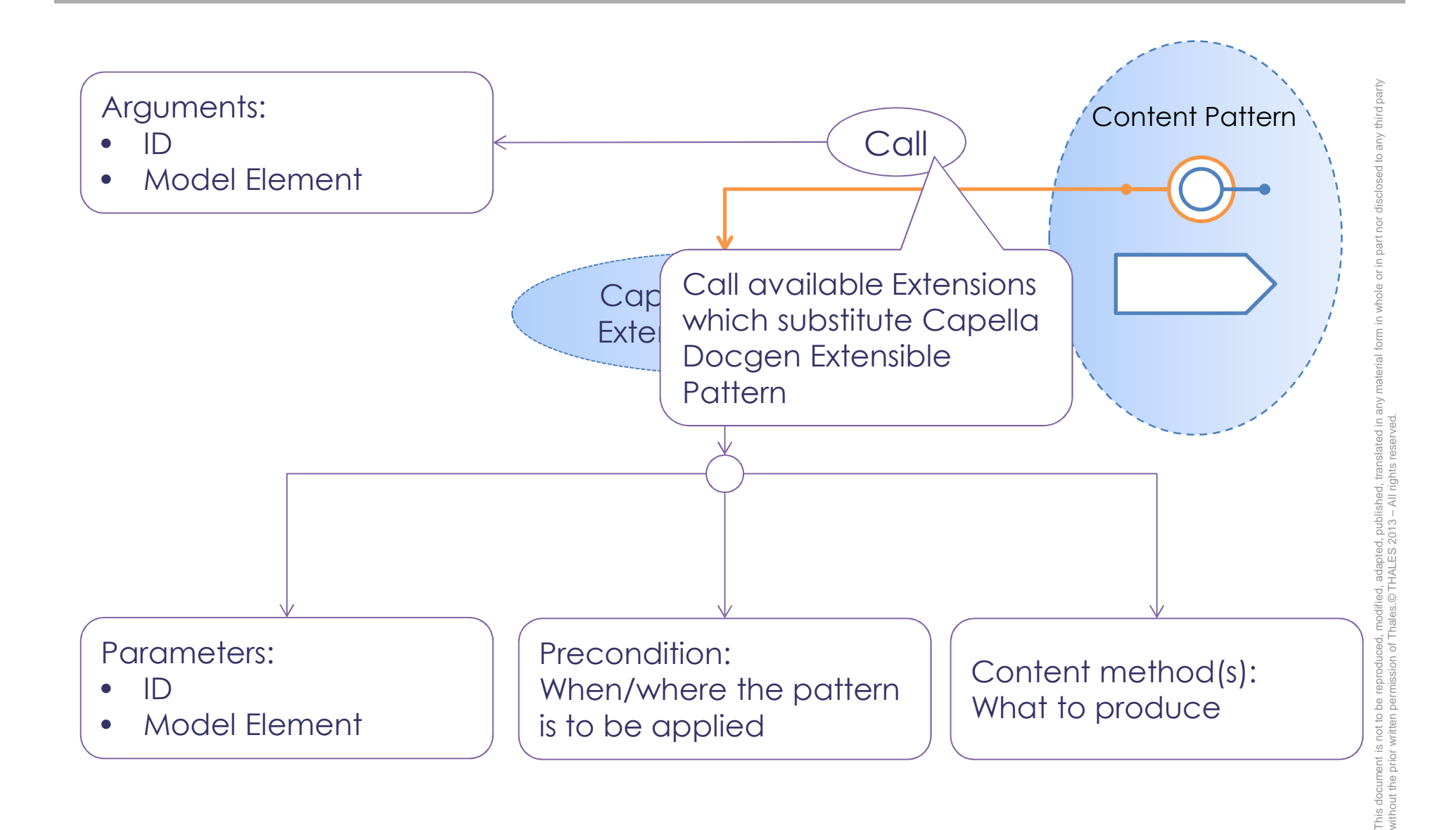

47 /

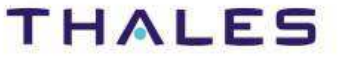

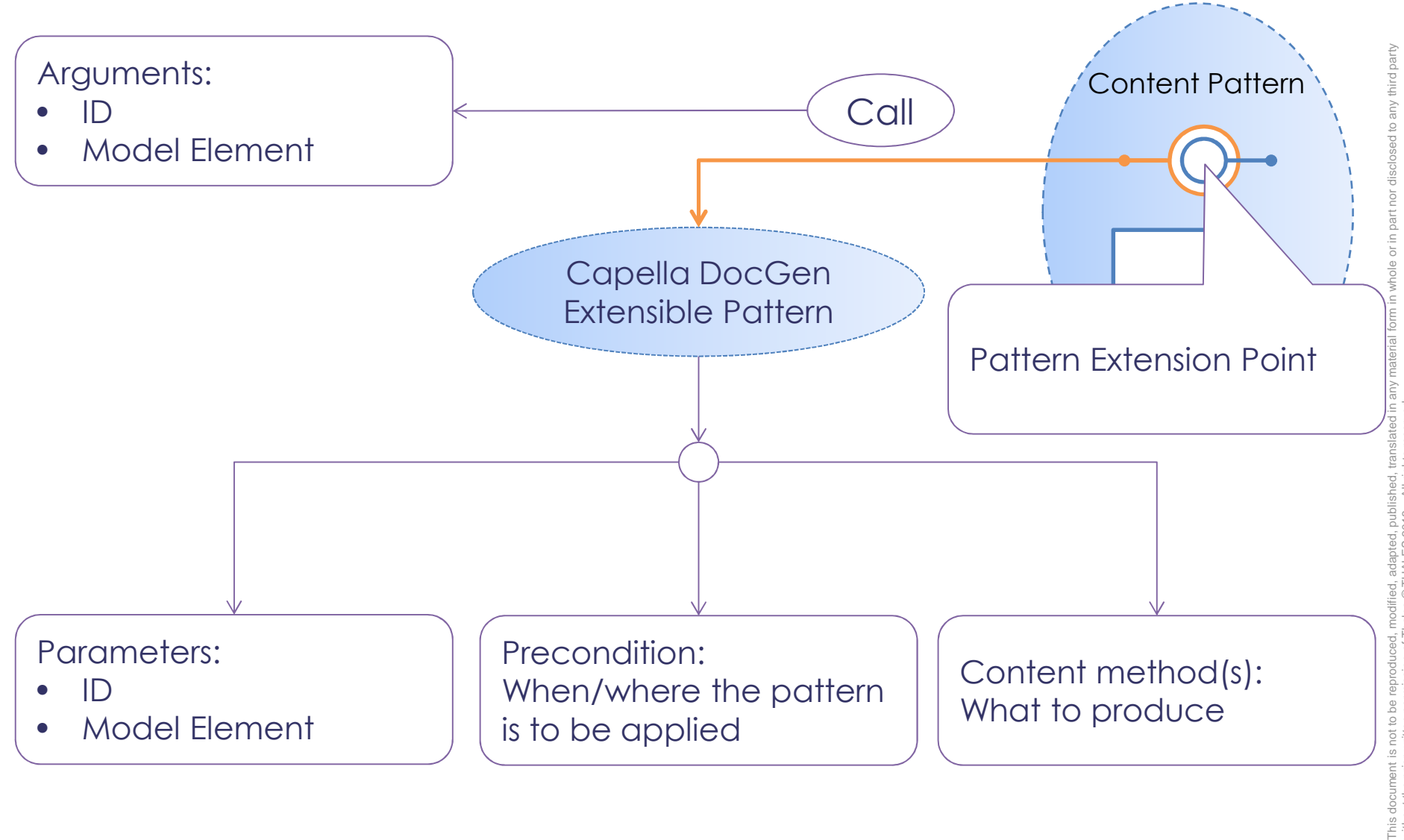

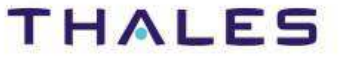

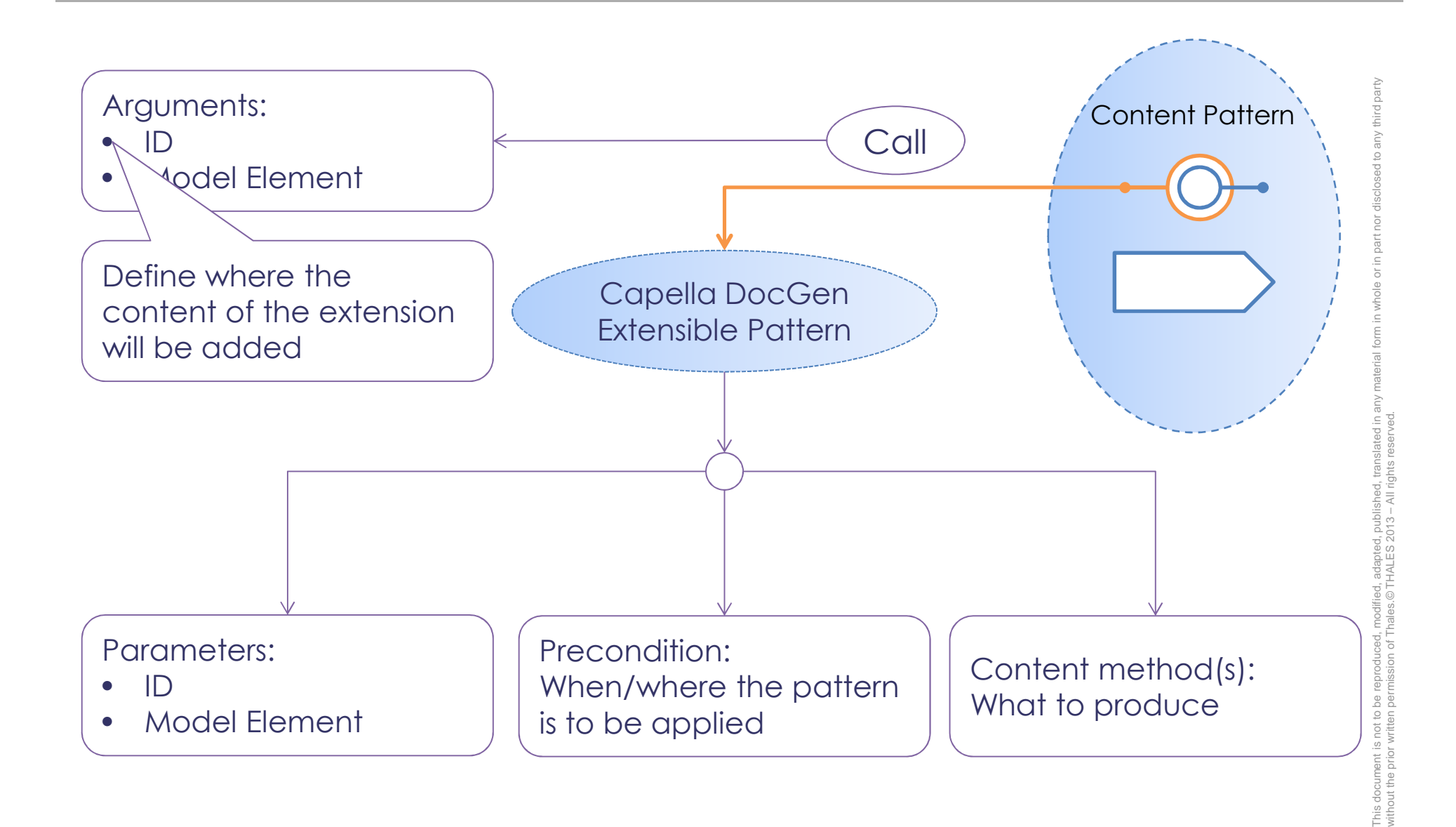

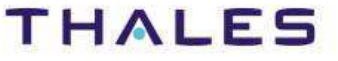

49 /

#### IDs are defined in: org.polarsys.capella.docgen.extensions.ID

```
1 package org.polarsys.capella.docgen.extensions;
  \overline{2}\overline{3}public interface ID {
 4
 \overline{5}//Parts IDs
 6
        public final String PART BEFORE HEADER = "org.polarsys.capella.docgen.content.PartDocGen.part.before.header";
 7\Theta7 * *8
         * After header & before description
 \overline{9}*public final String PART AFTER HEADER = "org.polarsys.capella.docgen.content.PartDocGen.part.after.header";
10
li1⊝
         1 * *12
         * After Description & before Diagram generation
13
         *14.
        public final String PART AFTER DESCRIPTION = "org.polarsys.capella.docgen.content.PartDocGen.part.after.description";
lis⊖
         1***16
         * After Diagram Generation & before type
17
         *18
        public final String PART AFTER DIAGRAM GENERATION = "org.polarsys.capella.docgen.content.PartDocGen.part.after.diagram.generation";
ll9⊝
        7 * *20
         * before type Content
21
         *22
        public final String PART BEFORE TYPE CONTENT = "org.polarsys.capella.docgen.content.PartDocGen.part.before.type.content";
la3⊜
        7 * *324
         * After type content and before component content
▒ヮҕ
          *1
```
vird party

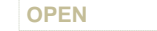

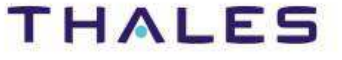

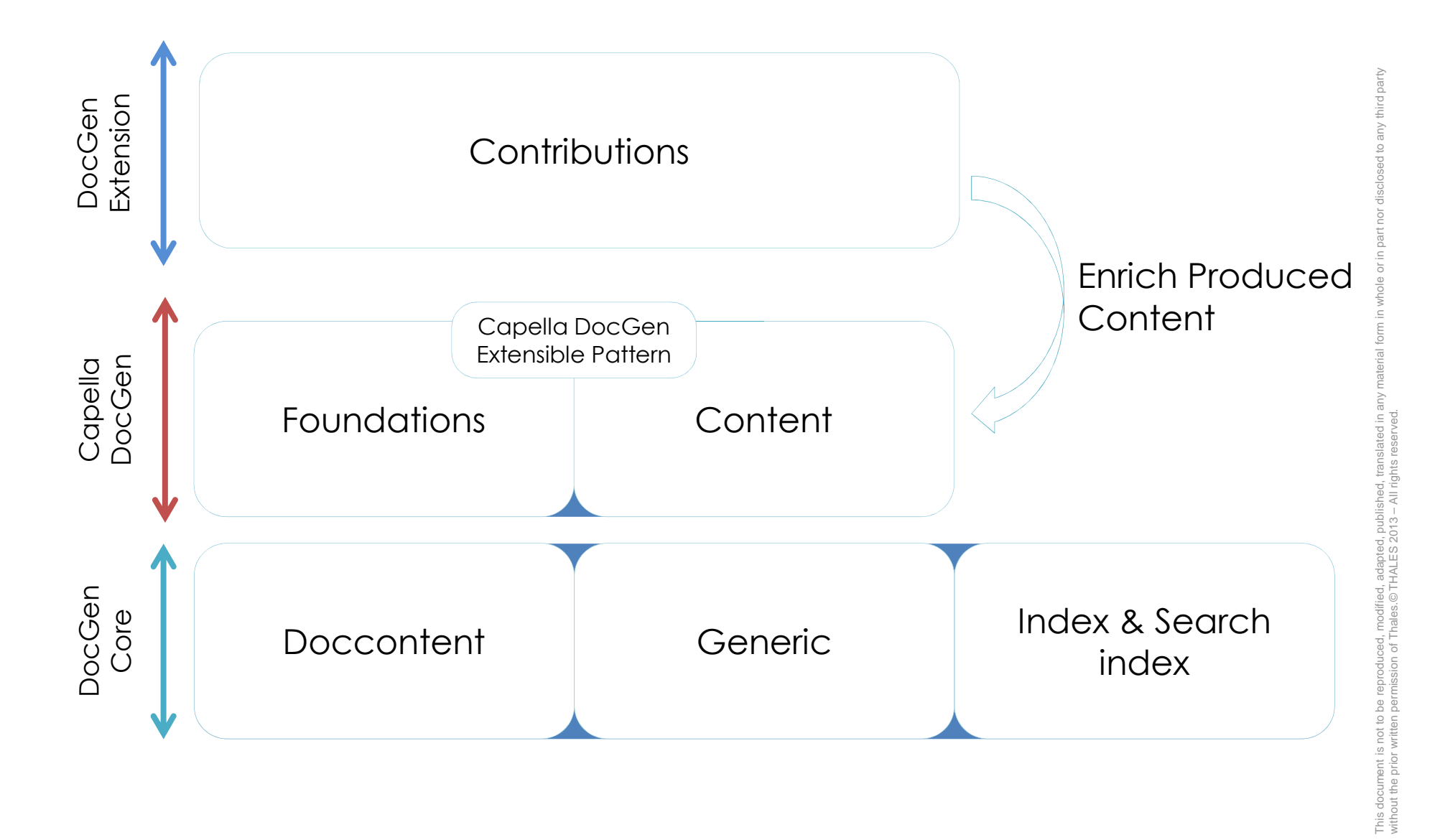

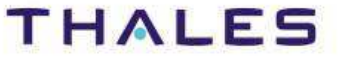

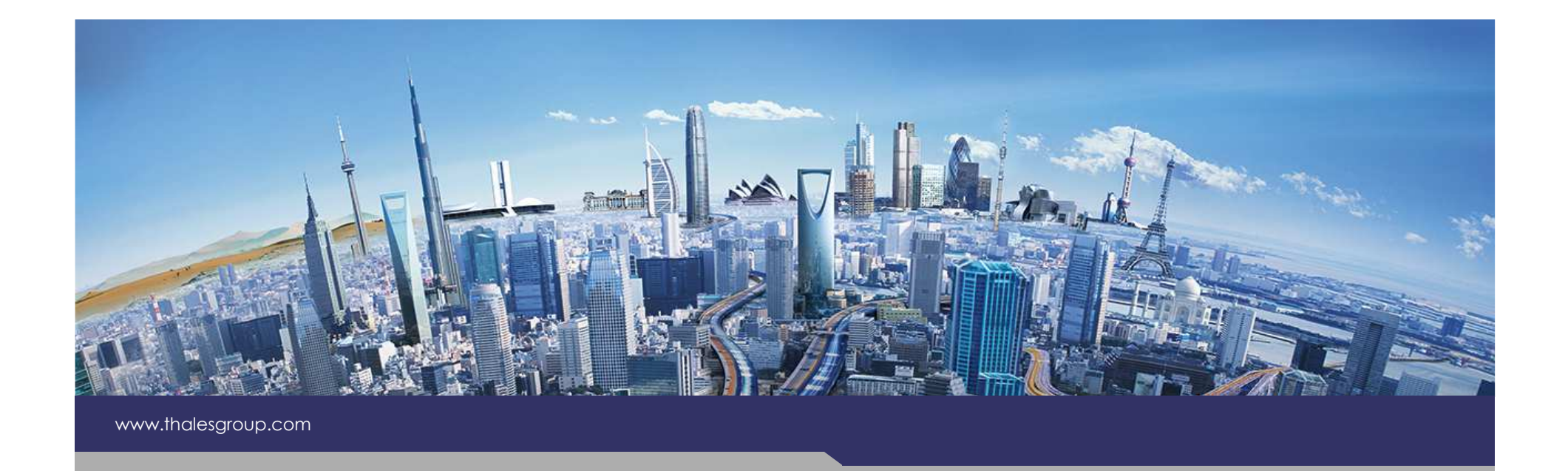

# **Contributive XHTML with Extension point**

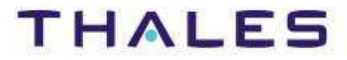

**OPEN**

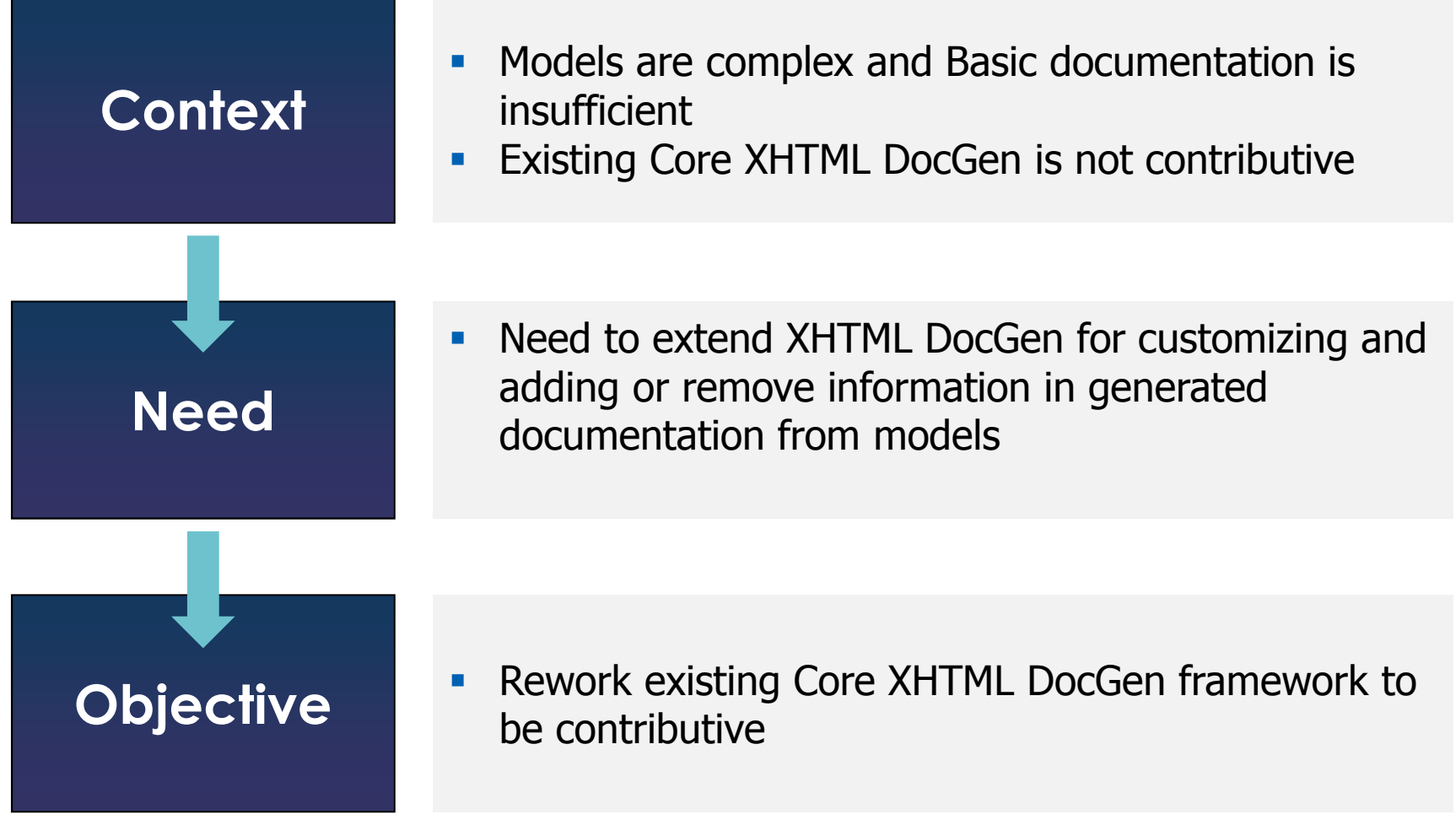

third party  $\geq$ ot pe

도 ĭor ä  $\overline{\circ}$ 

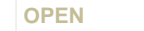

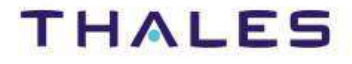

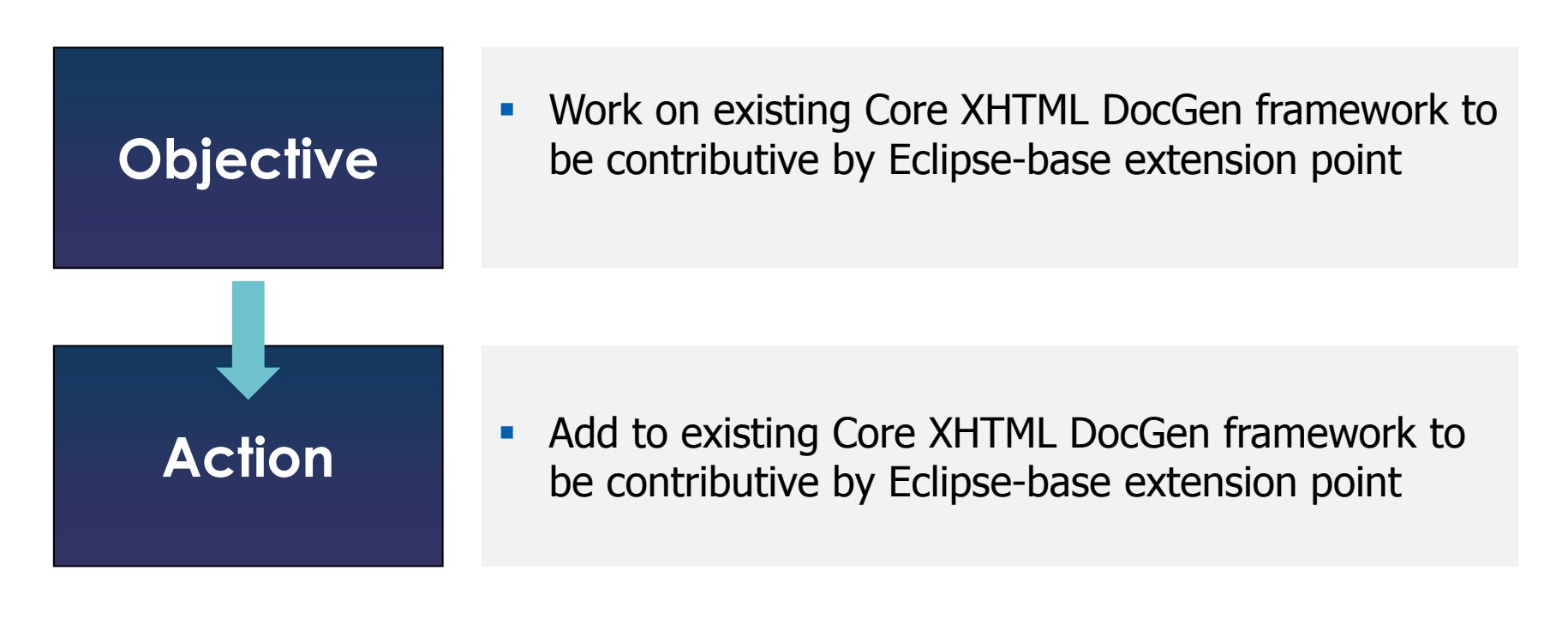

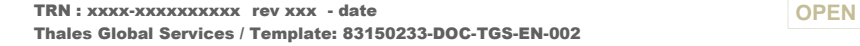

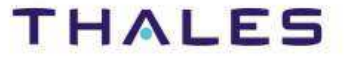

#### **Mechanism**

Provide an Eclipse extension point which allows to contribute with Factory Component, Pattern Library or Pattern to add content into the page

Contributed Factory Component,Pattern Library or Patterns That Add Content into the page

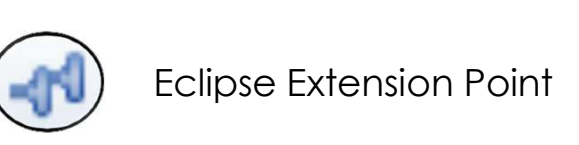

TRN : xxxx-xxxxxxxxxx rev xxx - date **OPEN**Thales Global Services / Template: 83150233-DOC-TGS-EN-002

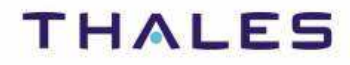

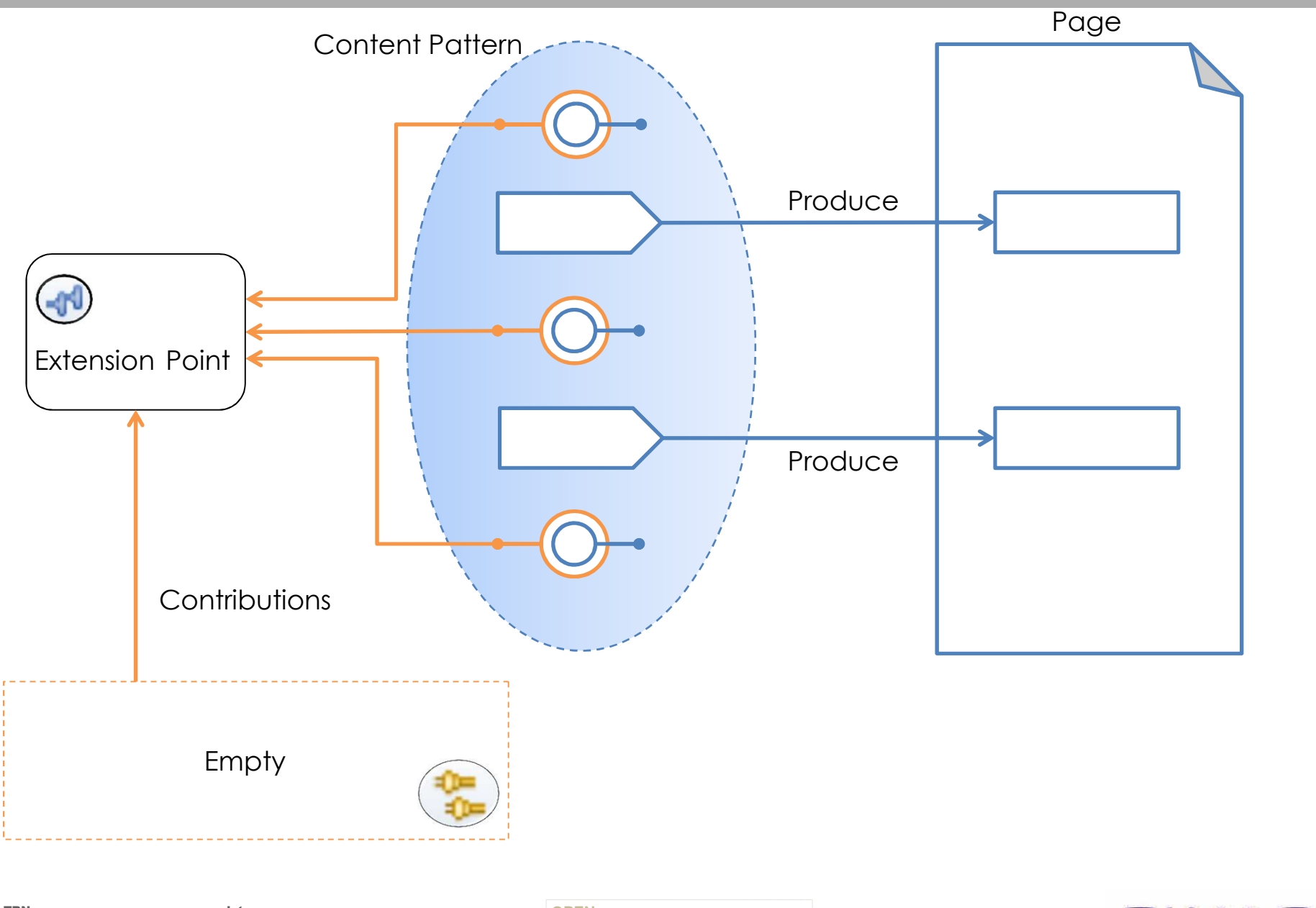

56

TRN : xxxx-xxxxxxxxxx rev xxx - date **OPEN**Thales Global Services / Template: 83150233-DOC-TGS-EN-002

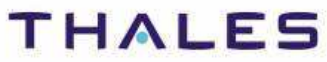

This document is not to be reproduced, modified, adapted, published, translated in any material form in whole or in part nor disclosed to any third party

modified, adapted, published, translated in<br>nales.© THALES 2013 - All rights reserved

third party

without the prior written permission of Thales.© THALES 2013 – All rights reserved.

Be a

This document is not to<br>without the prior written

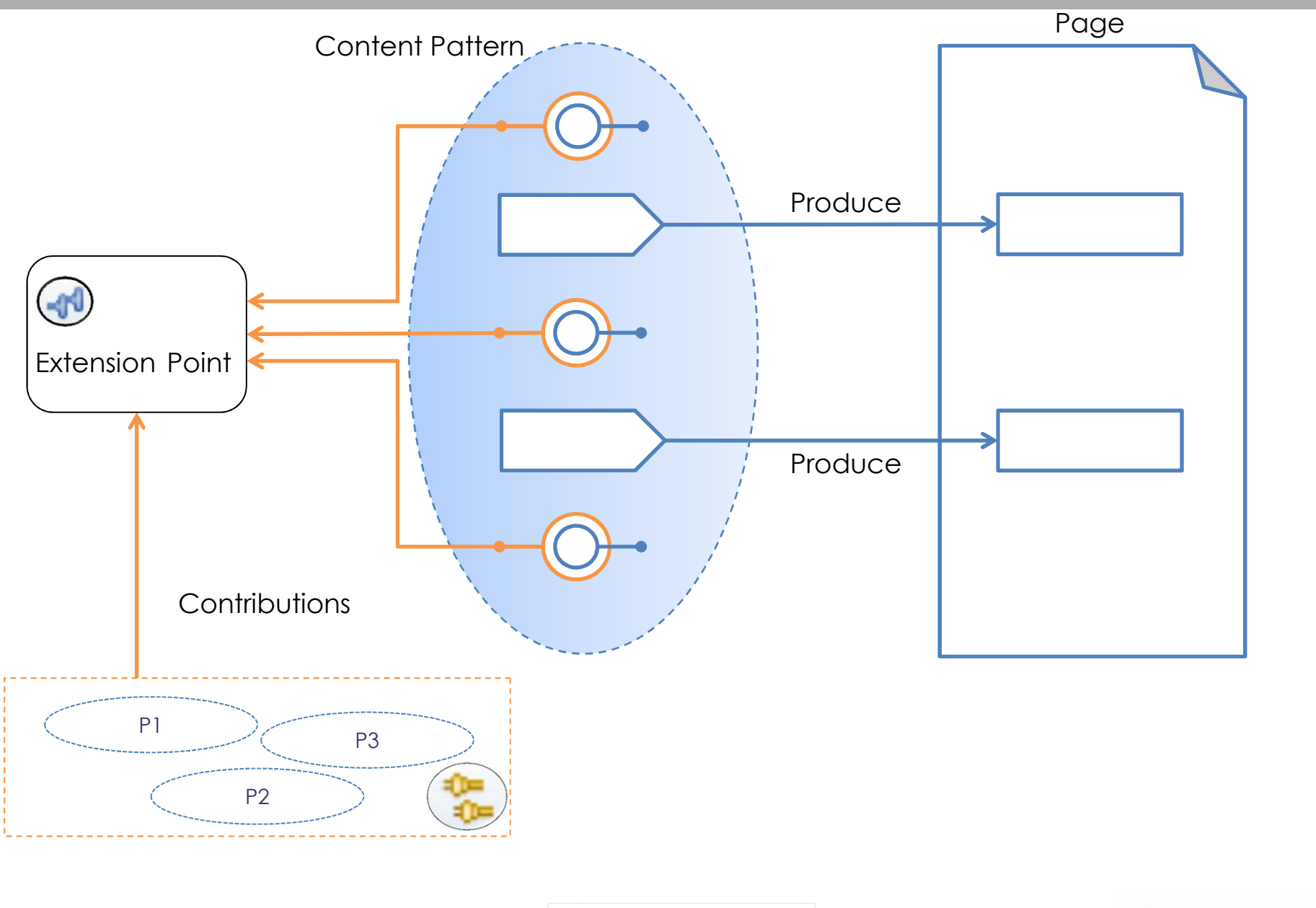

TRN : xxxx-xxxxxxxxxx rev xxx - date **OPEN**Thales Global Services / Template: 83150233-DOC-TGS-EN-002

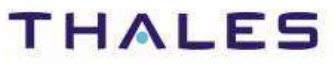

This document is not to be reproduced, modified, adapted, published, translated in any material form in whole or in part nor disclosed to any third party

modified, adapted, published, translated in<br>hales.© THALES 2013 - All rights reserved

third party

without the prior written permission of Thales.© THALES 2013 – All rights reserved.

ed,<br>of T

be para

This document is not to<br>without the prior written

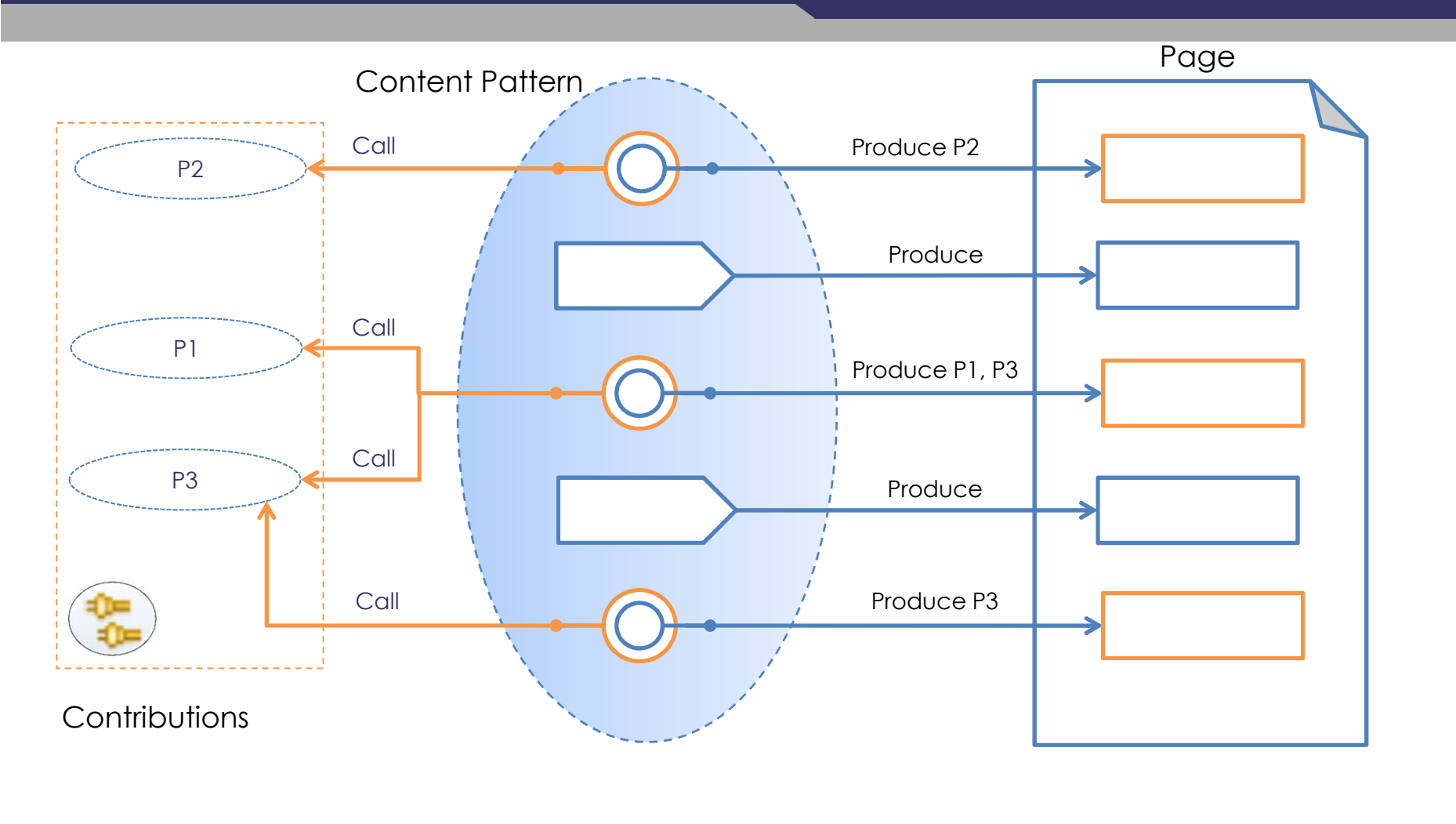

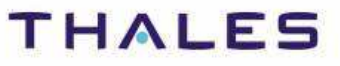

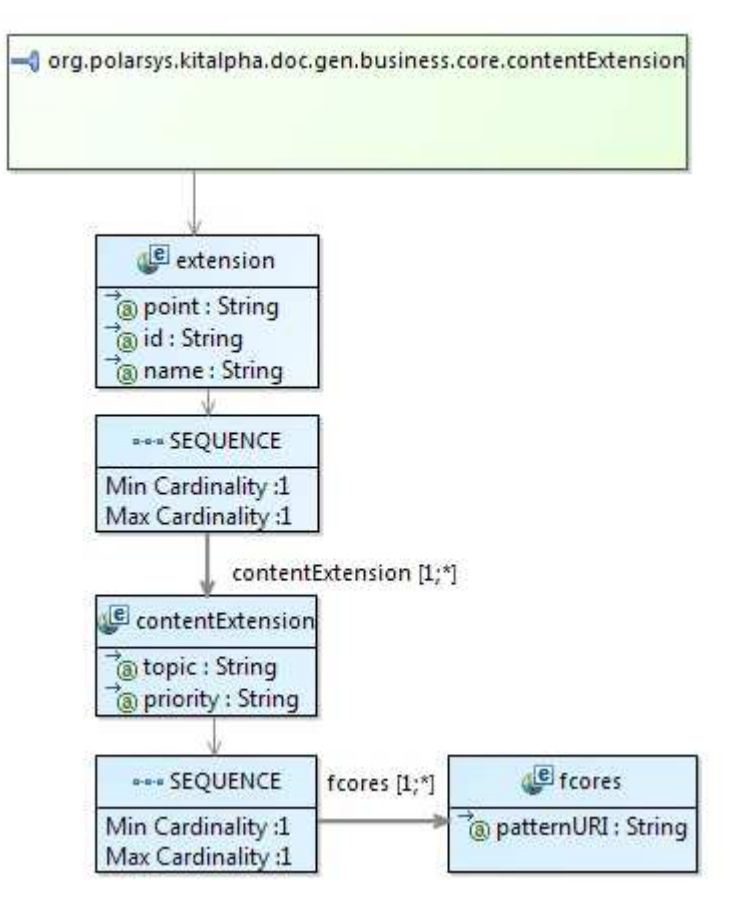

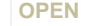

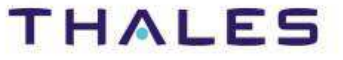

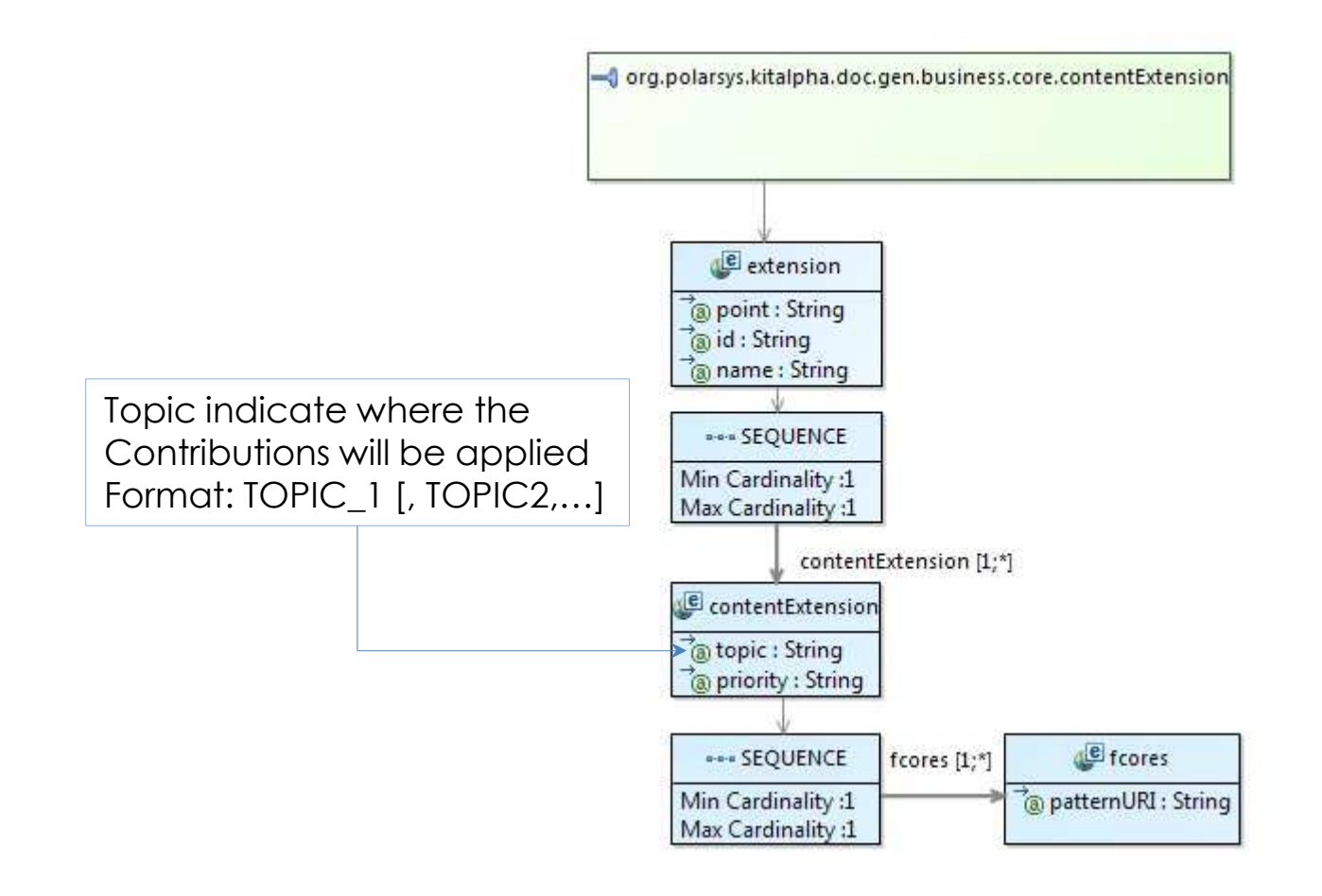

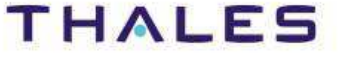

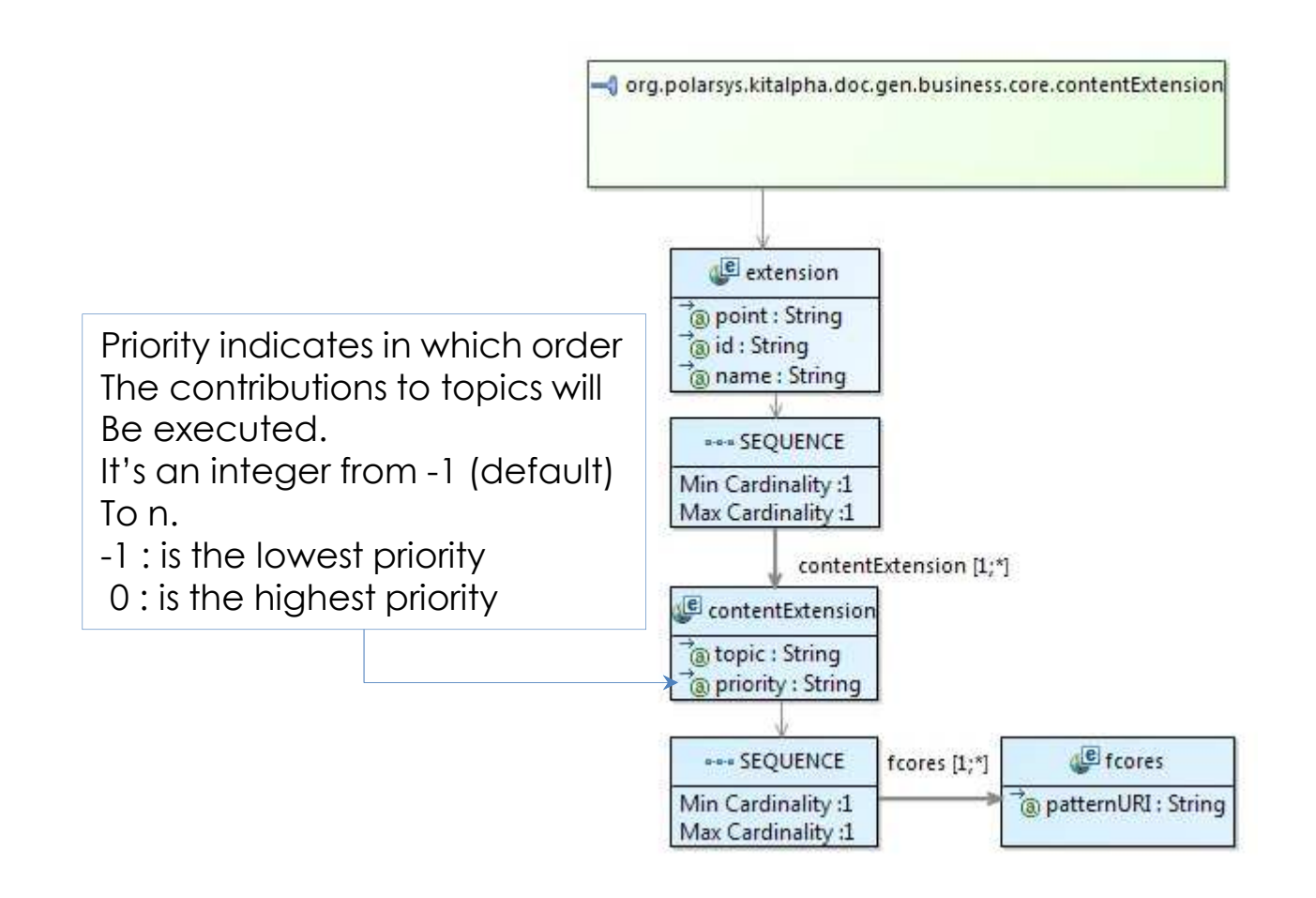

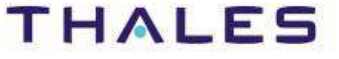

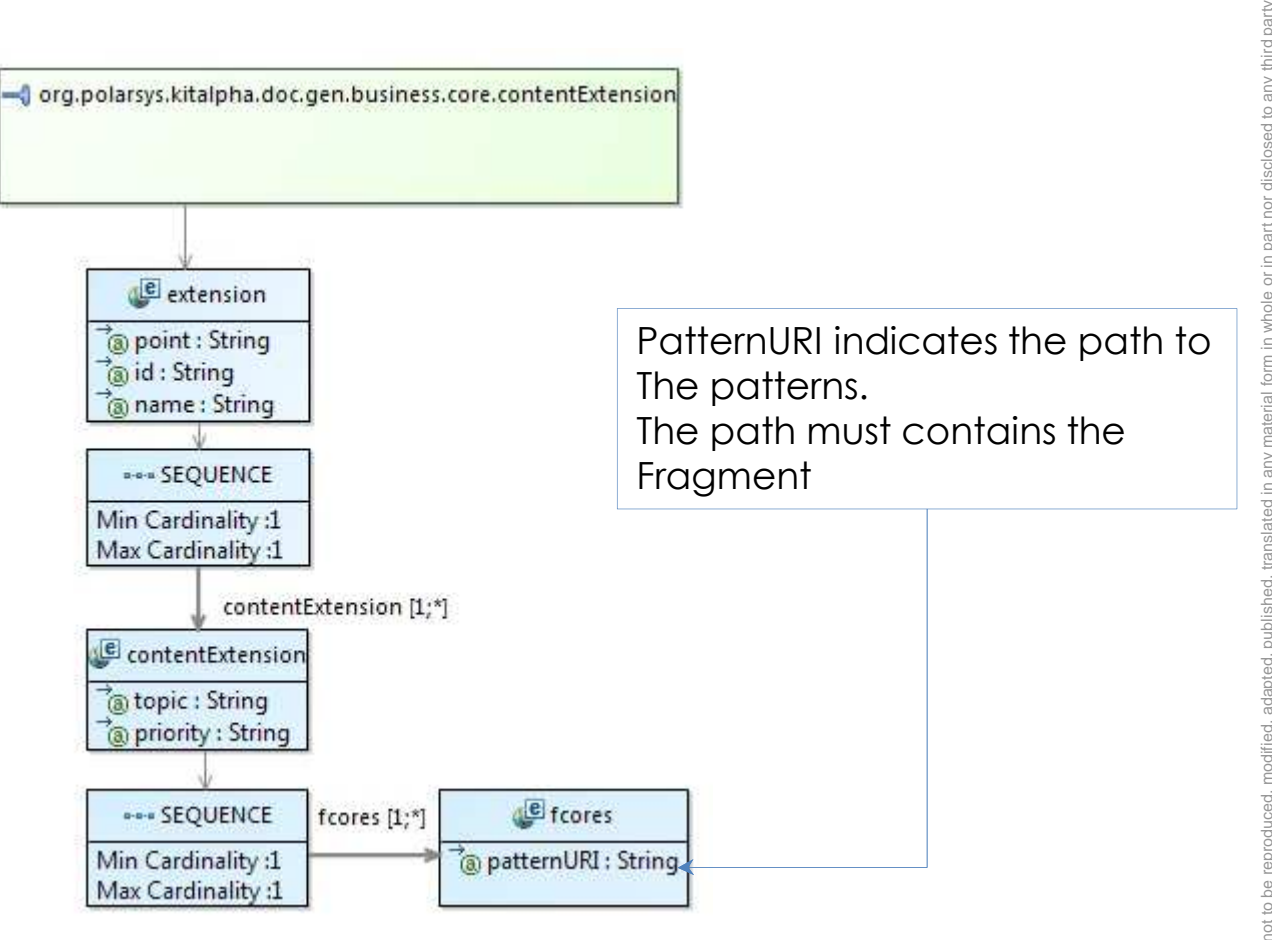

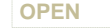

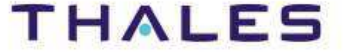

#### •**Topic**

- •Declaration of execution point where a set of patterns will be applied
- Dispatching a set of patterns on execution points on which they will be applied•

#### $\bullet$ **Execution point**

 $\bullet$ Point in the flow execution where external behavior will be applied

#### •**Dispatching**

- Association of a set of execution with a set of patterns•
- •The patterns have a priority (lowest by default)

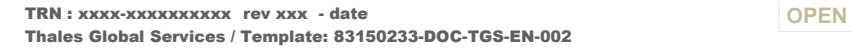

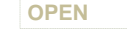

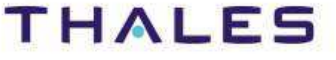

 $\bullet$  Services to declare execution point are defined in: org.polarsys.kitalpha.doc.gen.business.core.extension.intf.IDocGenExtensionEngine

•Example to declare Execution point "MY\_EXECUTION\_POINT"

DocGenExtensionFactory.*newDocGenExtensionEngine*().*apply*(« MY\_EXECUTION\_POINT",  $\frac{1}{100}$  //the execution point ctx.  $\mathsf{ctx}, \color{black}$  //the context of the pattern //the parameters of the patterngetParameters(),stringBuffer);//a buffer

•Example to declare generic execution point

> DocGenExtensionFactory.*newDocGenExtensionEngine*().*execute*( $\mathsf{ctx}, \color{black}$  //the context of the pattern s of the pattern getParameters());

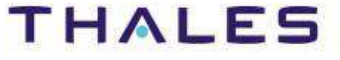

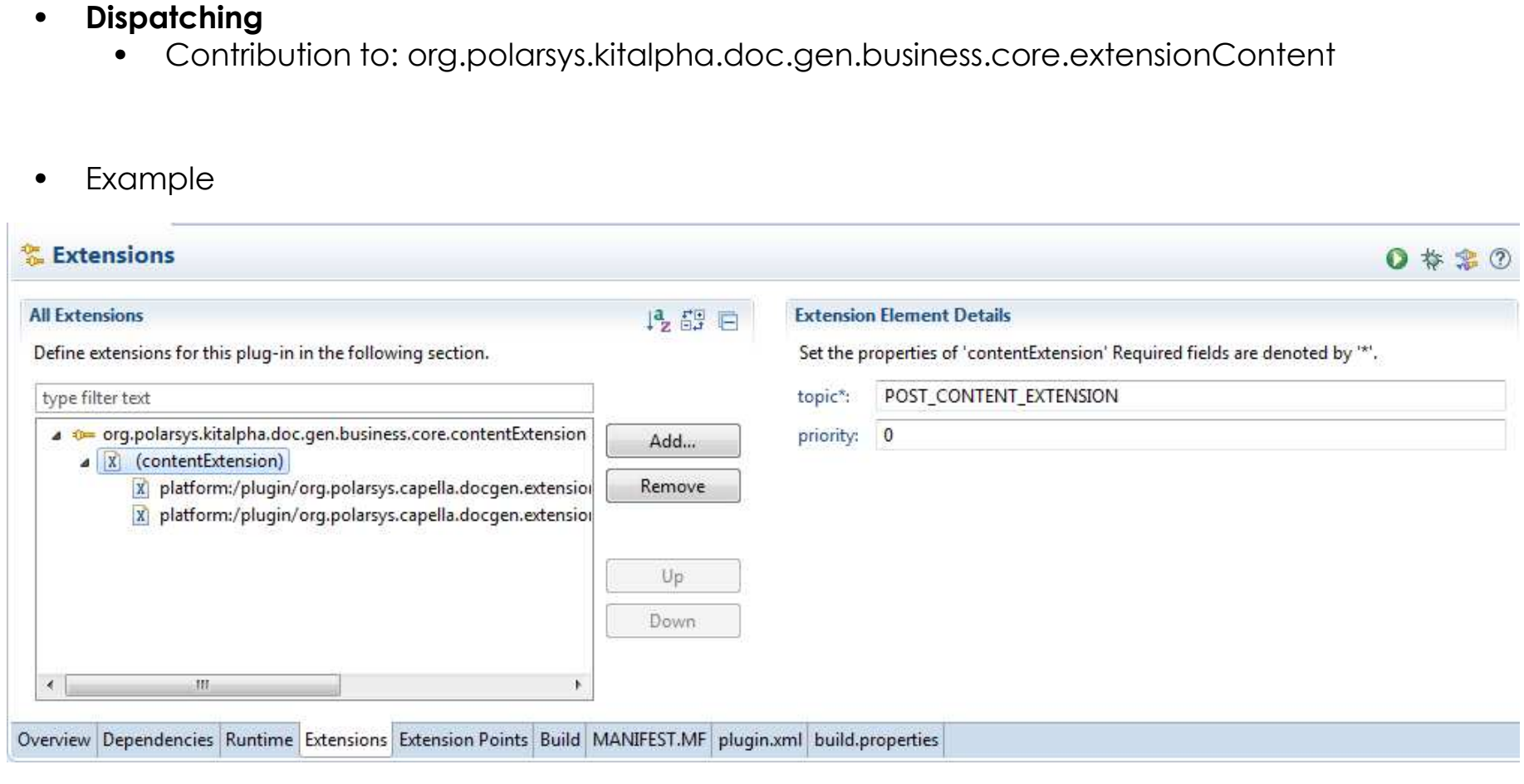

TRN : xxxx-xxxxxxxxxx rev xxx - date **OPEN**Thales Global Services / Template: 83150233-DOC-TGS-EN-002

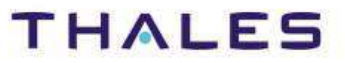

This document is not to be reproduced, modified, adapted, published, translated in any material form in whole or in part nor disclosed to any third party

ed to any third party

도 ĭor ä  $\overline{\circ}$ 

without the prior written permission of Thales.© THALES 2013 – All rights reserved.

This document is not to be reproduced, modified, adapted, published, translated in any without the prior writen permission of Thales.©THALES 2013 – All rights reserved.

# / **Implementation – Provided Topics**

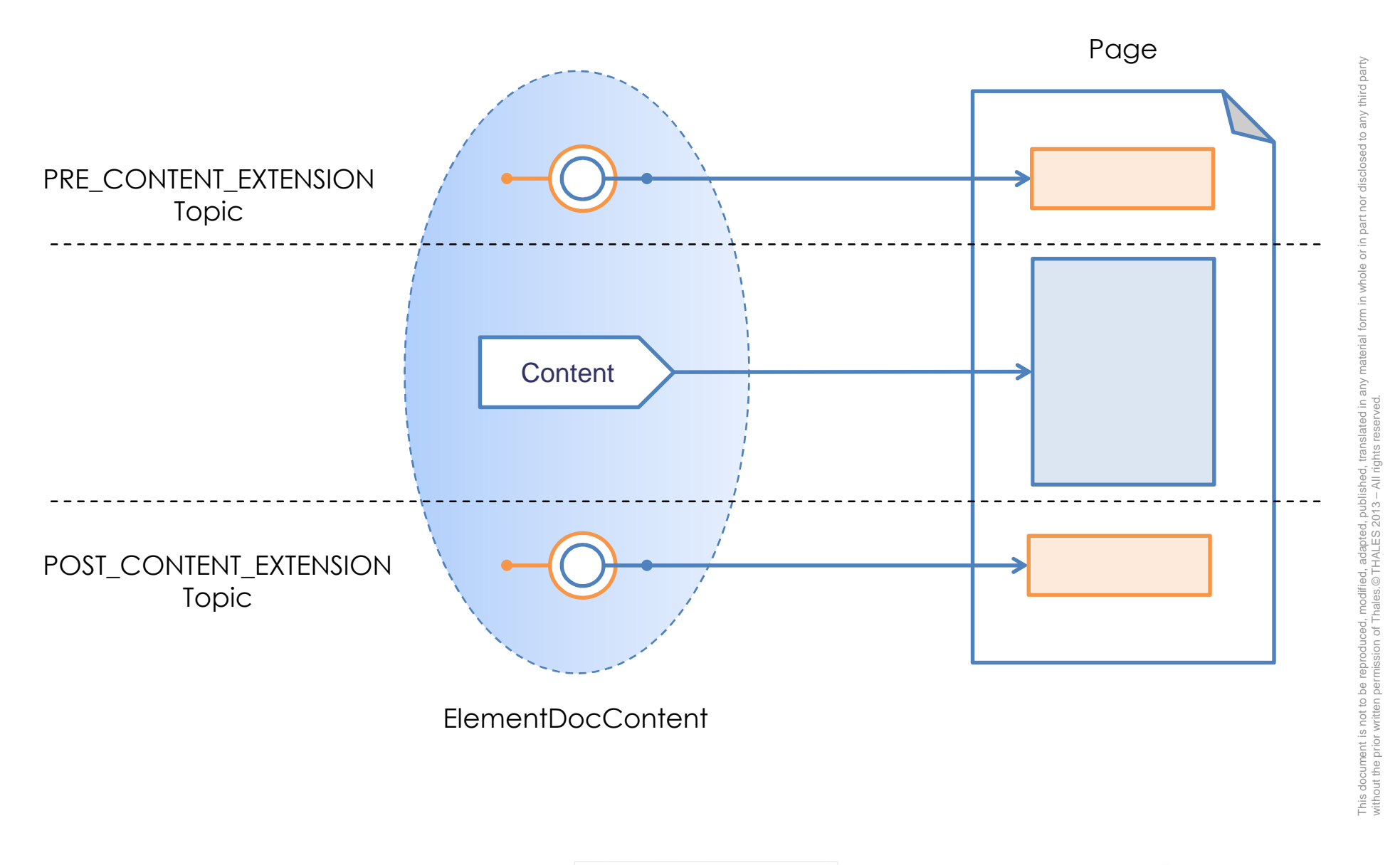

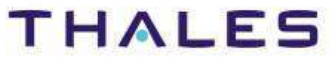

# Examples

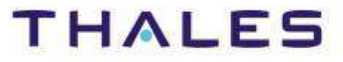

67 /

- • Use case
	- $\bullet$  Pre\_Content\_extension •
		- Display the project name in center with changing the background color on  $\bullet$ all pages
	- POST\_CONTENT\_EXTENSION•
		- Display the information of Price and Mass viewpoints in that order and apply the $\bullet$ same background color as project name
	- The background color settings must be contributed•

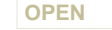

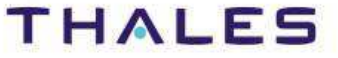

This document is not to be reproduced, modified, adapted, published, translated in any material form in whole or in part nor disclosed to any third party

sed to any third party

 $\ddot{\bar{\sigma}}$ hor in part  $\rm \overleftarrow{\circ}$ whole  $\subseteq$ orm  $\overline{\sigma}$ 

without the prior written permission of Thales.© THALES 2013 – All rights reserved.

This document is not to be reproduced, modified, adapted, published, translated in any ma<br>without the prior writen permission of Thales.© THALES 2013 – All rights reserved.

#### PRE\_CONTENT\_EXTENSION

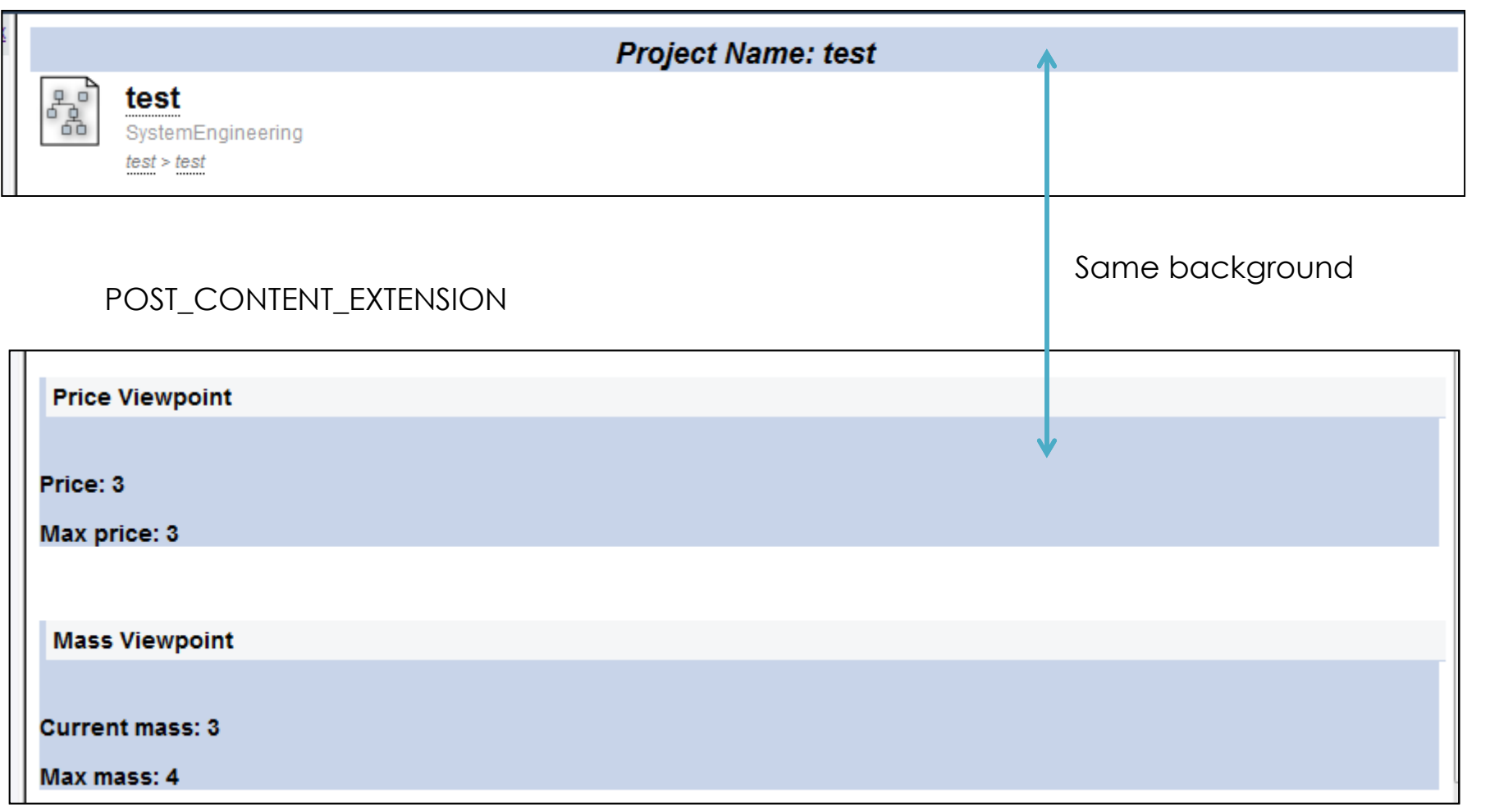

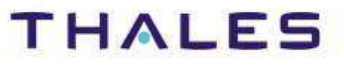

Steps to contribute to PRE\_CONTENT\_EXTENSION execution point

- 1. Create fcore with pattern named ProjectName<br>2. Add parameter named "parameter" typed For
- 2. Add parameter named "parameter" typed Eobject<br>3. Add precondition which check if the root is Capella
- 3. Add precondition which check if the root is Capella project<br>4. Implement and orchestrate the body method (cf. code after
- 4. Implement and orchestrate the body method (cf. code after)<br>5. Contribute to dispatch the pattern on PRF CONTENTE EXTENS
- 5. Contribute to dispatch the pattern on PRE\_CONTENTE\_EXTENSION with priority 0

#### Pattern code

If (parameter != null){ Map<String, Object> callParameters = new HashMap<String, Object>(); callParameters.put("parameter", this.parameter); DocGenExtensionFactory.*newDocGenExtensionEngine().apply("BEFORE\_PROCESSING\_CONTENT", ctx, callParameters, out);*String name = ((Project) parameter).getName(); out.append("<div style='color:black'><center><h1><i>Project Name: "). append(name).append("</i></h1></center></div>"); DocGenExtensionFactory.*newDocGenExtensionEngine().apply("AFTER\_PROCESSING\_CONTENT", ctx, callParameters, out);*}

Notice this contribution declares 2 execution point named BEFORE\_PROCESSING\_CONTENT andAFTER\_PROCESSING\_CONTENT. These execution point will served to apply a background color

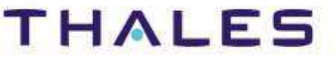

Steps to contribute to POST\_CONTENT\_EXTENSION execution point

- 1. Create fcore with pattern named pricevp<br>2. Add parameter named "parameter" type
- 2. Add parameter named "parameter" typed EObject<br>3. Add precondition which check if the parameter is po
- 3. Add precondition which check if the parameter is part<br>4. Implement and orchestrate the body method (cf. code
- 4. Implement and orchestrate the body method (cf. code next slide)<br>5. Contribute to dispatch the pattern on POST CONTENTE EXTENSION
- 5. Contribute to dispatch the pattern on POST\_CONTENTE\_EXTENSION with Priority 0

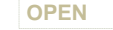

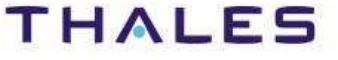

Pattern code

```
if (parameter != null && ((Part) parameter).getAbstractType() instanceof PhysicalComponent) {
           PhysicalComponent p = (PhysicalComponent) ((Part) parameter).getAbstractType();
           EList<AbstractTypedElement> abstractTypedElements = p.getAbstractTypedElements();
           for (AbstractTypedElement ac : abstractTypedElements) {
                      EList<ElementExtension> ownedExtensions = ac.getOwnedExtensions();
                      for (ElementExtension e : ownedExtensions) {
                        if (e instanceof PartPrice) {
                        Map<String, Object> callParameters = new HashMap<String, Object>();
                        callParameters.put("parameter", this.parameter);
DocGenExtensionFactory.newDocGenExtensionEngine()
.apply("BEFORE_PROCESSING_CONTENT", ctx, callParameters, out);PartPrice price = ((PartPrice) e);
                        int value = price.getValue();
                        int maxValue = price.getMaxValue();
                        out.append("<h2>Price Viewpoint</h2>");out.append("<h3>Price: ").append(value).append("<br/>k/h3>\n");

out.append("<h3>Max price: ").append(maxValue).append("</h3>");DocGenExtensionFactory.newDocGenExtensionEngine()
.apply("AFTER_PROCESSING_CONTENT", ctx, callParameters, out);}}}
```
Notice this contribution declares 2 execution point named BEFORE\_PROCESSING\_CONTENT andAFTER\_PROCESSING\_CONTENT. These execution point will served to apply a background color

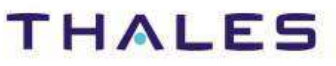

This document is not to be reproduced, modified, adapted, published, translated in any material form in whole or in part nor disclosed to any third party

without the prior written permission of Thales.© THALES 2013 – All rights reserved.
Steps to contribute to POST\_CONTENT\_EXTENSION execution point

- 1. Create fcore with pattern named massvp<br>2. Add parameter named "parameter" type
- 2. Add parameter named "parameter" typed EObject<br>3. Add precondition which check if the parameter is po
- 3. Add precondition which check if the parameter is part<br>4. Implement and orchestrate the body method (cf. code
- 4. Implement and orchestrate the body method (cf. code next slide)<br>5. Contribute to dispatch the pattern on POST CONTENTE EXTENSION
- 5. Contribute to dispatch the pattern on POST\_CONTENTE\_EXTENSION with Priority 1

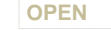

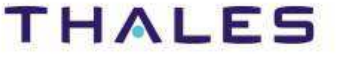

Pattern code

```
if (parameter != null && ((Part) parameter).getAbstractType() instanceof PhysicalComponent) {
           PhysicalComponent p = (PhysicalComponent) ((Part) parameter).getAbstractType();
           EList<AbstractTypedElement> abstractTypedElements = p.getAbstractTypedElements();
           for (AbstractTypedElement ac : abstractTypedElements) {
             EList<ElementExtension> ownedExtensions = ac.getOwnedExtensions();
             for (ElementExtension e : ownedExtensions) {
               if (e instanceof PartMass) {
                      Map<String, Object> callParameters = new HashMap<String, Object>();
                      callParameters.put("parameter", this.parameter);
DocGenExtensionFactory.newDocGenExtensionEngine()
.apply("BEFORE_PROCESSING_CONTENT", ctx, callParameters, stringBuffer);PartMass p1 = (PartMass) e;
                      currentMass = p1.getValue();
                      maxValue = p1.getMaxValue();
                      stringBuffer.append("<h2>Mass Viewpoint</h2>");stringBuffer.append(currentMass);
stringBuffer.append("<h3>Current mass: ");
stringBuffer.append(maxValue).append("<br/></h3><h3>");
stringBuffer.append("<h3>Max mass: ").append("</h3>");DocGenExtensionFactory.newDocGenExtensionEngine()
.apply("AFTER_PROCESSING_CONTENT", ctx, callParameters, stringBuffer);}}}
```
Notice this contribution declares 2 execution point named BEFORE\_PROCESSING\_CONTENT andAFTER\_PROCESSING\_CONTENT. These execution point will served to apply a background color

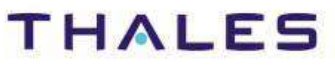

This document is not to be reproduced, modified, adapted, published, translated in any material form in whole or in part nor disclosed to any third party

without the prior written permission of Thales.© THALES 2013 – All rights reserved.

Steps to contribute to BEFORE\_PROCESSING\_CONTENT execution point

- 1. Create fcore with pattern named backgroundBefore<br>2. Add parameter named "parameter" typed FObject
- 2. Add parameter named "parameter" typed EObject<br>3. Implement and orchestrate the body method (cf. cc
- 3. Implement and orchestrate the body method (cf. code after)<br>4. Contribute to dispatch the pattern on BEFORE PROCESSING C
- 4. Contribute to dispatch the pattern on BEFORE\_PROCESSING\_CONTENT with Priority 1

Pattern code (Jet pattern)

<div style='background-color:#C8D4E9;color:black;'>

Steps to contribute to AFTER\_PROCESSING\_CONTENT execution point

- 1. Create fcore with pattern named backgroundAFTER<br>2. Add parameter named "parameter" typed EObiect
- 2. Add parameter named "parameter" typed EObject<br>3. Implement and orchestrate the body method (cf. cc
- 3. Implement and orchestrate the body method (cf. code after)<br>4. Contribute to dispatch the pattern on AFTER PROCESSING CO
- 4. Contribute to dispatch the pattern on AFTER\_PROCESSING\_CONTENT with Priority 1

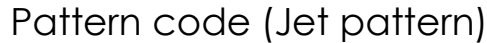

 $\langle$ div $\rangle$ 

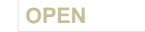

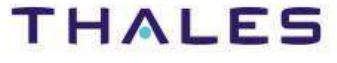

# Pattern substitution principle

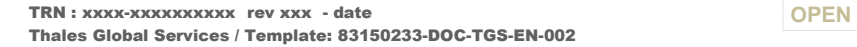

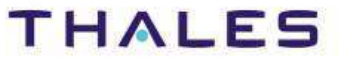

# Capella DocGen Extensible Pattern Implementation details

TRN : xxxx-xxxxxxxxxx rev xxx - date **OPEN**Thales Global Services / Template: 83150233-DOC-TGS-EN-002

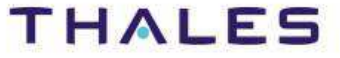

### / **Specification – Capella DocGen Extensible Pattern**

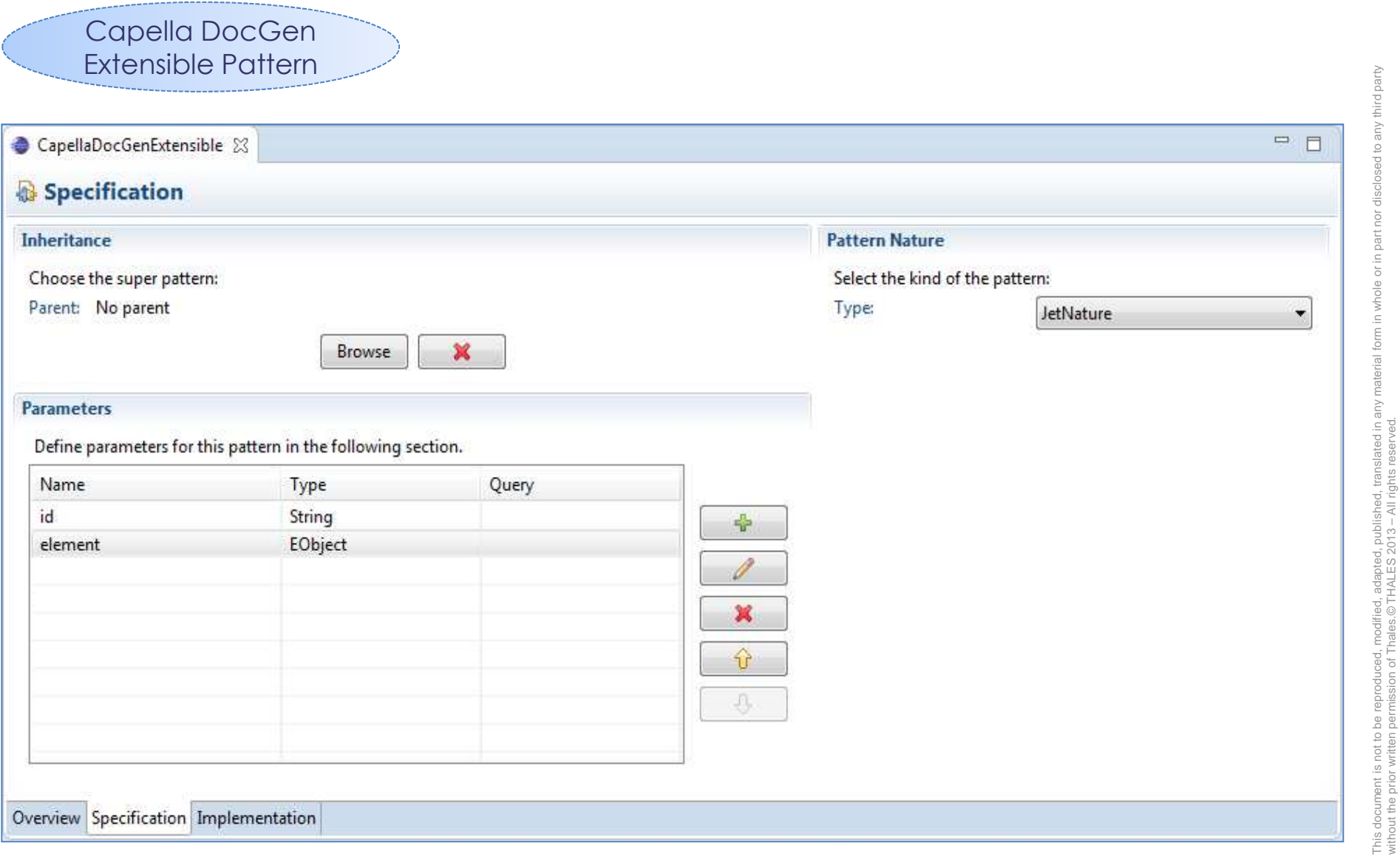

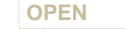

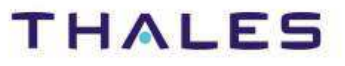

without the prior written permission of Thales.© THALES 2013 – All rights reserved.

of Thal

### / **Implementation – Capella DocGen Extensible Pattern**

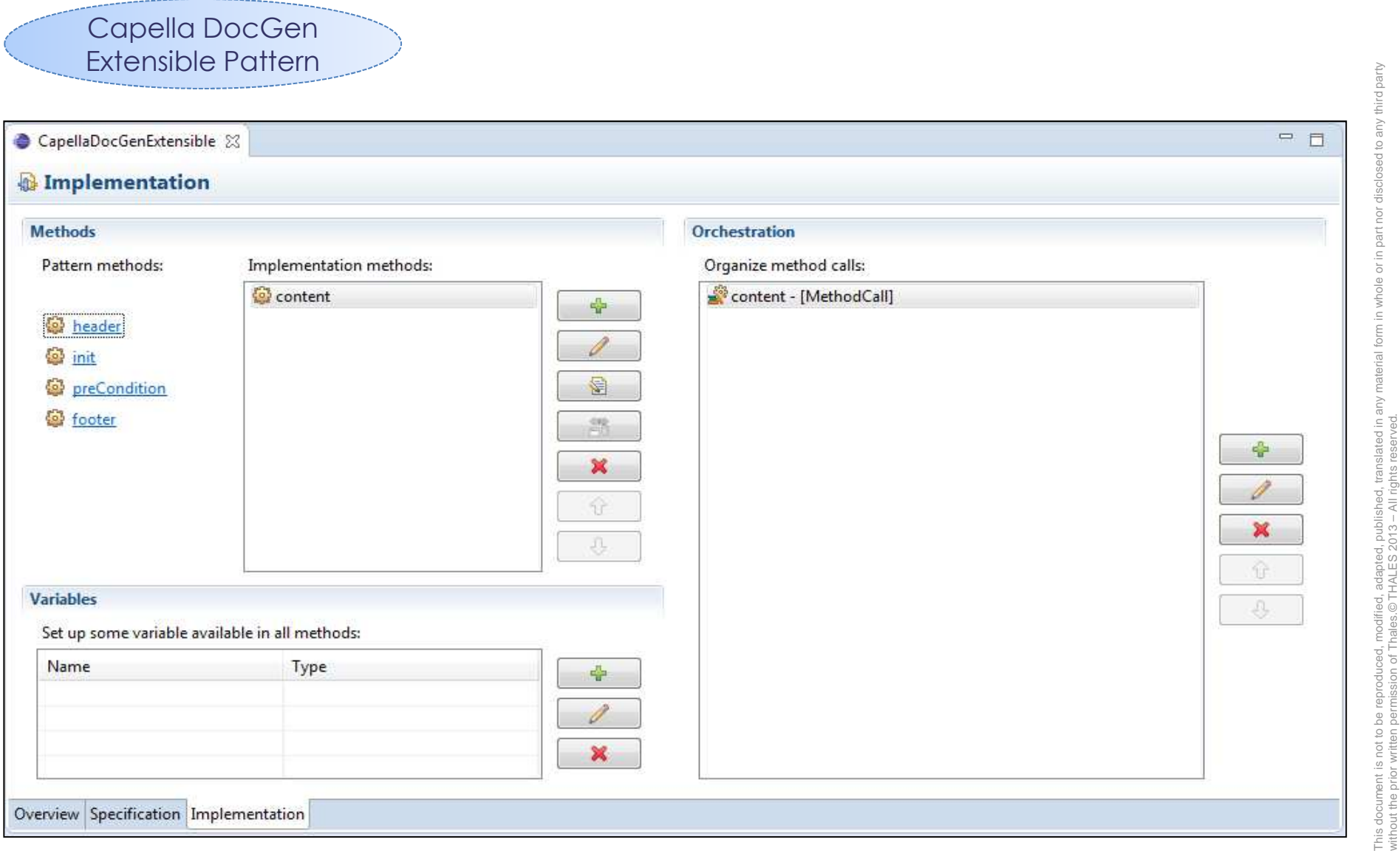

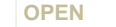

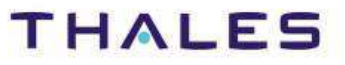

without the prior written permission of Thales.© THALES 2013 – All rights reserved.

# Capella DocGen – Contribution steps

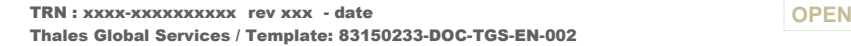

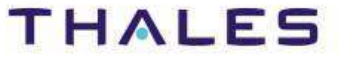

#### **Step 1: Content Pattern Specification**

- Create a new EGF Factory Component
- Create a Viewpoint Container
- Create a Pattern Viewpoint
- Create a Pattern Library
- Create a new JET or Java Pattern (e.g., PartMassViewpoint)
- Create a method(s) (e.g., content) and add it to the orchestration
- $\bullet$ Implement the business of the methods
- Add preCondition specifying where/when to contribute

 $\Gamma$ his document is not to be reproduced, modified, published, published in any material form in whole or in part nor disclosed to any material form  $\eta$ 

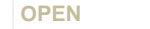

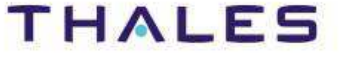

#### **Step 2: Launcher Definition**

- Create a new EGF Factory Component (e.g, CustomLauncher)
- Create contract Container
- Create Factory Component Contracts, at least for:
	- Project Name (projectName)
	- Output Folder (outputFolder)
	- Pattern substitutions (pattern.substitutions)
- Substitute CapellaDocGenExtensible by pattern previously created and with itself
- Create a Viewpoint Container
- Create a Domain Viewpoint
- Create a EMF Domain
- Add Production Plan
- Invoke HTMLDocGenCapella factory
- Connect contracts of HTMLDocGenCapella with launcher's contracts
- Contribute to "org.polarsys.capella.docgen.launcher" to register the new launcher

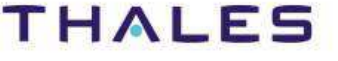

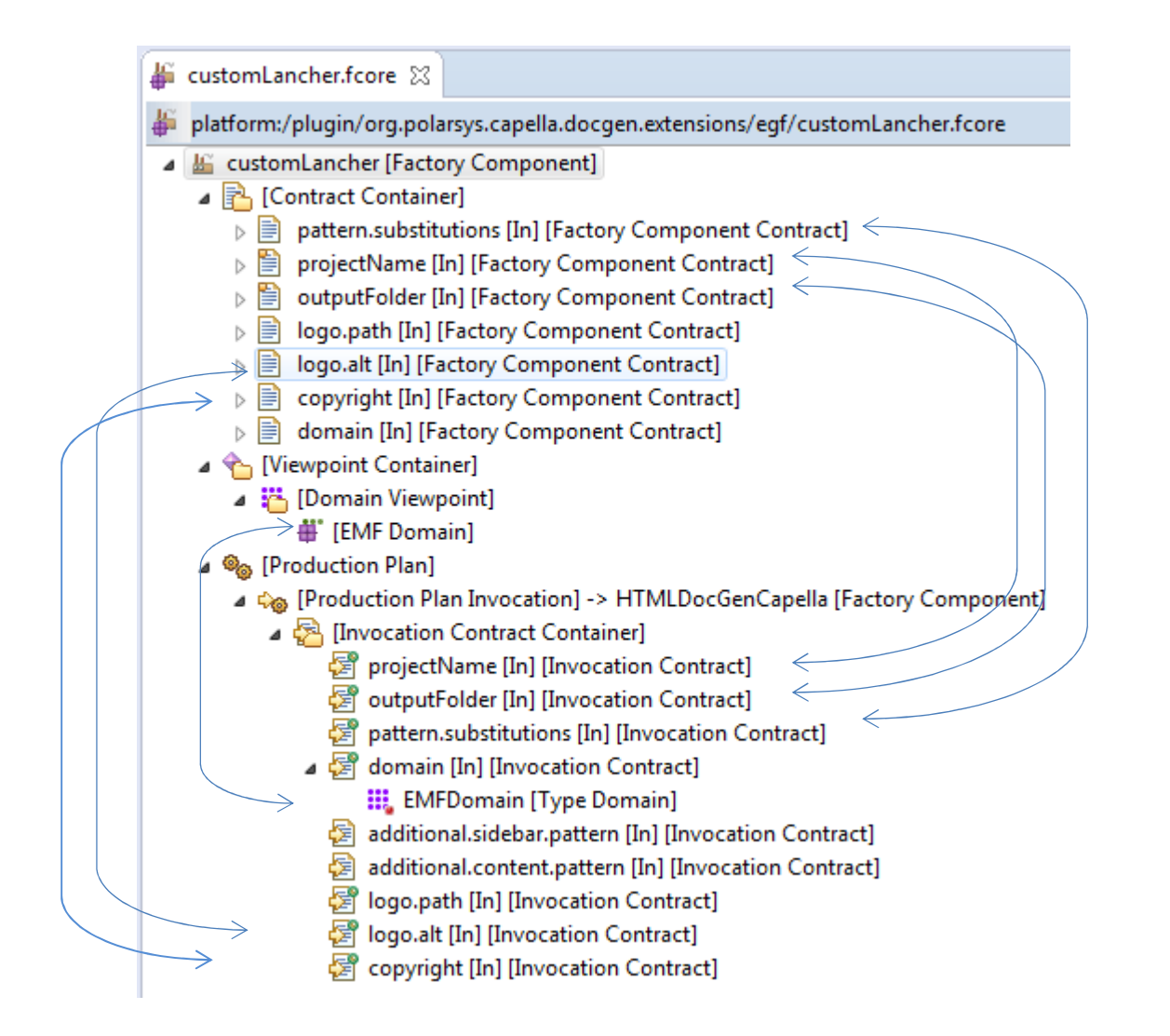

TRN : xxxx-xxxxxxxxxx rev xxx - date **OPEN**Thales Global Services / Template: 83150233-DOC-TGS-EN-002

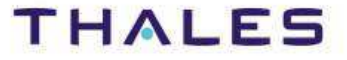

# Examples

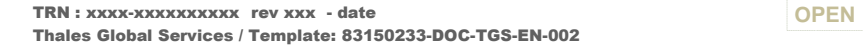

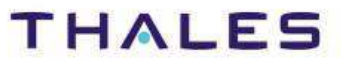

#### / **Example – Basic Mass & Basic Price**

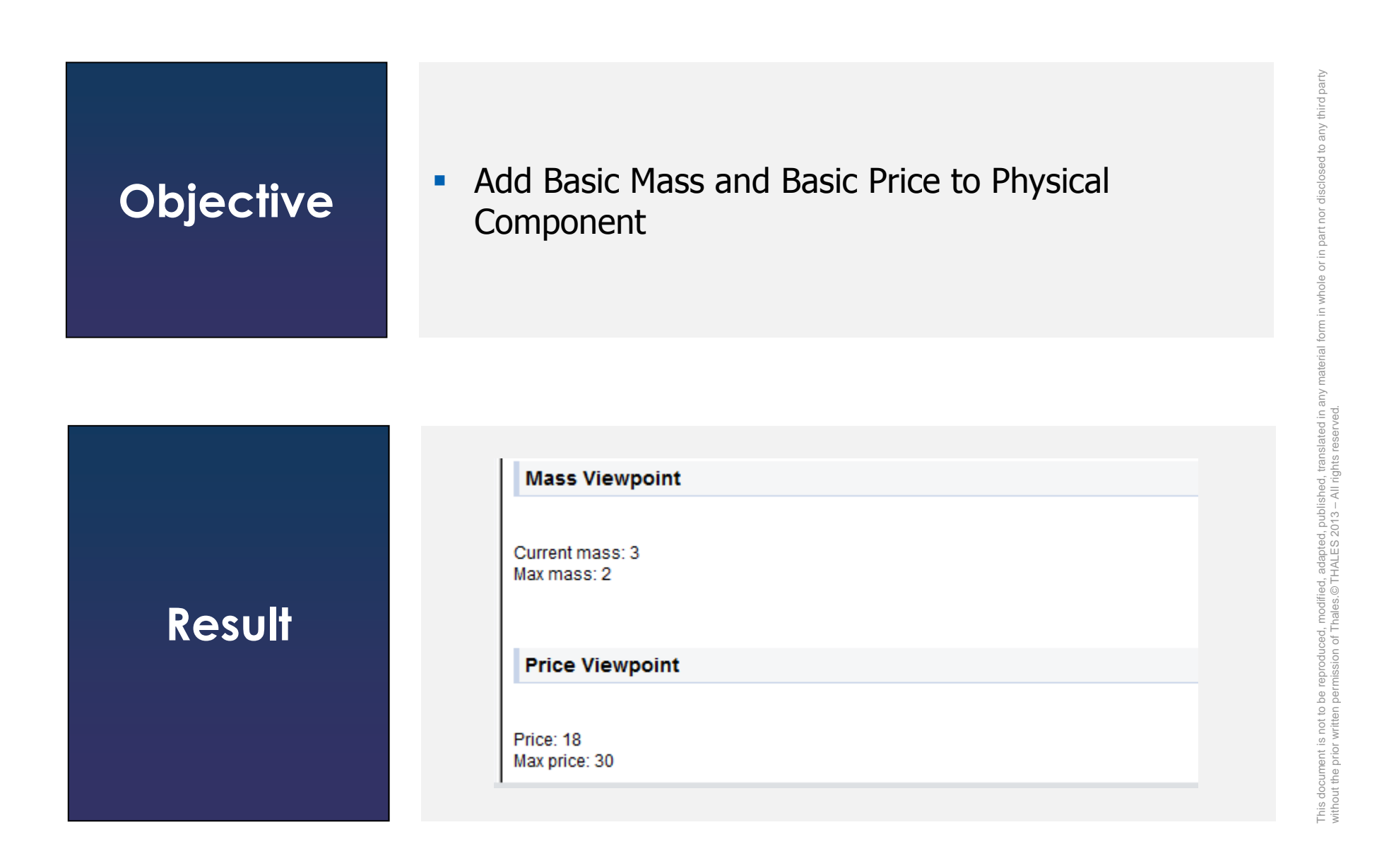

TRN : xxxx-xxxxxxxxxx rev xxx - date **OPEN**Thales Global Services / Template: 83150233-DOC-TGS-EN-002

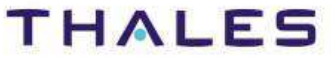

## / **Example – Mass Viewpoint Pattern specification**

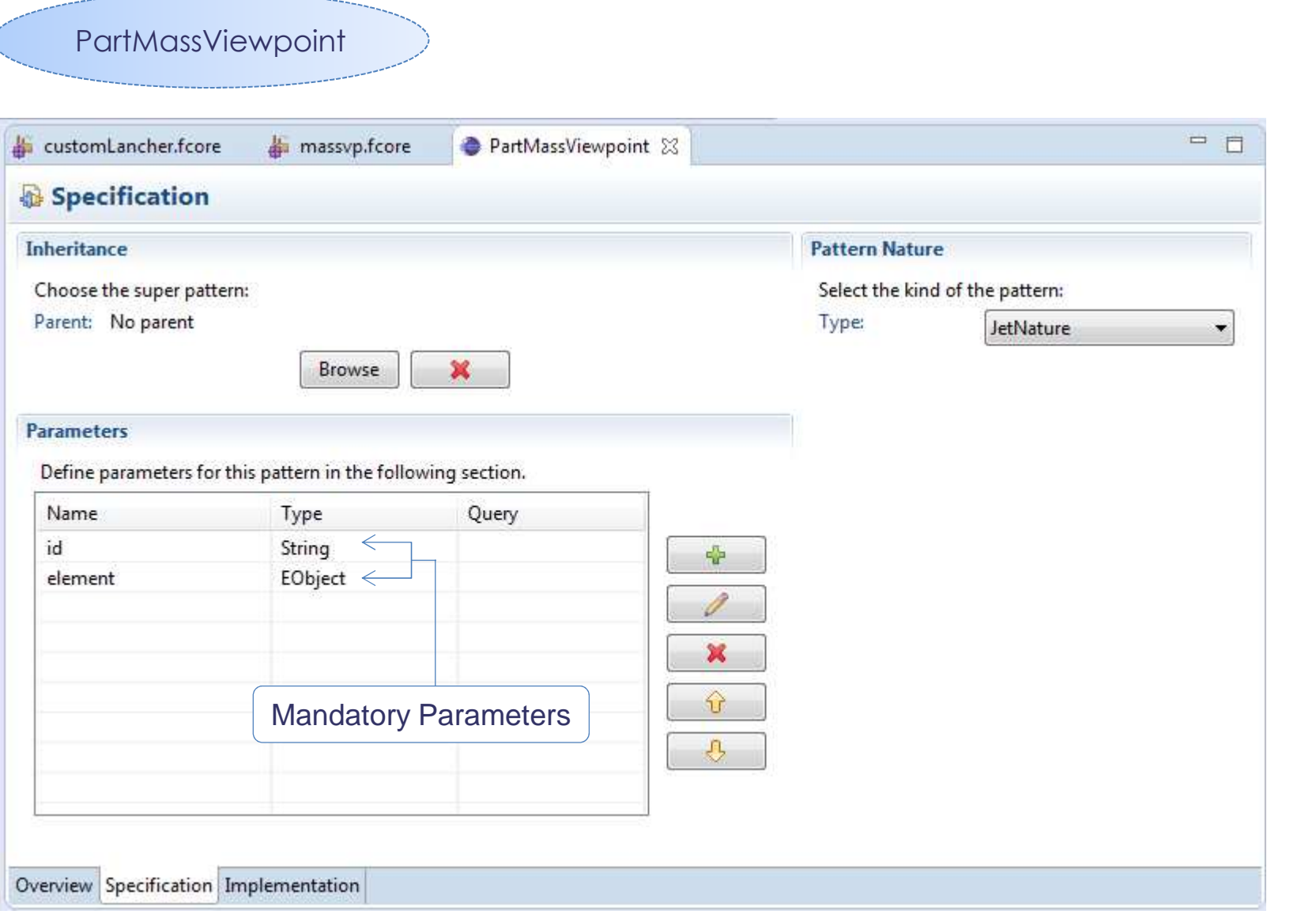

\_\_\_\_\_\_\_\_\_\_\_\_\_\_

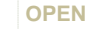

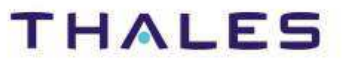

This document is not to be reproduced, modified, adapted, published, translated in any material form in whole or in part nor disclosed to any third party

l, modified, adapted, published, translated in any<br>Thales.© THALES 2013 – All rights reserved.

third party

 $\subseteq$ 

 $\overline{c}$ 

without the prior written permission of Thales.© THALES 2013 – All rights reserved.

This document is not to be reproduced,<br>without the prior written permission of Ti

### / **Example – Mass Viewpoint Pattern Implementation**

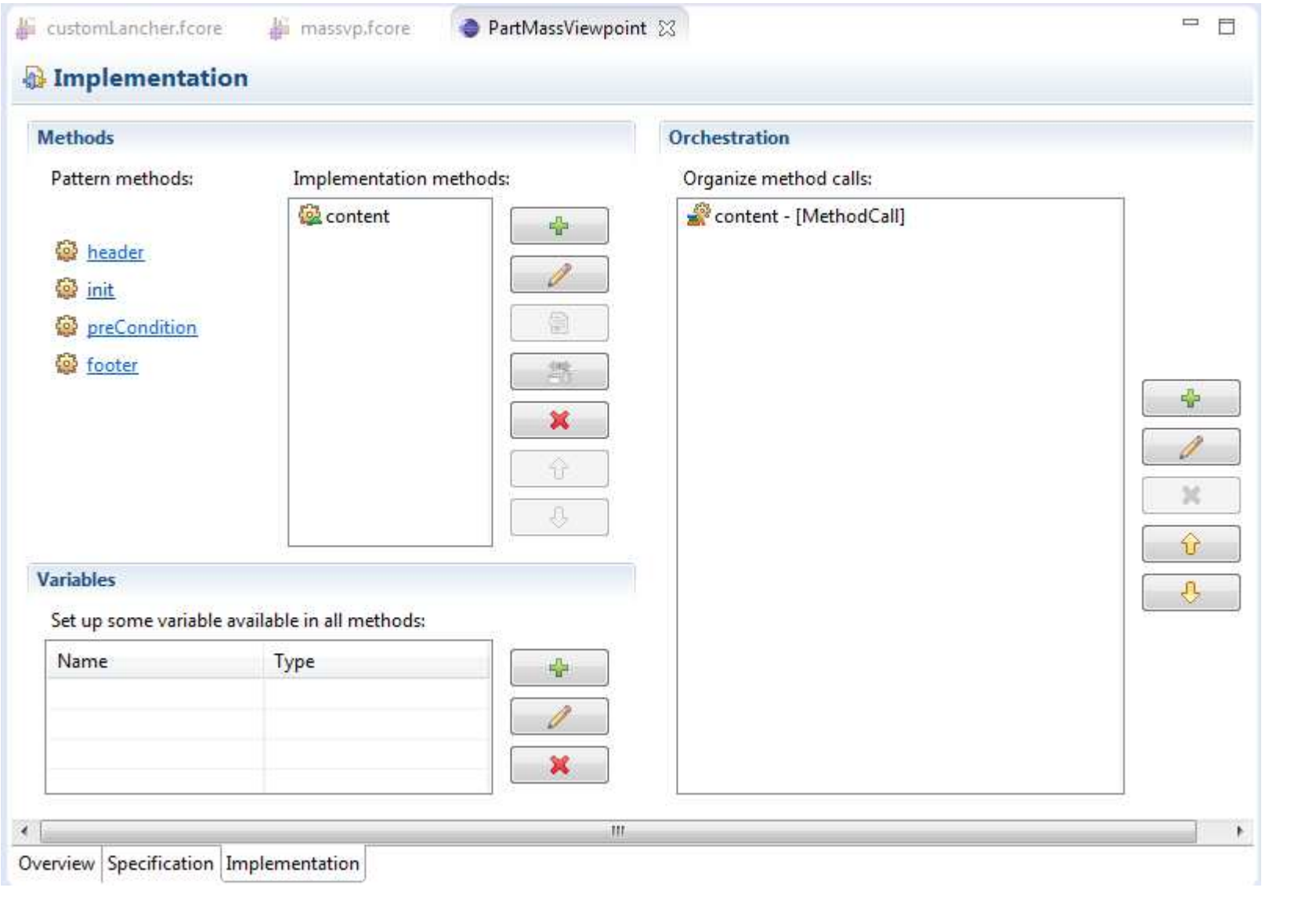

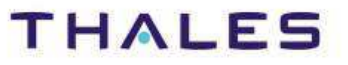

This document is not to be reproduced, modified, adapted, published, translated in any material form in whole or in part nor disclosed to any third party

ed to any third party

 $\overline{a}$ 

 $\overline{c}$ 

without the prior written permission of Thales.© THALES 2013 – All rights reserved.

This document is not to be reproduced, modified, adapted, published, translated in any<br>without the prior writen permission of Thales.© THALES 2013 – All rights reserved.

### preCondition method

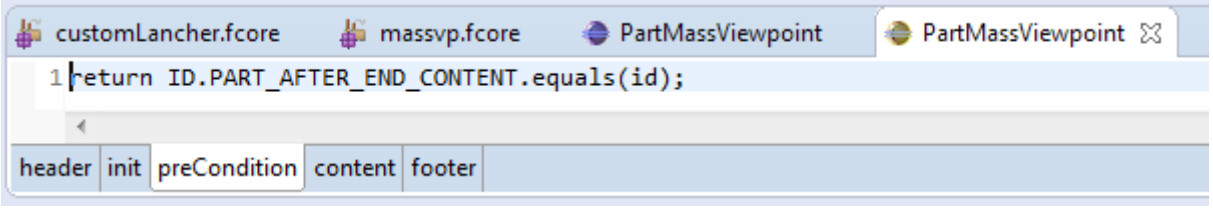

#### Content method

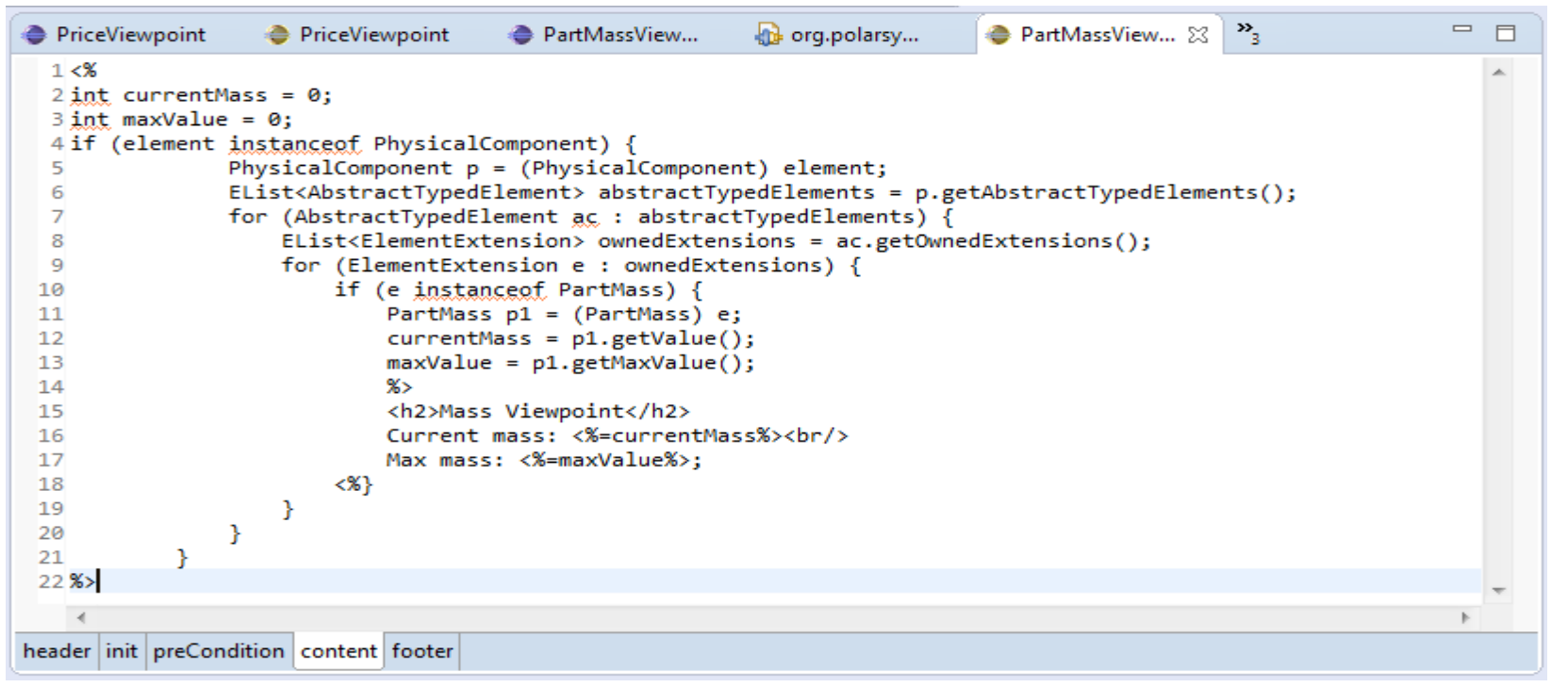

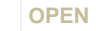

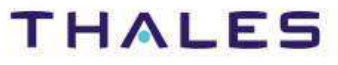

### / **Example – Price Viewpoint Pattern Specification**

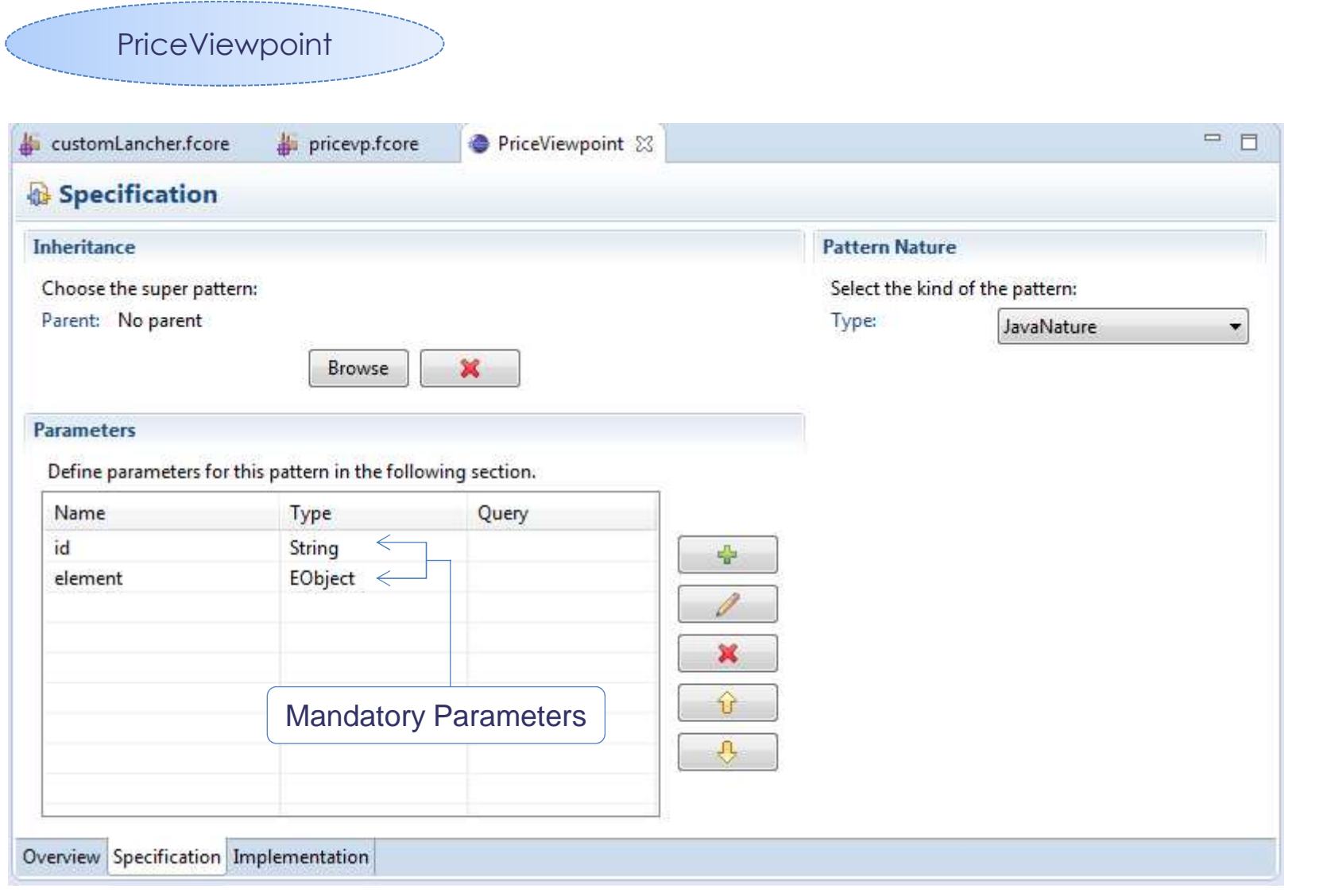

TRN : xxxx-xxxxxxxxxx rev xxx - date **OPEN**Thales Global Services / Template: 83150233-DOC-TGS-EN-002

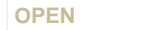

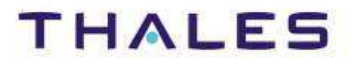

This document is not to be reproduced, modified, adapted, published, translated in any material form in whole or in part nor disclosed to any third party

ythe print yne of be

 $\overline{a}$ 

 $\overline{\circ}$ 

without the prior written permission of Thales.© THALES 2013 – All rights reserved.

This document is not to be reproduced, modified, adapted, published, translated in any<br>without the prior writen permission of Thales.© THALES 2013 – All rights reserved.

### / **Example – Price Viewpoint Pattern Implementation**

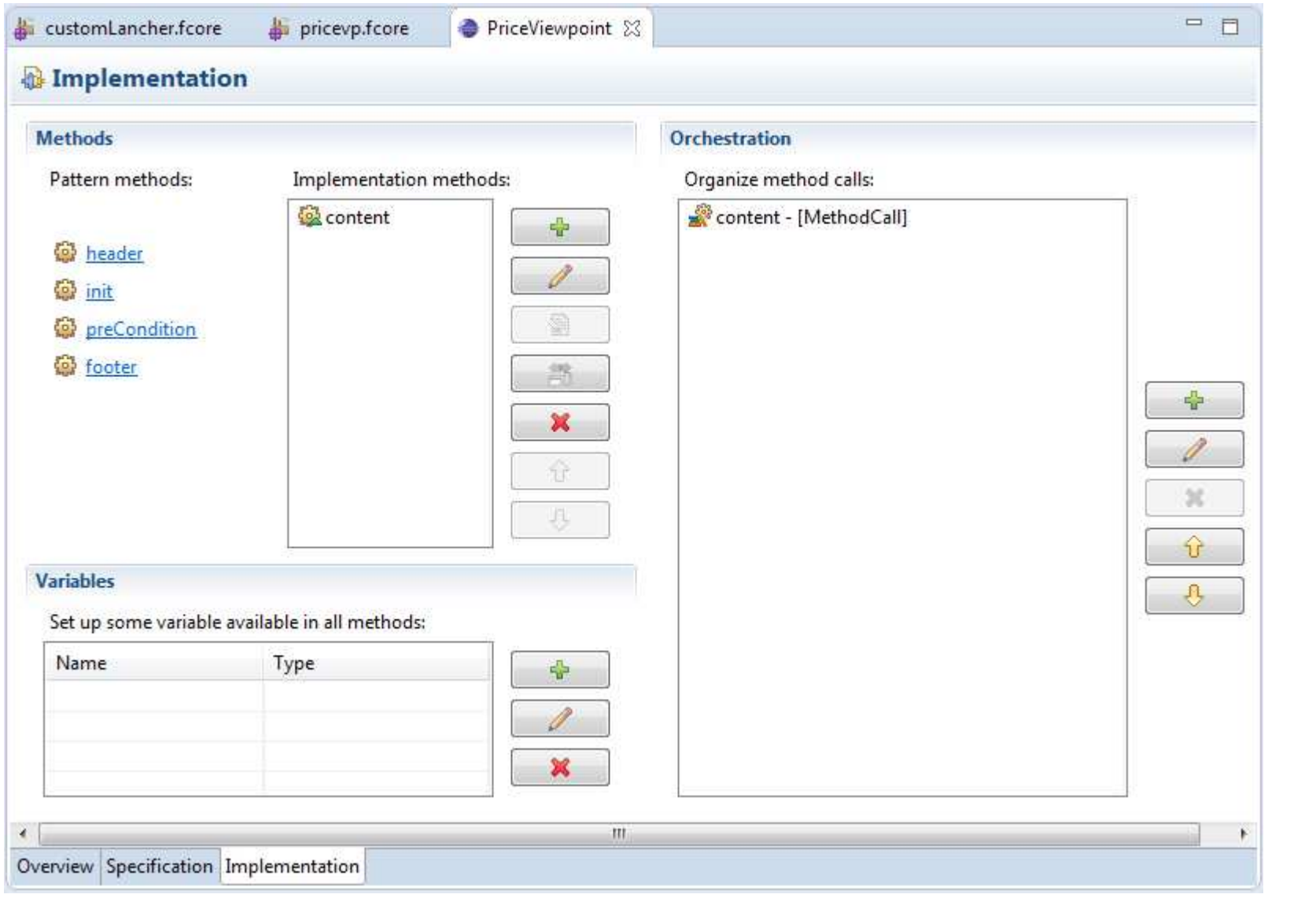

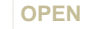

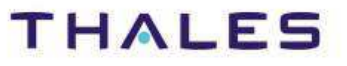

This document is not to be reproduced, modified, adapted, published, translated in any material form in whole or in part nor disclosed to any third party

ed to any third party

ìor

 $\overline{\circ}$ 

without the prior written permission of Thales.© THALES 2013 – All rights reserved.

This document is not to be reproduced, modified, adapted, published, translated in any<br>without the prior writen permission of Thales.© THALES 2013 – All rights reserved.

#### / **Example – Price Viewpoint Pattern**

### preCondition method

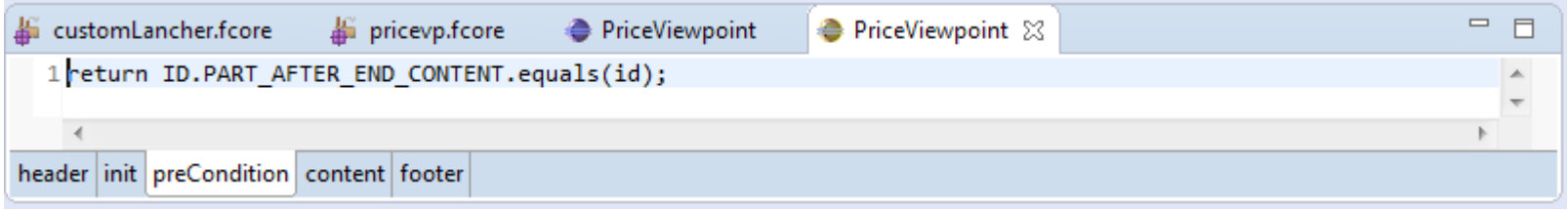

#### Content method

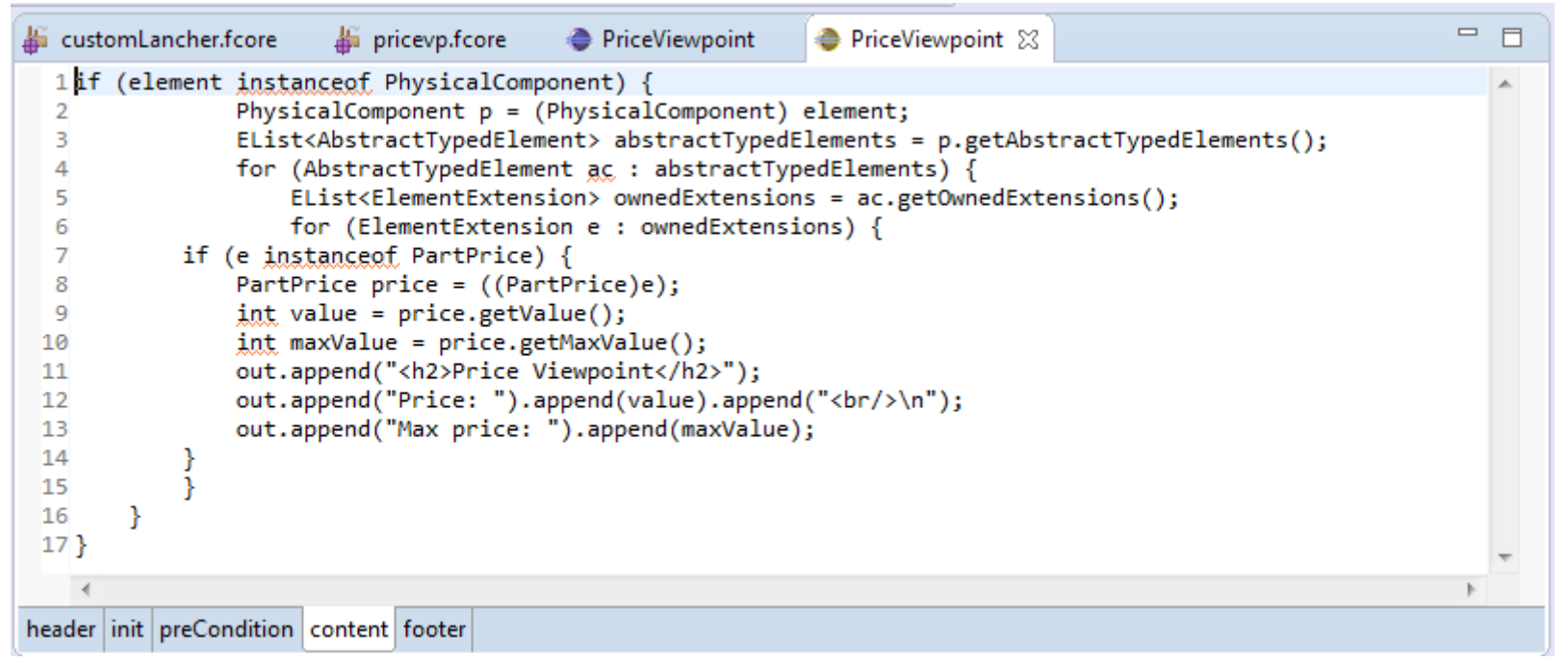

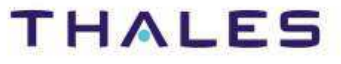

Substitution of CapellaDocGenExtensible Pattern

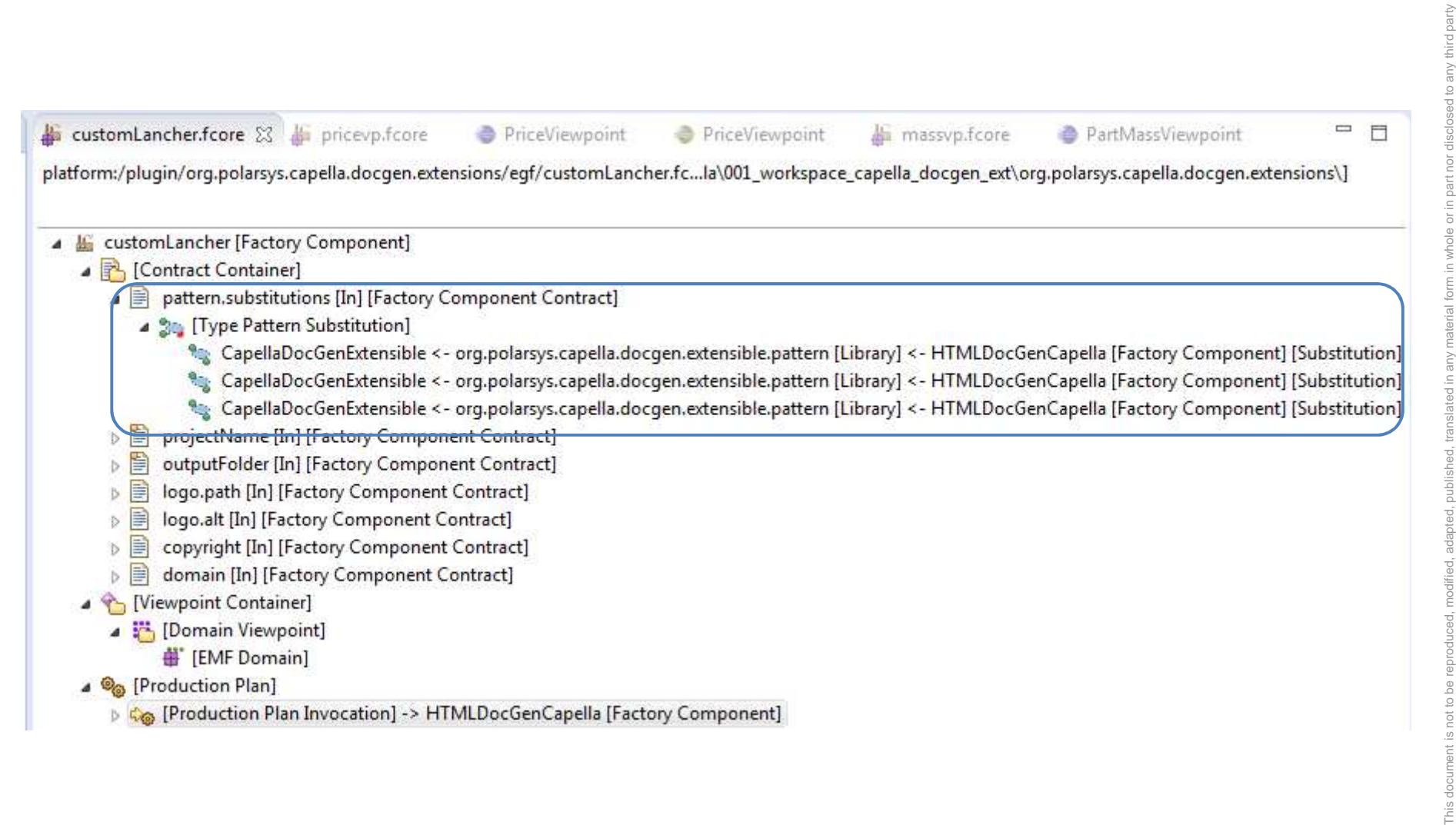

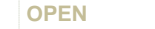

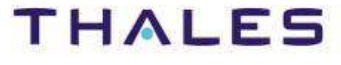

#### Substitution of CapellaDocGenExtensible Pattern

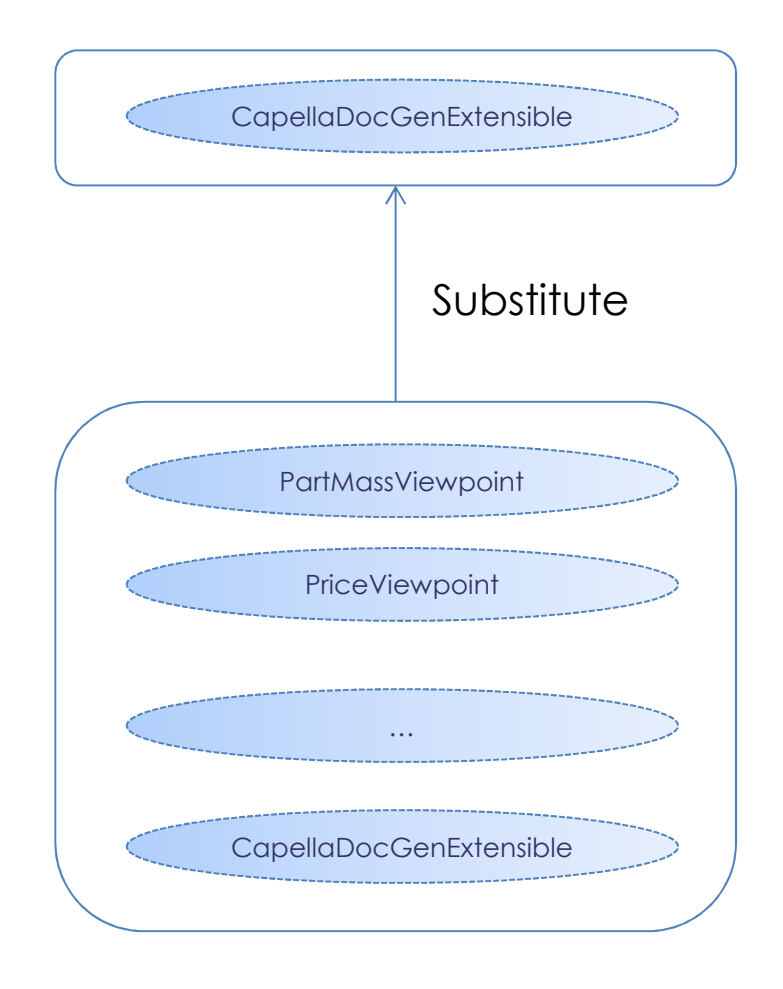

This document is not to be reproduced, modified, adapted, published, translated in any material form in whole or in part nor disclosed to any third party hird party without the prior written permission of Thales.© THALES 2013 – All rights reserved. translated in ished, t d, adapted, publi<br>THALES 2013 ied<br>⊙ This document is not to<br>without the prior written

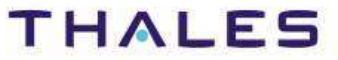

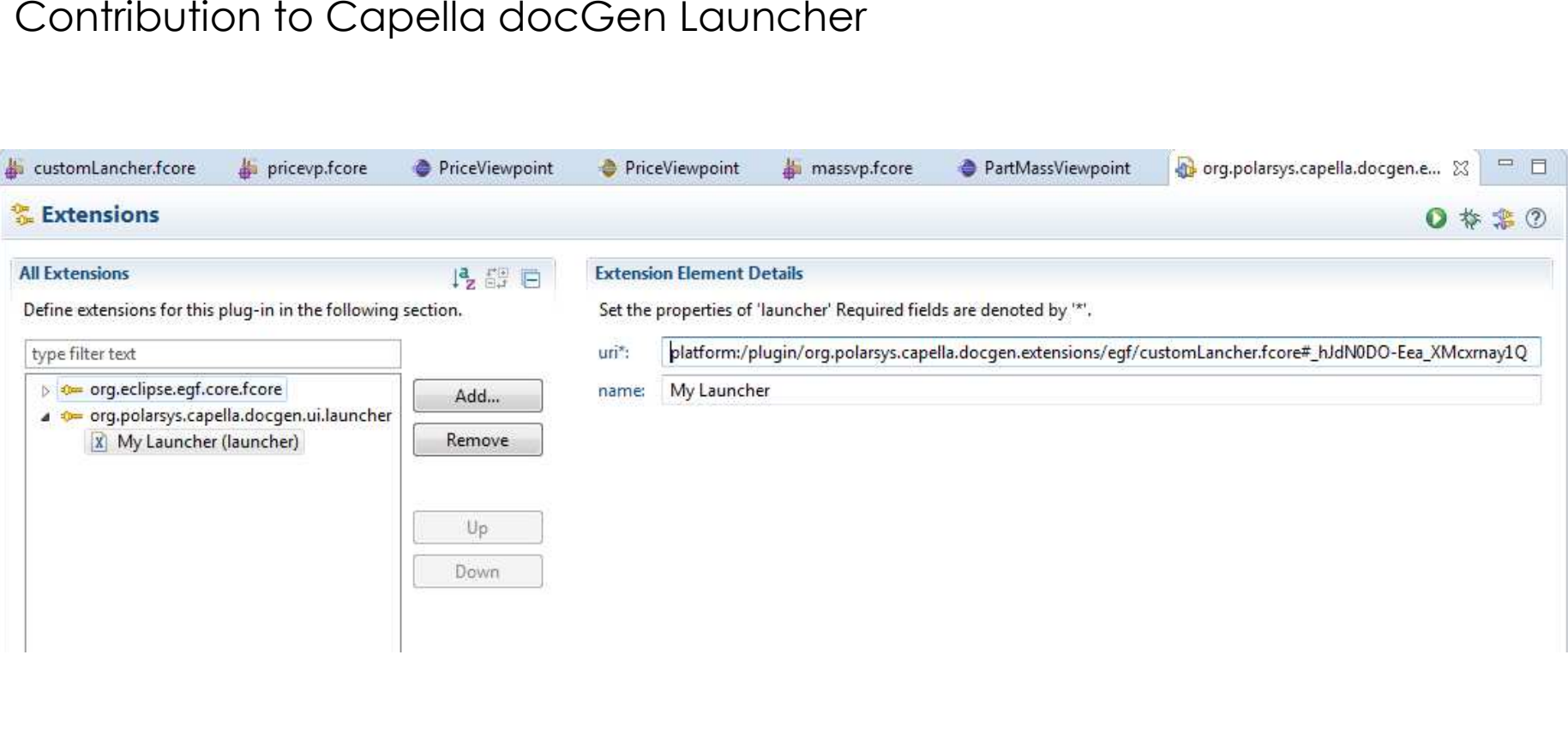

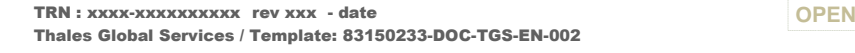

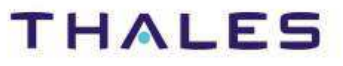

This document is not to be reproduced, modified, adapted, published, translated in any material form in whole or in part nor disclosed to any third party

This document is not to be reproduced, modified, adapted, published, translated in any material form in whole or in part nor disclosed to any third party<br>without the prior written permission of Thales.© THALES 2013 – All r

without the prior written permission of Thales.© THALES 2013 – All rights reserved.

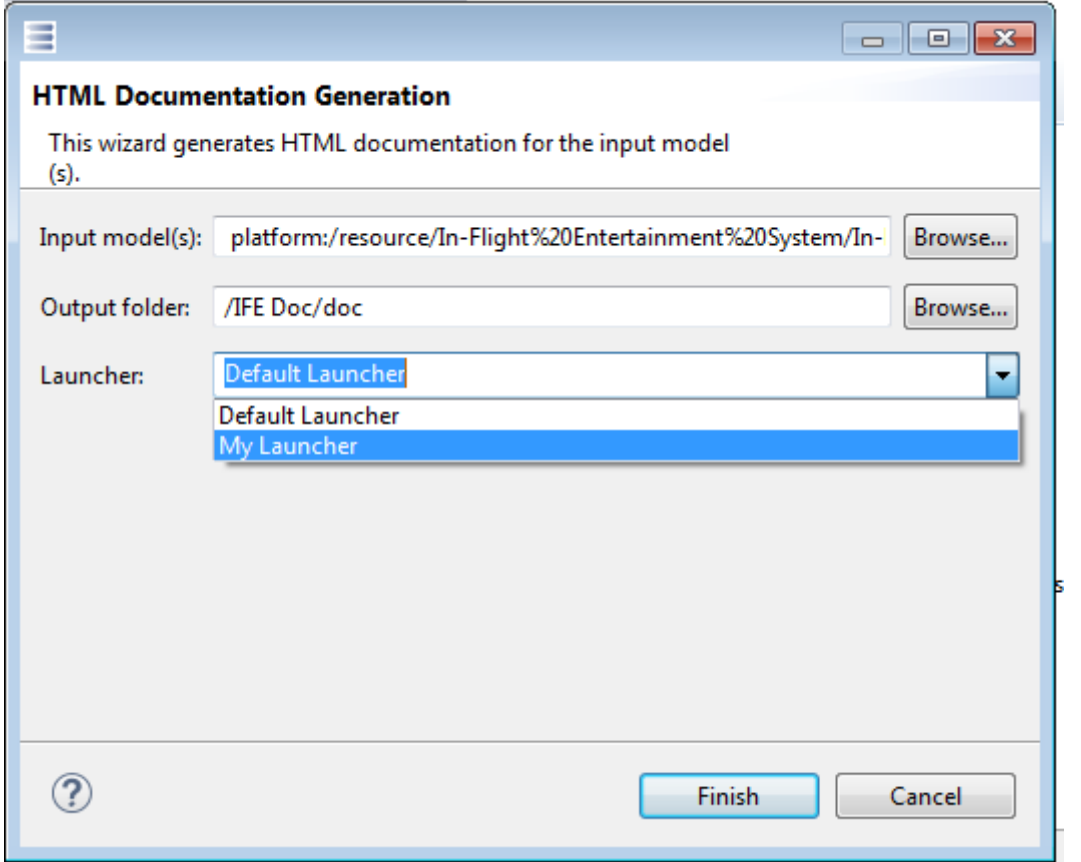

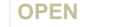

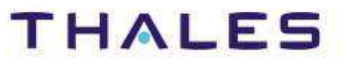

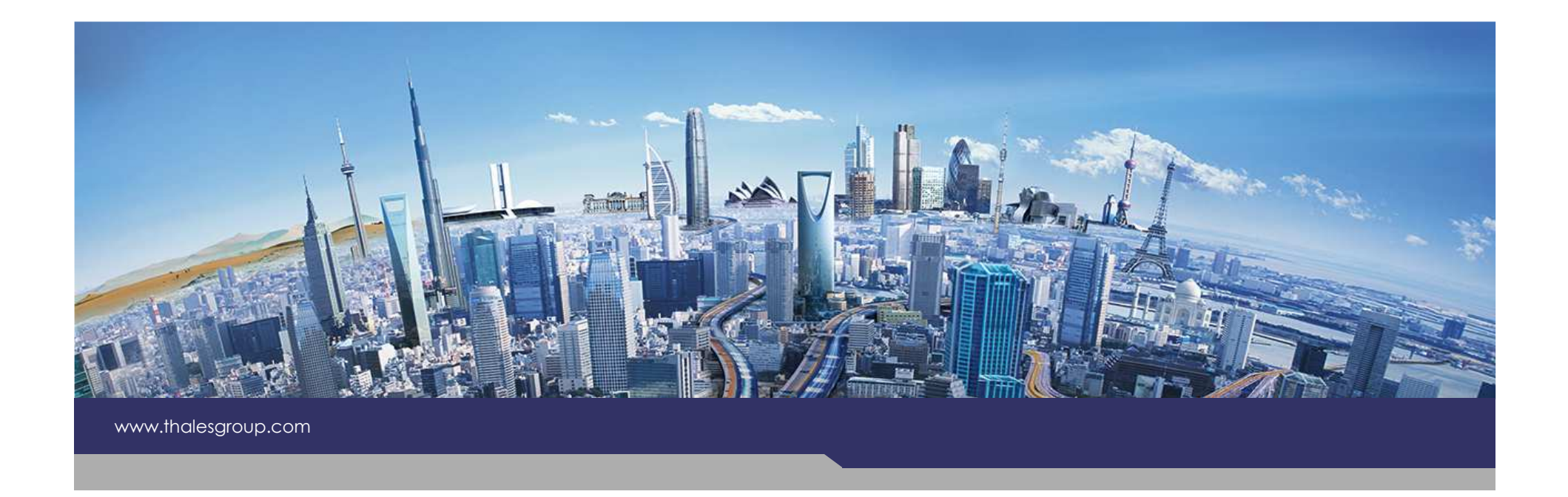

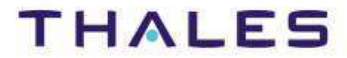

**OPEN**

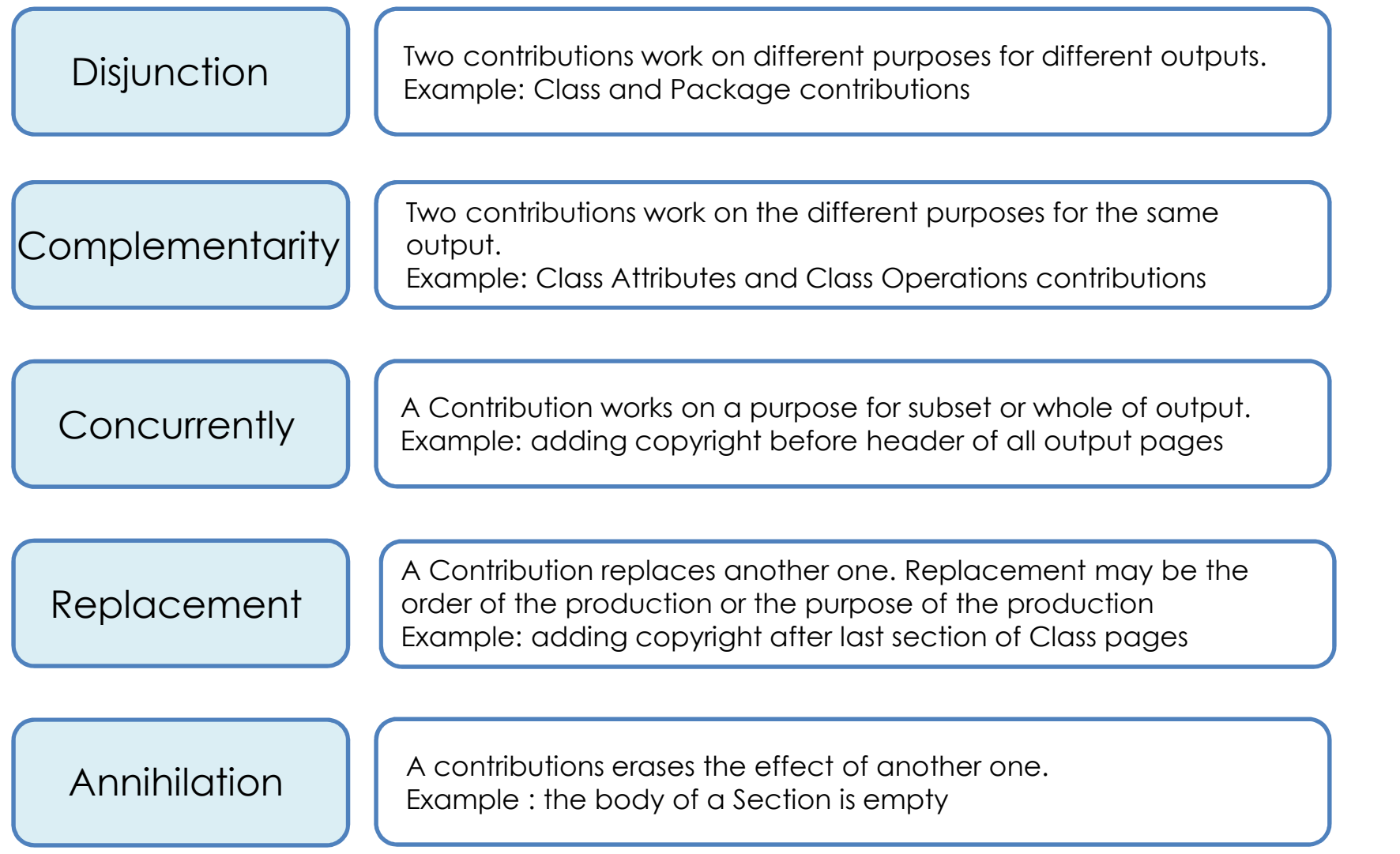

third party

97 /

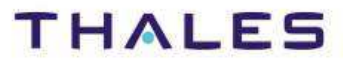

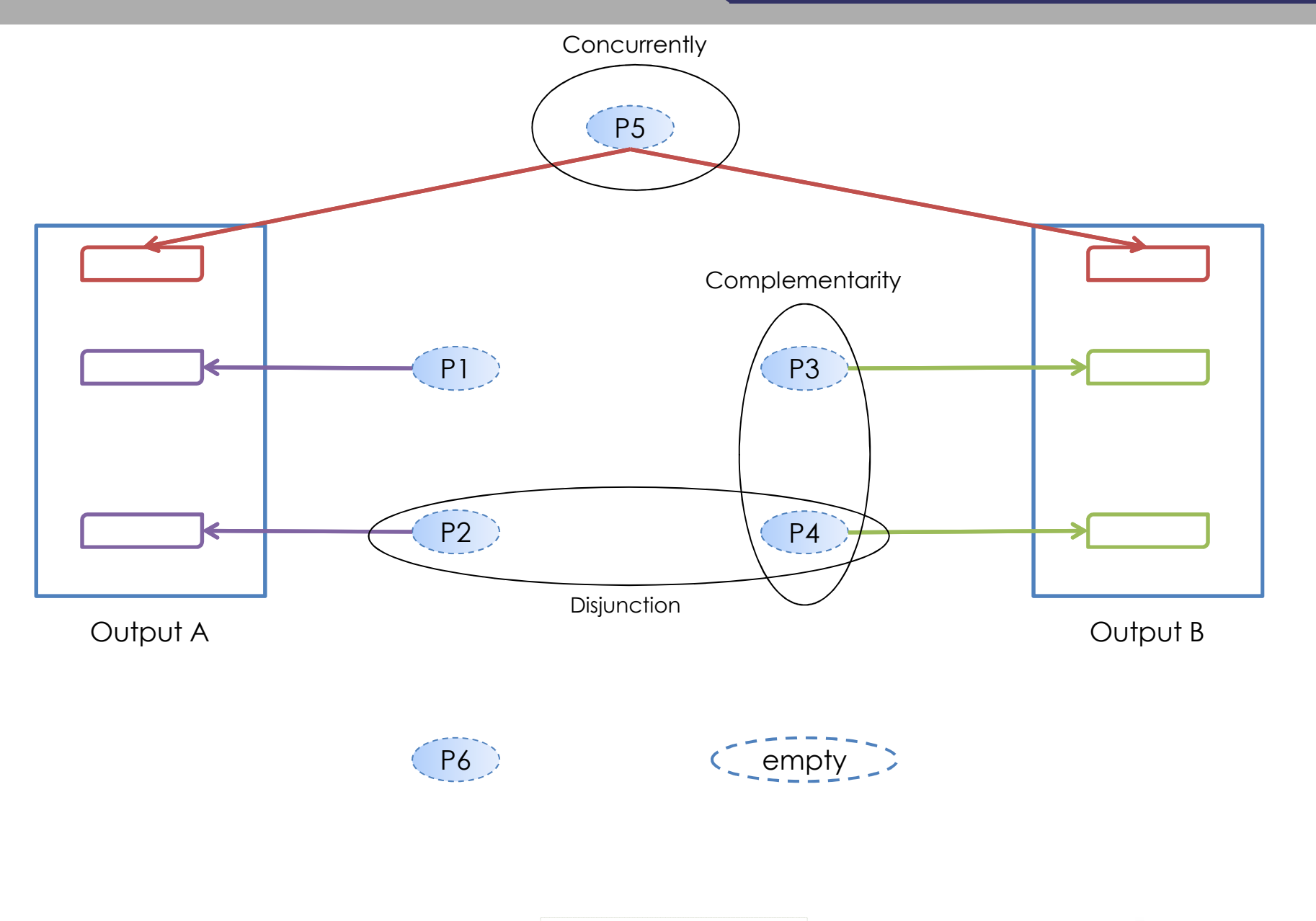

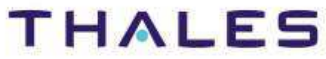

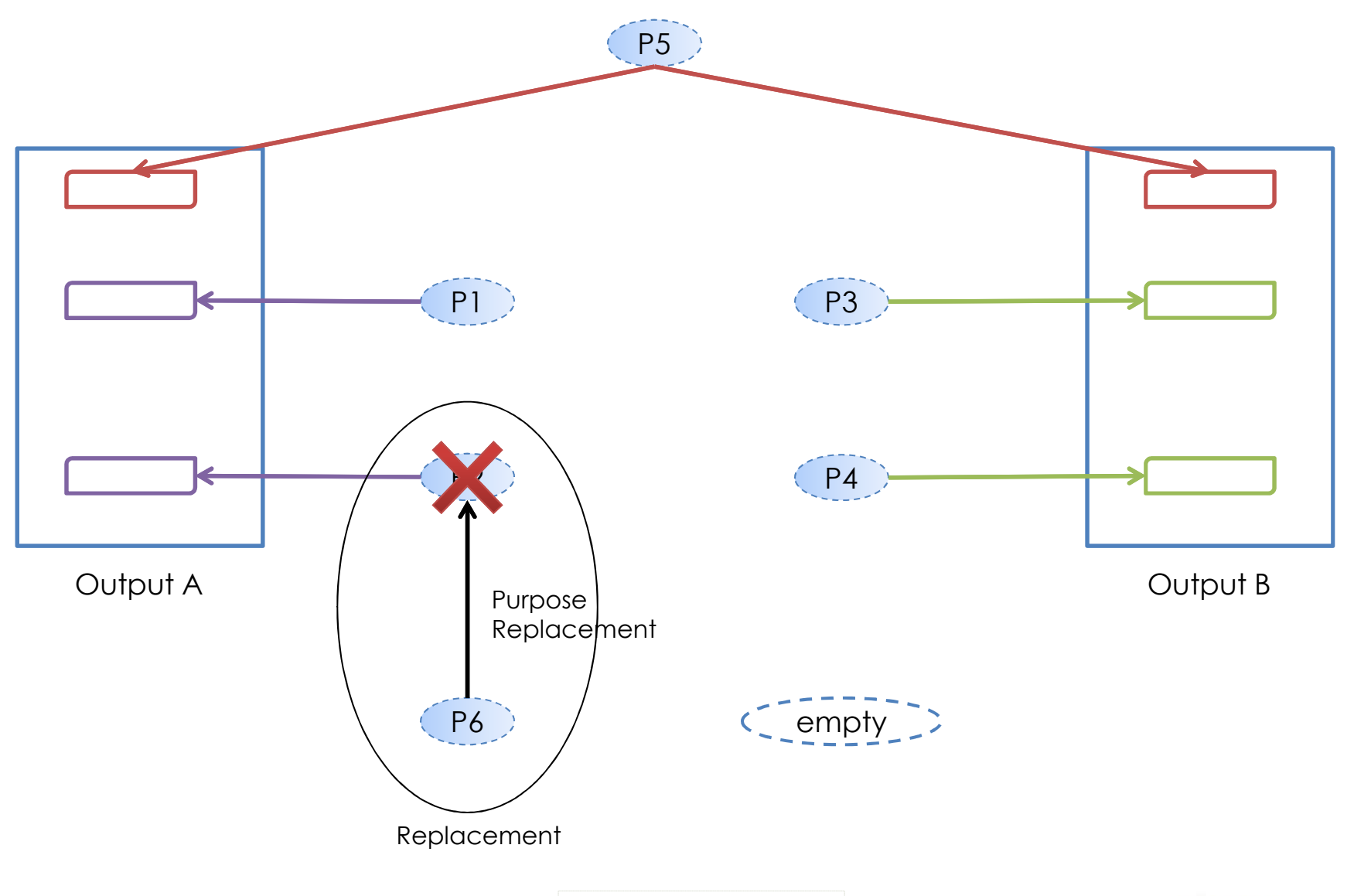

**THALES** 

This document is not to be reproduced, modified, adapted, published, translated in any material form in whole or in part nor disclosed to any third party

modified, adapted, published, translated in<br>hales.© THALES 2013 - All rights reserved

third party

without the prior written permission of Thales.© THALES 2013 – All rights reserved.

ad,<br>of T

This document is not to be<br>without the prior written per

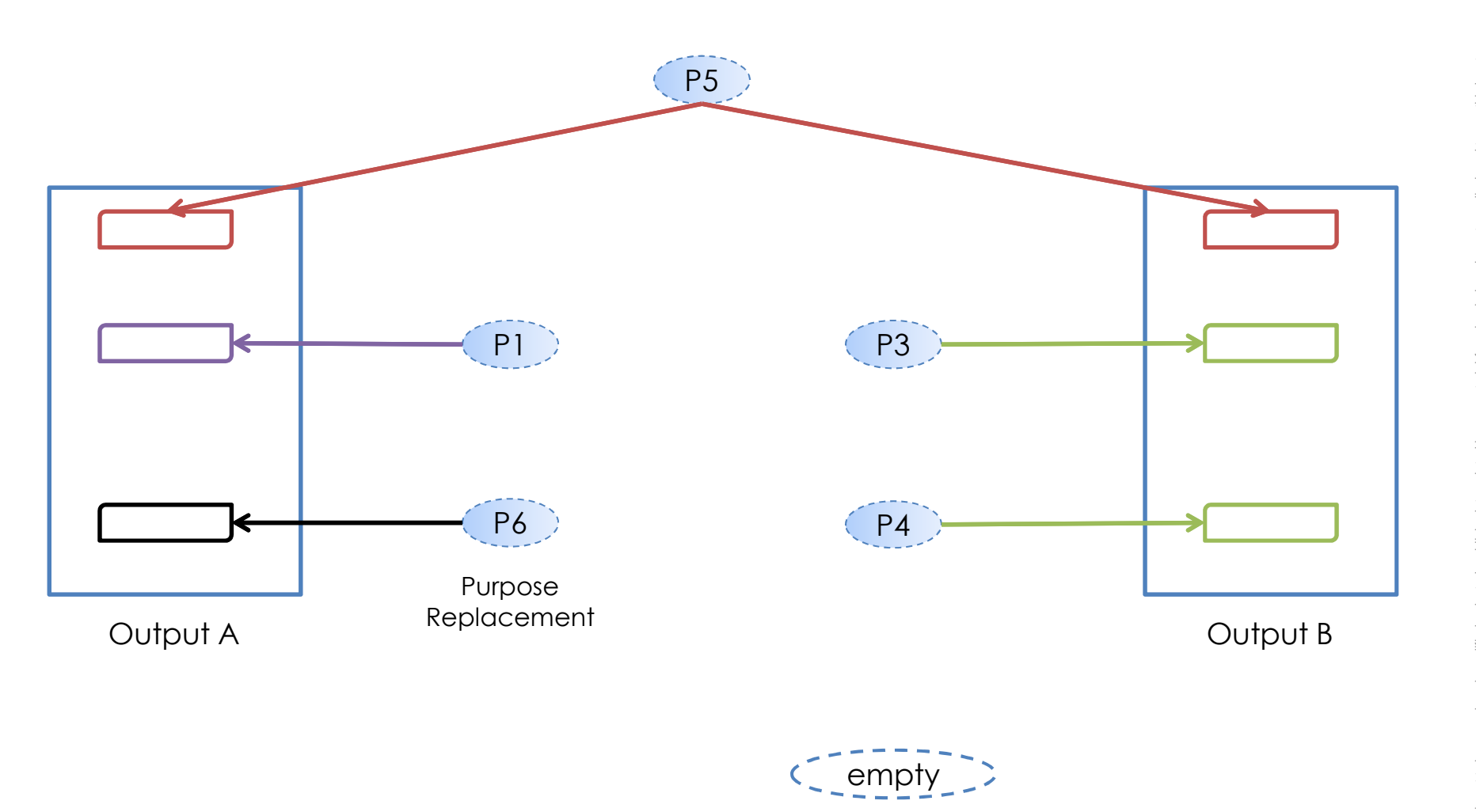

TRN : xxxx-xxxxxxxxxx rev xxx - date **OPEN**Thales Global Services / Template: 83150233-DOC-TGS-EN-002

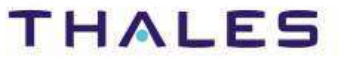

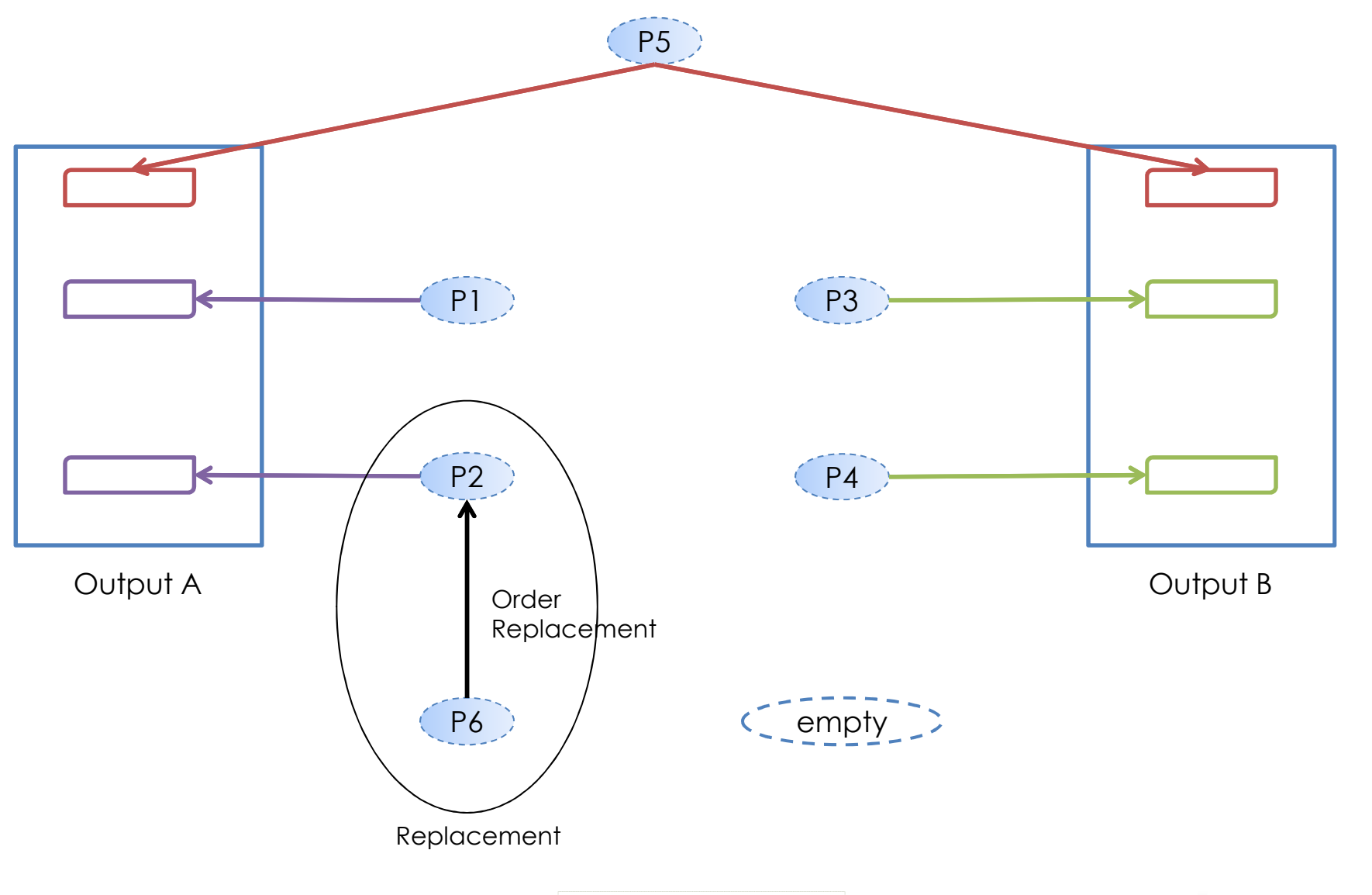

**THALES** 

This document is not to be reproduced, modified, adapted, published, translated in any material form in whole or in part nor disclosed to any third party

modified, adapted, published, translated in<br>hales.© THALES 2013 - All rights reserved

third party

without the prior written permission of Thales.© THALES 2013 – All rights reserved.

ad,<br>of T

be<br>Be

This document is not to<br>without the prior written

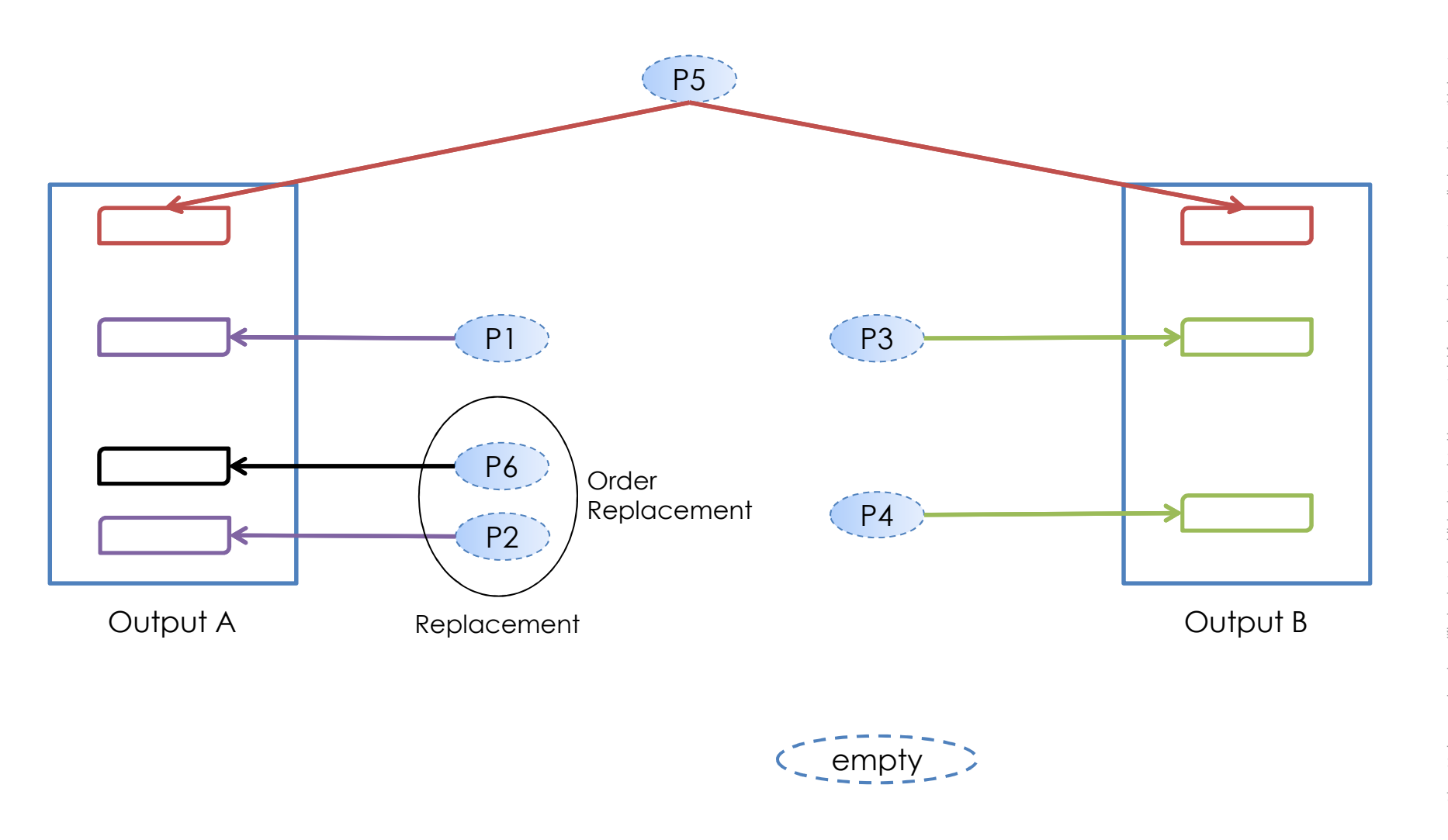

TRN : xxxx-xxxxxxxxxx rev xxx - date **OPEN**Thales Global Services / Template: 83150233-DOC-TGS-EN-002

102 /

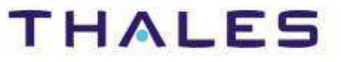

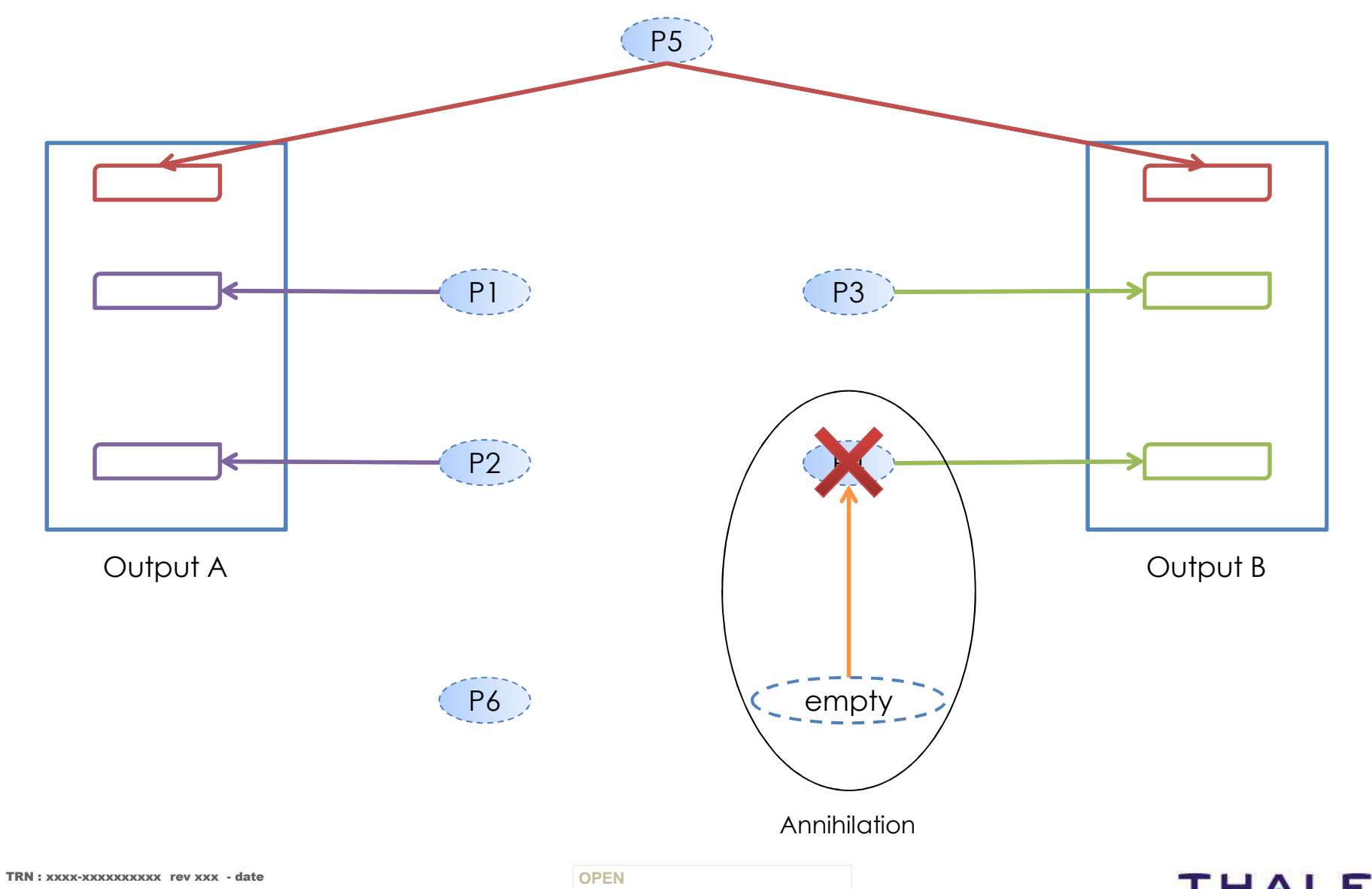

Thales Global Services / Template: 83150233-DOC-TGS-EN-002

**THALES** 

This document is not to be reproduced, modified, adapted, published, translated in any material form in whole or in part nor disclosed to any third party

modified, adapted, published, translated in<br>hales.© THALES 2013 - All rights reserved

third party

without the prior written permission of Thales.© THALES 2013 – All rights reserved.

ed,<br>of T

This document is not to be<br>without the prior written per

103 /

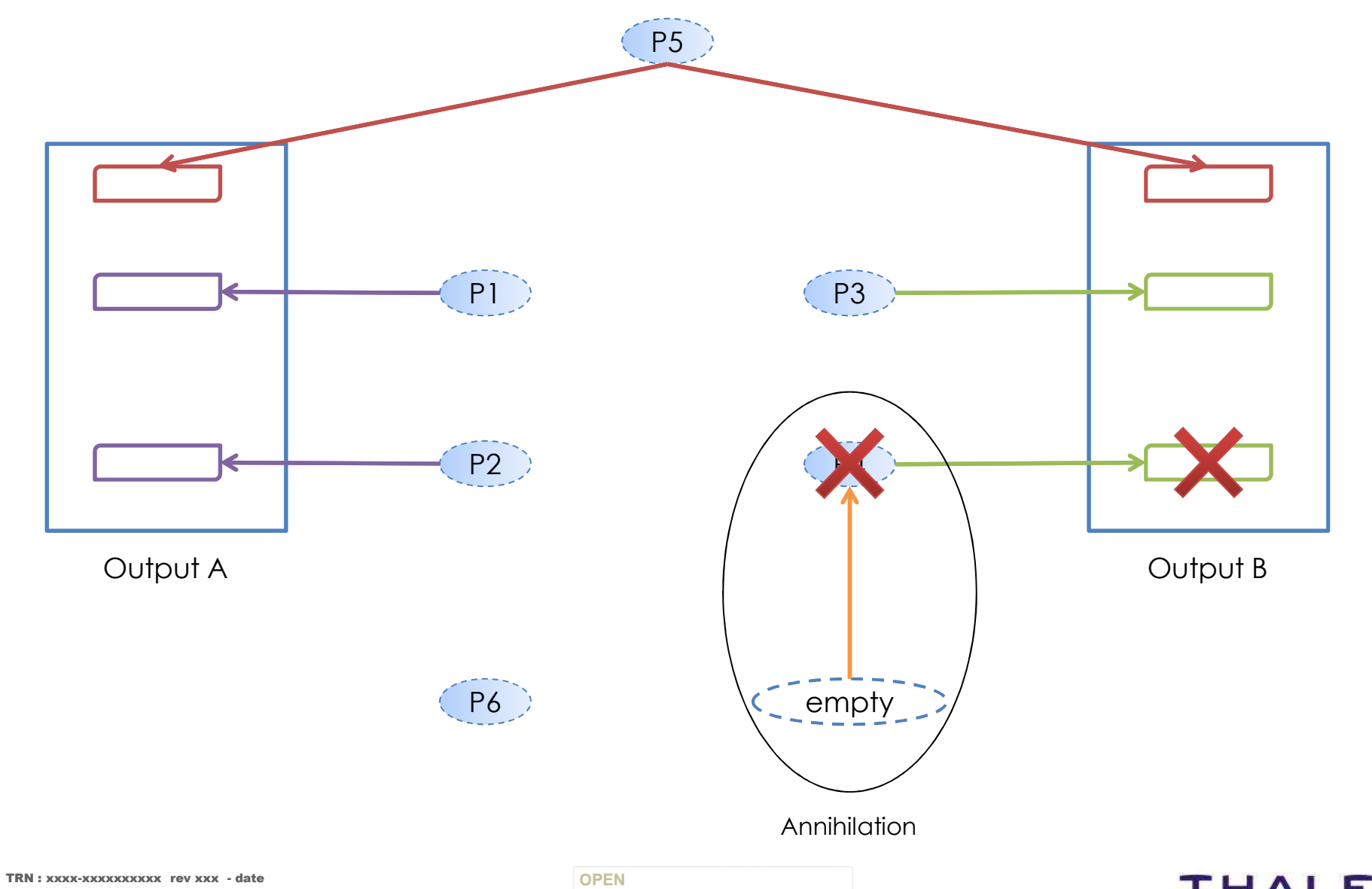

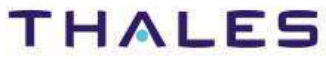

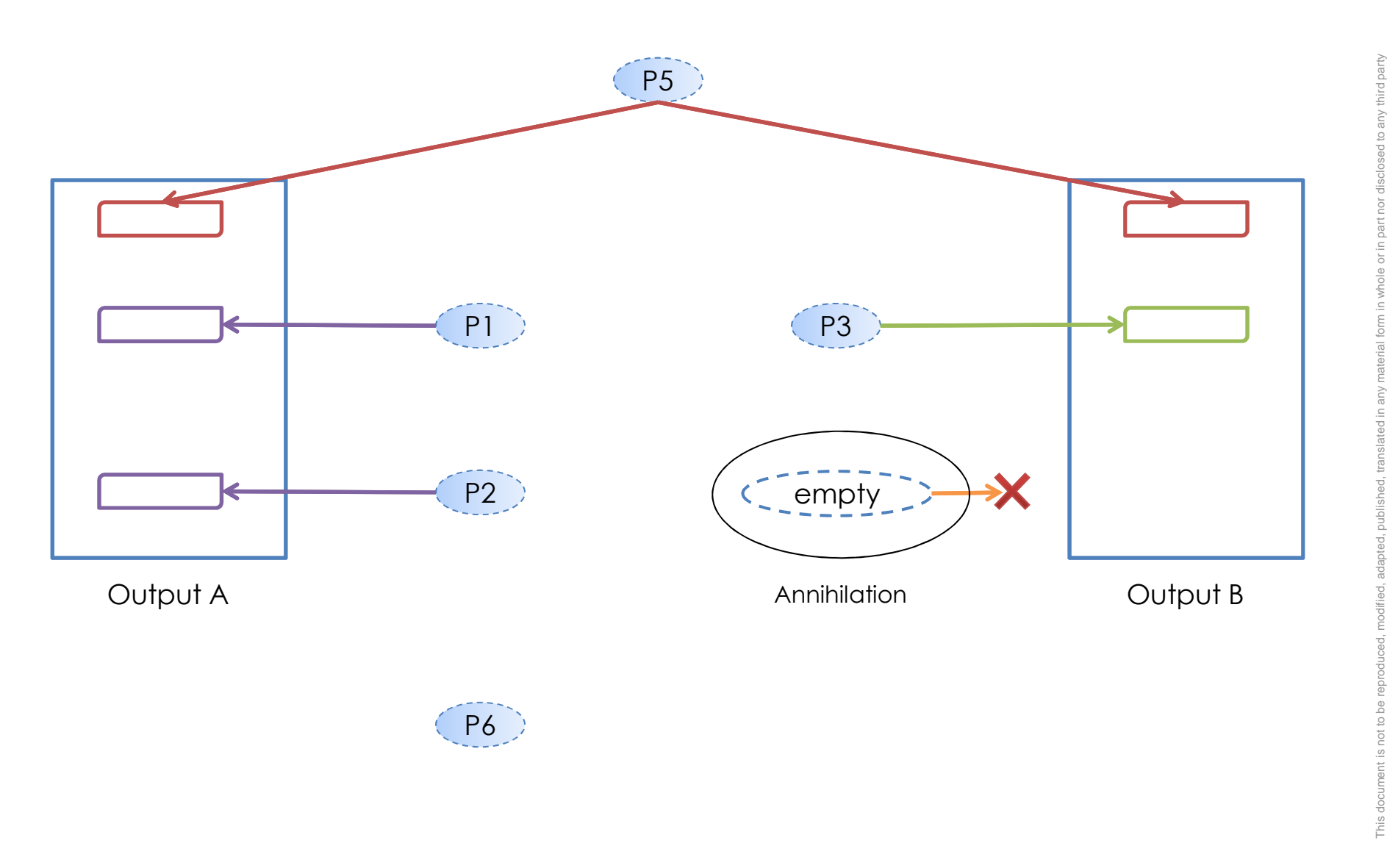

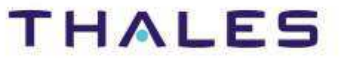

105 /

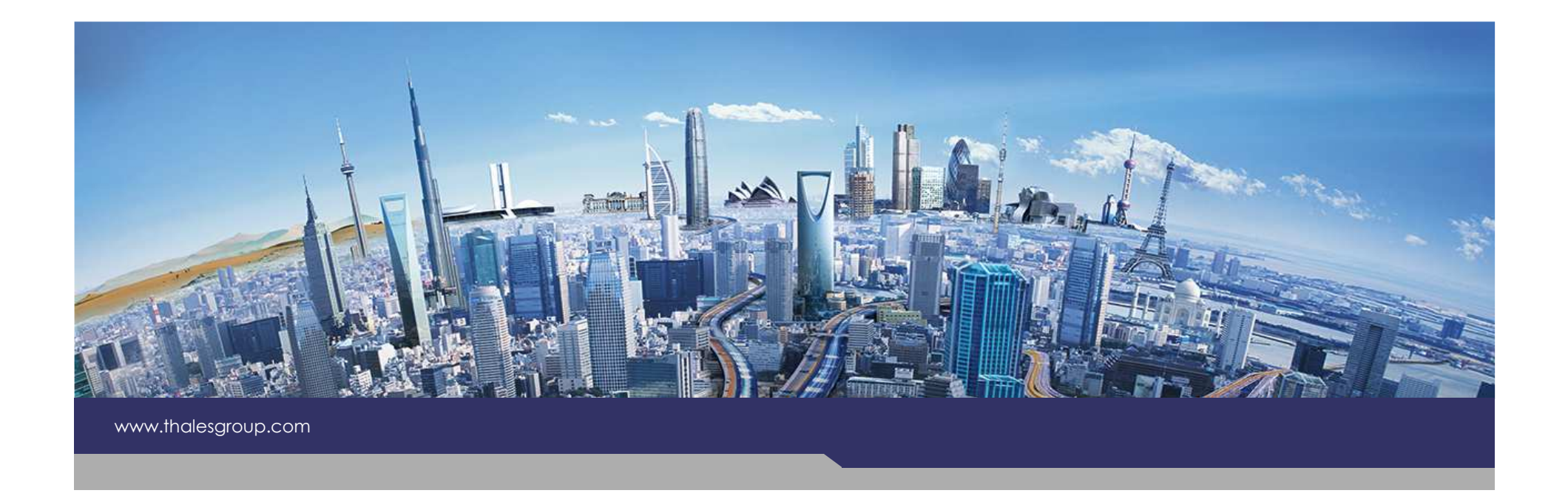

# **Pattern substitution principle**

**OPEN**

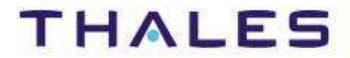

• Add always the empty pattern in the list of replacement patterns

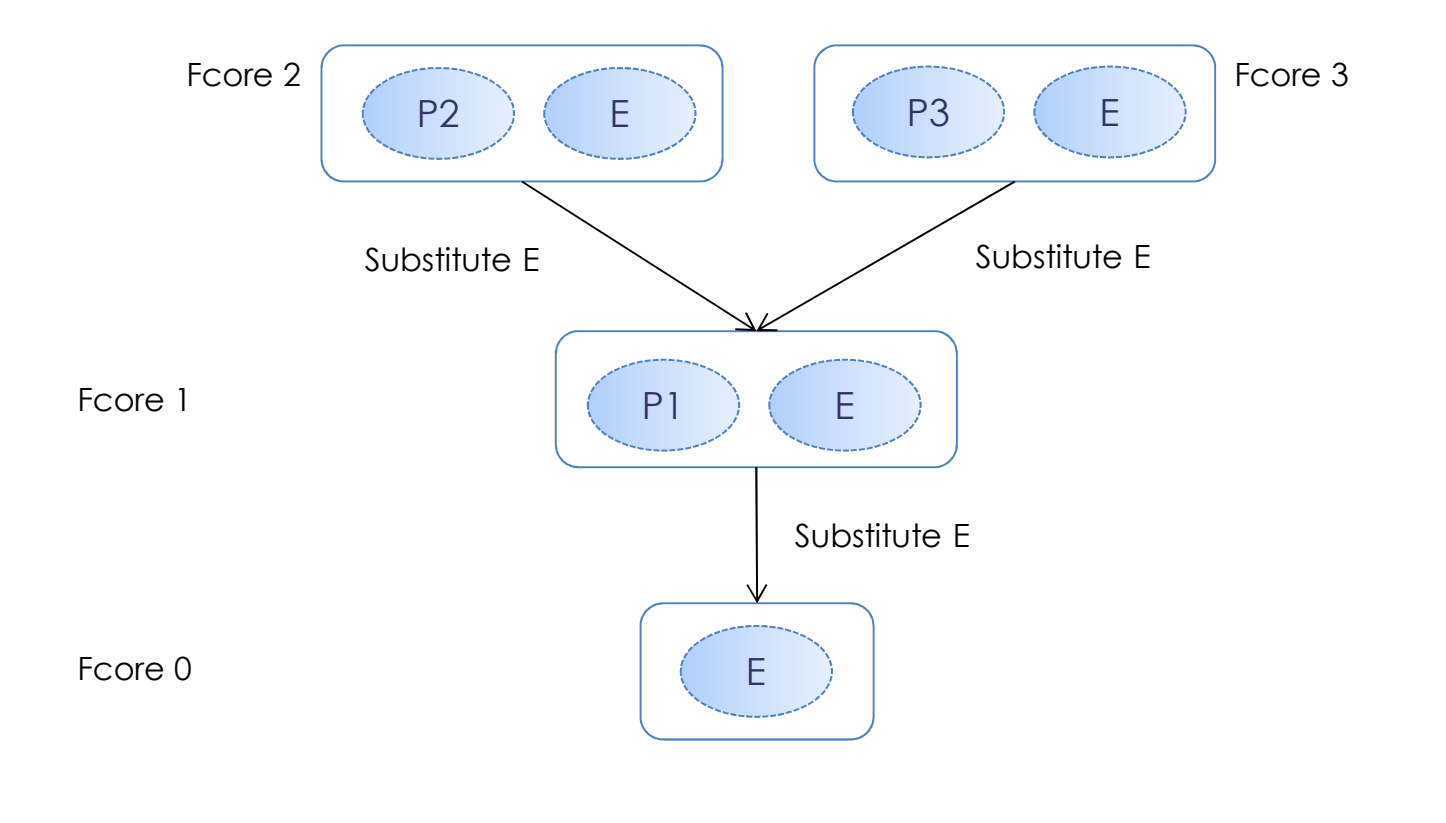

third party

 $\subseteq$ 

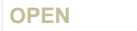

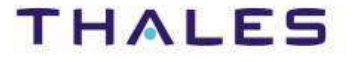

### / **Concept – Substitution principle**

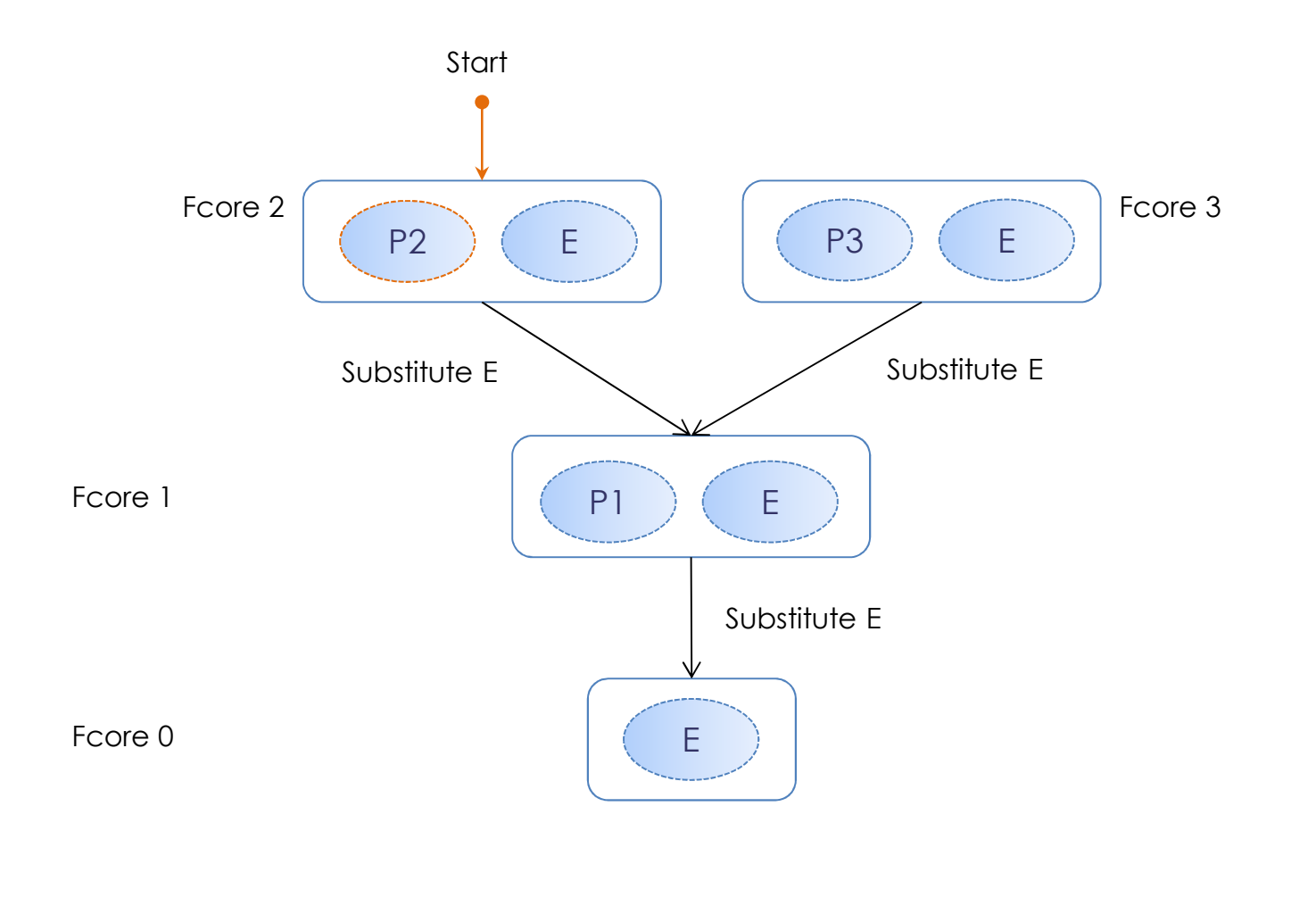

This document is not to be reproduced, modified, adapted, published, translated in any material form in whole or in part nor disclosed to any third party ed to any third party ìor  $\overline{\circ}$ This document is not to be reproduced, modified, adapted, published, translated in any<br>without the prior written permission of Thales.©THALES 2013 – All rights reserved. without the prior written permission of Thales.© THALES 2013 – All rights reserved.

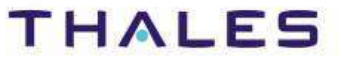
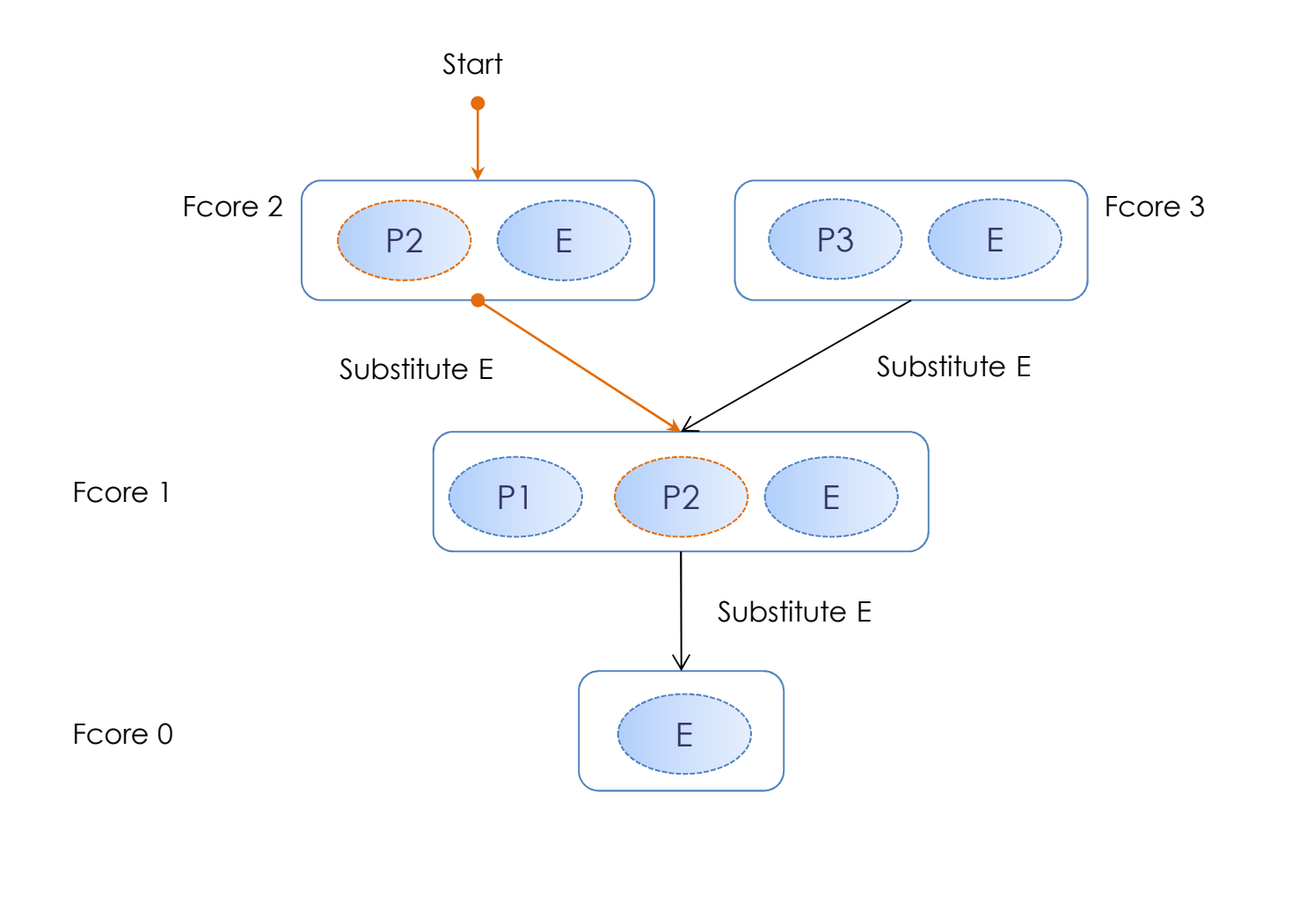

ed to any third party This document is not to be reproduced, modified, adapted, published, translated in any material form in whole or in part nor disclosed to any third party ìor  $\overline{\circ}$ This document is not to be reproduced, modified, adapted, published, translated in any<br>without the prior written permission of Thales.©THALES 2013 – All rights reserved. without the prior written permission of Thales.© THALES 2013 – All rights reserved.

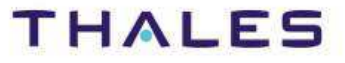

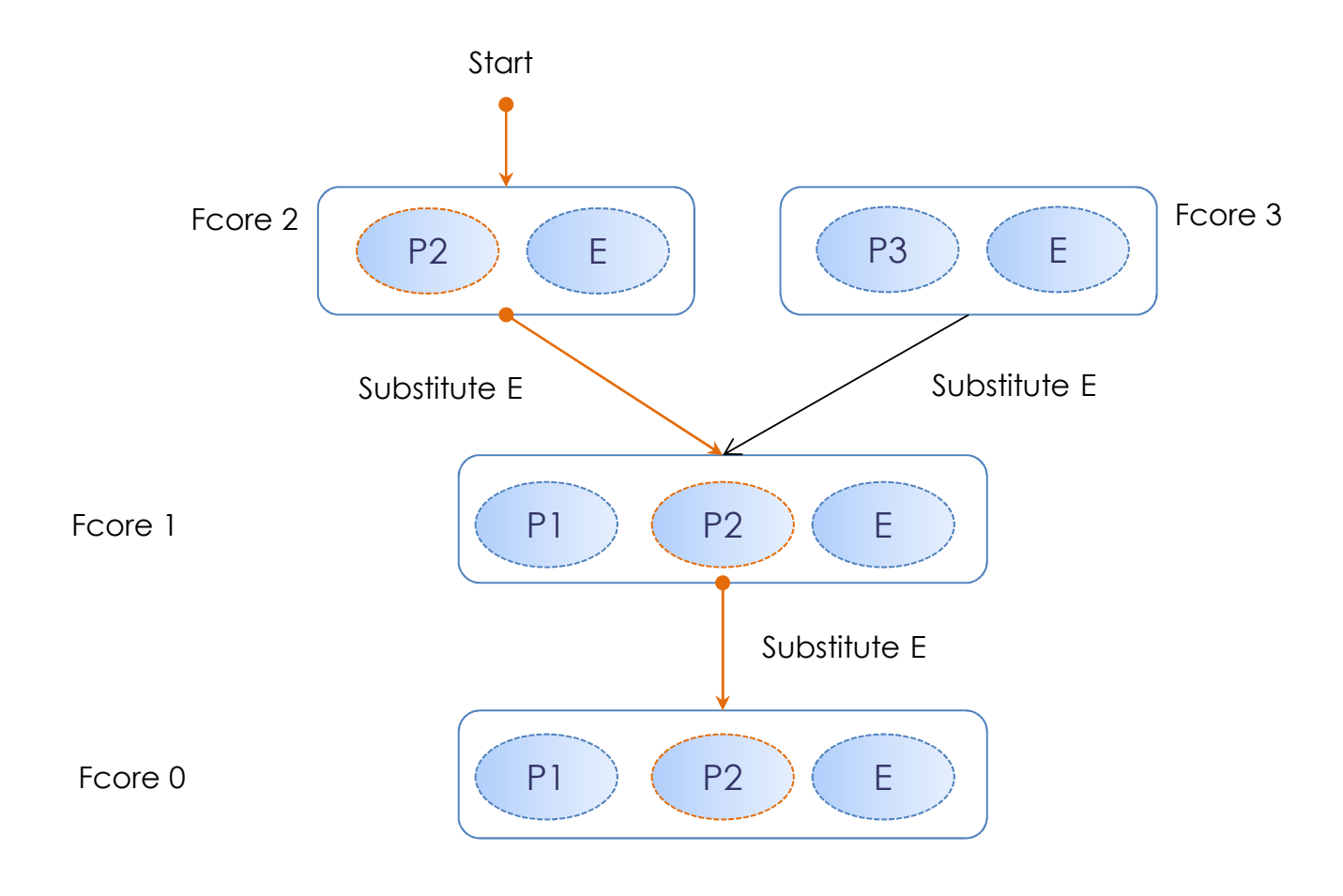

ed to any third party

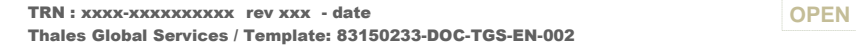

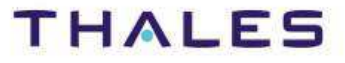

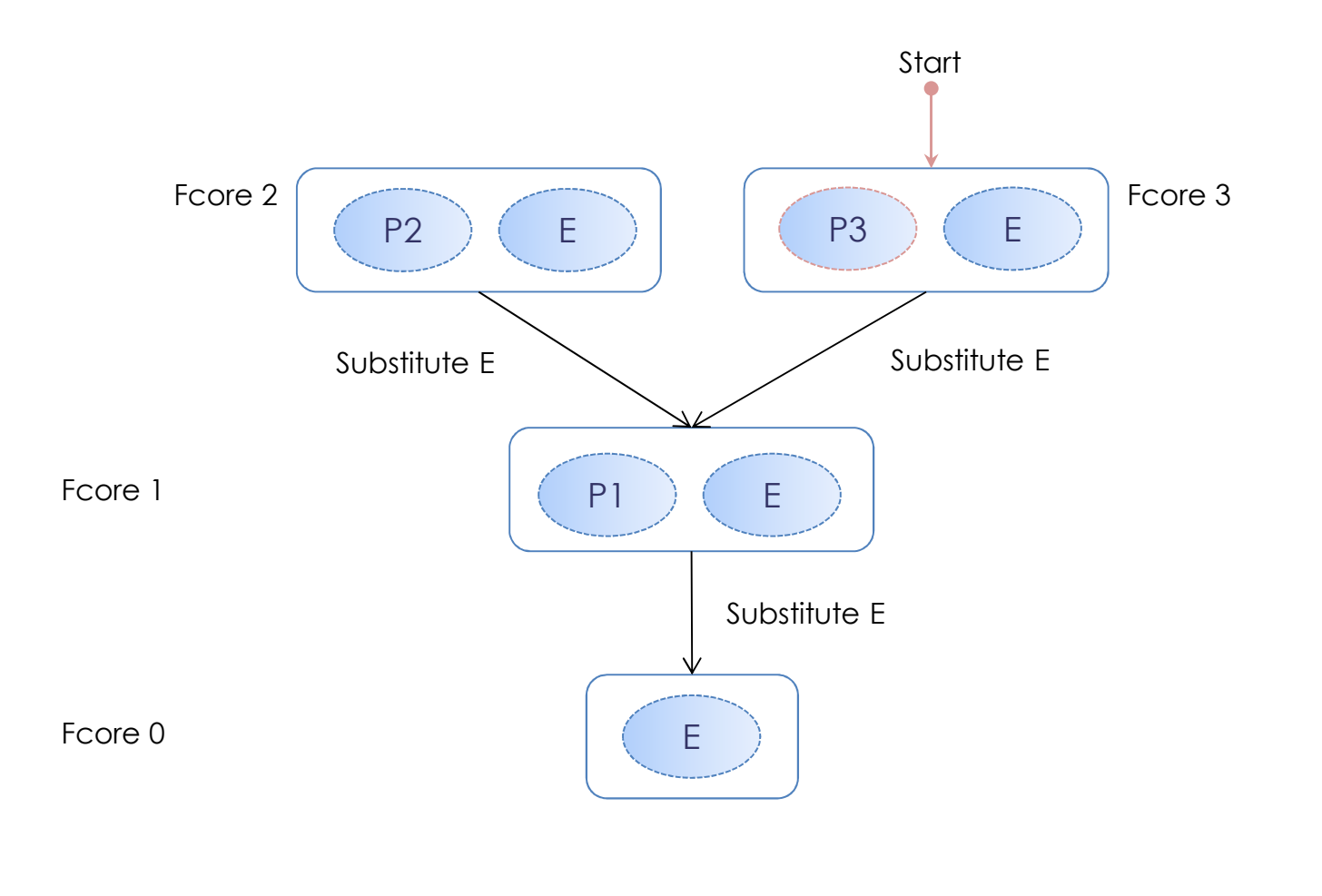

This document is not to be reproduced, modified, adapted, published, translated in any material form in whole or in part nor disclosed to any third party ed to any third party ìor  $\overline{\circ}$  $rac{c}{c}$ This document is not to be reproduced, modified, adapted, published, translated in any<br>without the prior written permission of Thales.©THALES 2013 – All rights reserved. without the prior written permission of Thales.© THALES 2013 – All rights reserved.

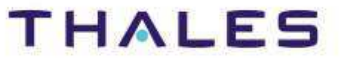

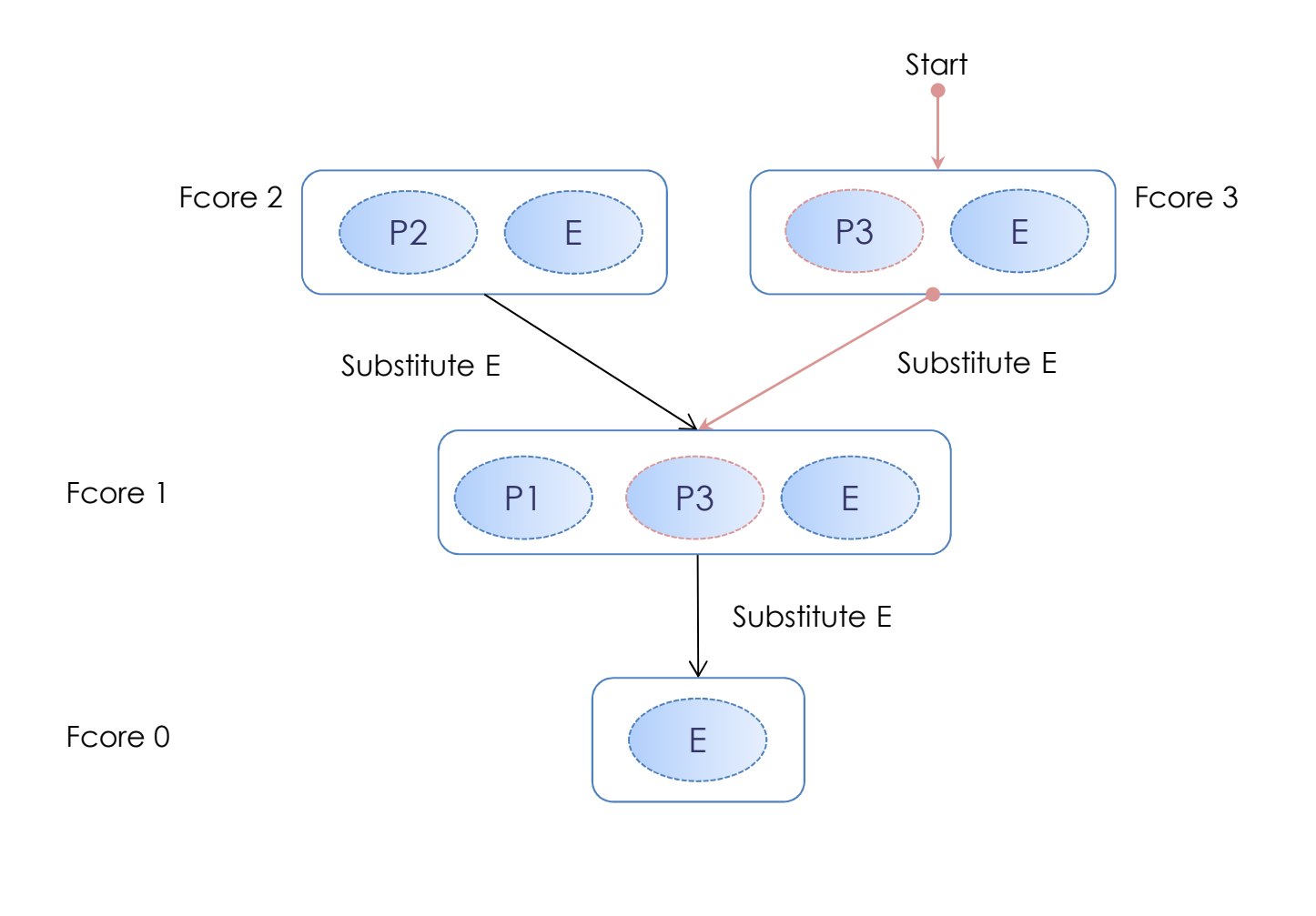

This document is not to be reproduced, modified, adapted, published, translated in any material form in whole or in part nor disclosed to any third party ìor  $\overline{\circ}$  $rac{c}{c}$ This document is not to be reproduced, modified, adapted, published, translated in any<br>without the prior written permission of Thales.©THALES 2013 – All rights reserved. without the prior written permission of Thales.© THALES 2013 – All rights reserved.

ed to any third party

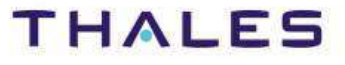

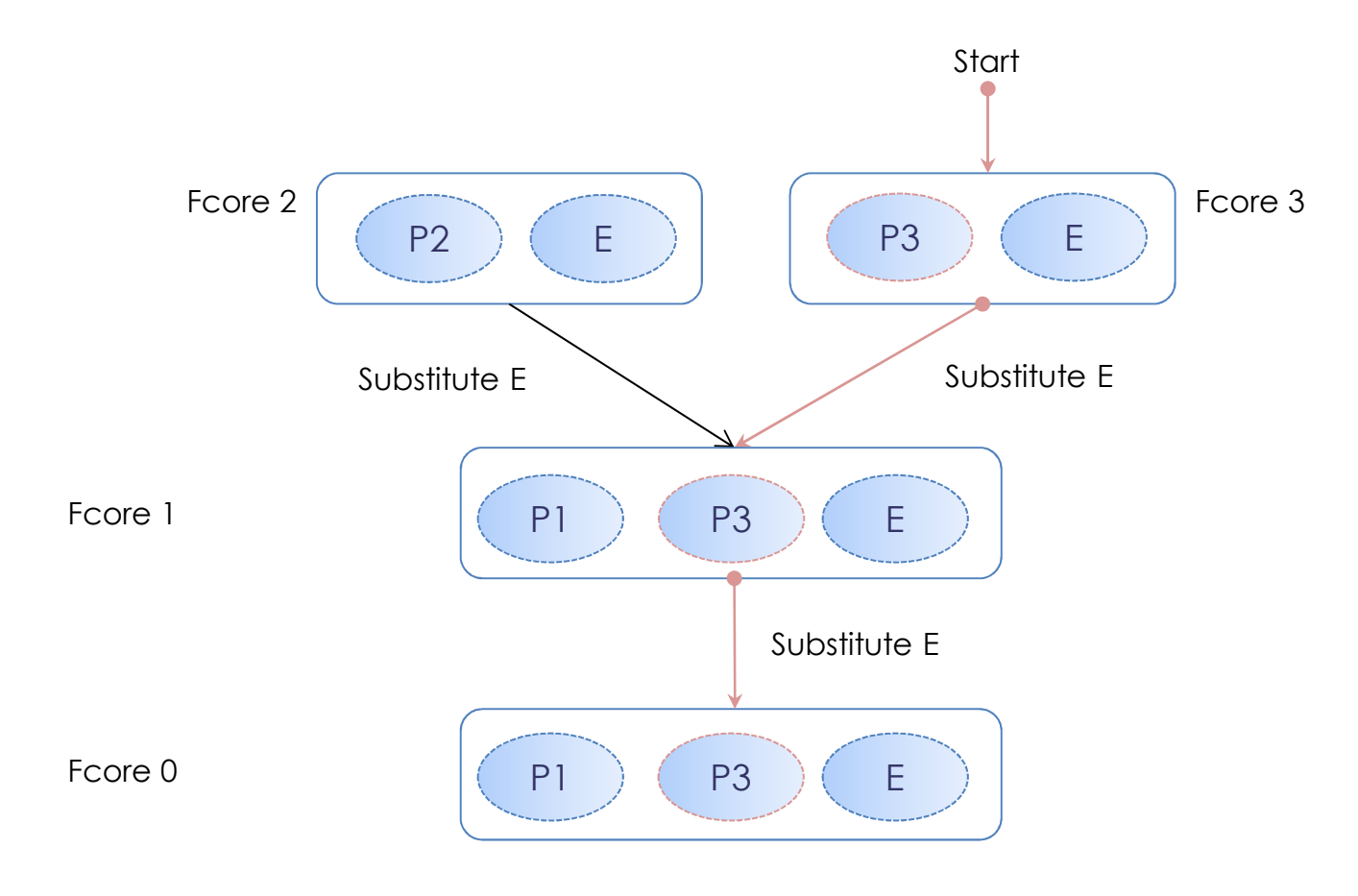

ed to any third party This document is not to be reproduced, modified, adapted, published, translated in any material form in whole or in part nor disclosed to any third party 气 nor hart  $\overleftarrow{\circ}$  $rac{c}{c}$ This document is not to be reproduced, modified, adapted, published, translated in any<br>without the prior writen permission of Thales.© THALES 2013 – All rights reserved. without the prior written permission of Thales.© THALES 2013 – All rights reserved.

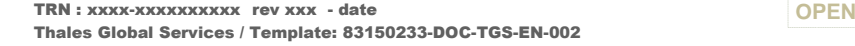

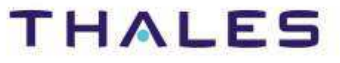

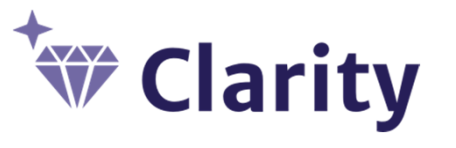

Initiative supported by **Clarity**, a French collaborative projecthttp://www.clarity-se.org/

## **EL Kitalpha**

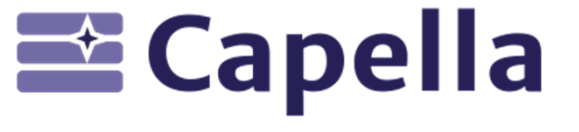

# **Studio**<br> **Studio**

### **http://polarsys.org/kitalpha/**

**http://polarsys.org/capella/**

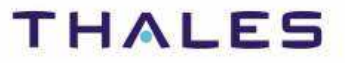